## **ÉLECTRONIQUE & MICRO-INFORMATIQUE**

**Nº 248** FEVRIER 1999 mensuel 209 FB • 8,90 FS • 6.00 \$Can. ISSN 0181-7450

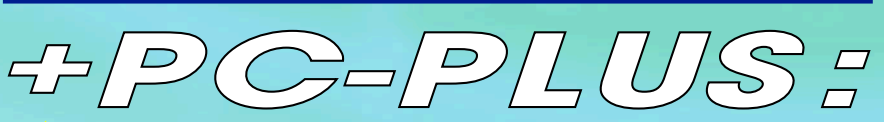

**les formats en audio numérique COM-Watch© : analyseur de ports extension du port imprimante**

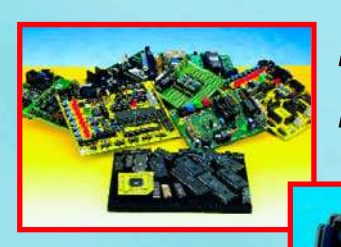

## **les microcontrôleurs modernes**

**Wave-Player**

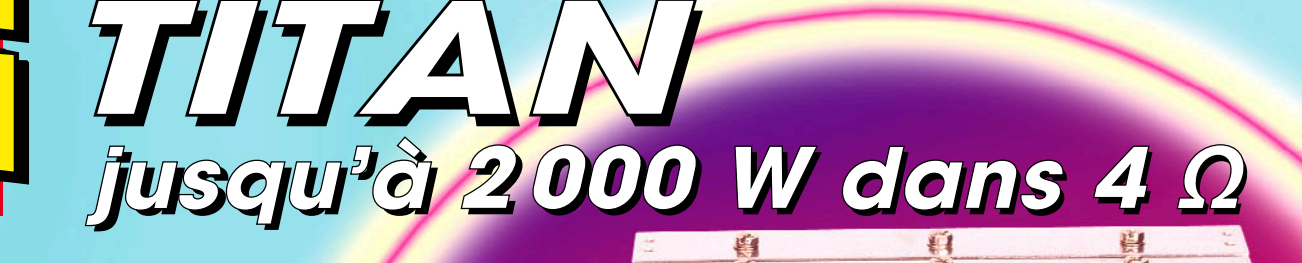

**centrale de données pour MMN**

**utiliser le µC SX -100**

 $0.50000$ 

Février 1999 Numéro 248

Elektor

# Elektor<br>22<sup>ème</sup> année SOMMAIR

## ORMATI

18 applikator : mesure de courant par LM3812/LM3813

> 2 composants de National Semiconductor sont destinés à la mesure très précise du courant.

#### 62 en lice : nouveaux µC (MCU)

Que serait notre monde sans les microcontrô-

leurs ? Il ne passe pas de mois, de semaine même, sans que n'apparaisse un nouveau  $\mu$ C. Le point.

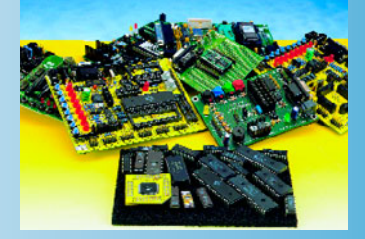

## ALISATIO

#### 14 Wave-Player

Wave-Player est un lecteur de fichiers Wave, non pas logiciel mais matériel, permettant une reproduction autonome de fichiers-son traités sur PC.

### 22 SX-Pack (1ère partie)

Nous vous proposons un système de développement pour les microcontrôleurs SX de Scenix, qui sont parmi les plus rapides du moment.

### 26 chargeur CdNi simple

Pour recharger des accumulateurs au CdNi en toute sécurité, il ne faut pas nécessairement un montage compliqué.

#### 30 Titan 2000

(1ère partie) Cet amplificateur « lourd » peut fournir de 300 W dans 8 Ω à 2 000 W dans  $4 \Omega$ . Un projet Hi-Fi digne

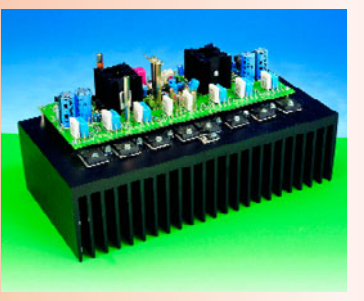

de la lignée des HEXFET et autres NONANTE, avec un zeste de puissance en plus.

### 54 récepteur universel (II)

Ce second article s'intéresse à l'aspect réalisation de notre nouveau récepteur AM/FM/BLU destiné à l'écoute des fréquences allant de 150 kHz à 32 MHz.

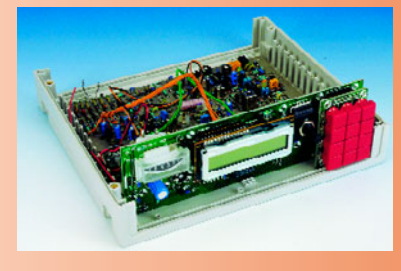

#### 68 système d'enregistrement de données

Un Voltmètre Numérique Metex/Volcraft à interface sérielle couplé à un PC peut servir d'oscillateur à mémoire très précis. Nous vous proposons un appareil de saisie qui enregistre les données du multimètre RS-232 sans le concours du PC.

## RUBRIQUES

- 53 électronique en ligne
- 61 élekture
- 72 marché : DS87C550 (suite en page 75)
- 73 infocartes : 2SC5359 2SA1987
- 73 outils de développement : le STK300, Starter Kit d'Atmel
- 78 la Sécurité & Vous
- 81 Petites Annonces Gratuites Elektor
- 82 Publitronic Service
- 84 avant-première

## CE MOIS-CI DANS PC-PLUS:

### ➤ COM-Watch®,

un Sherlock Holmes numérique pour les ports sériels

- ➤ les formats audio numériques, tout ce qu'il vous faut savoir
- ➤ E/S par le port parallèle, jusqu'à 256 lignes d'E/S sur un port imprimante standard

La communication sérielle asynchrone reste, pour de nombreux utilisateurs d'ordinateurs, un mystère entier. La liaison est-elle OK ou non ? Les paramétrages de tous les périphériques connectés sont-ils identiques et le signal requis amive-t-il bien à la bonne broche ? Ce sont là quelquesunes des questions auxquelles il est possible, à l'aide de Com-Watch, un système constitué d'un programme sophistiqué en DOS et d'un adaptateur passif tout simple, d'avoir une réponse sans la moindre ambiguïté.

en collaboration avec CER International

## **COM -w a t ch ®**

### un Sherlock Holmes numérique pour les ports sériels

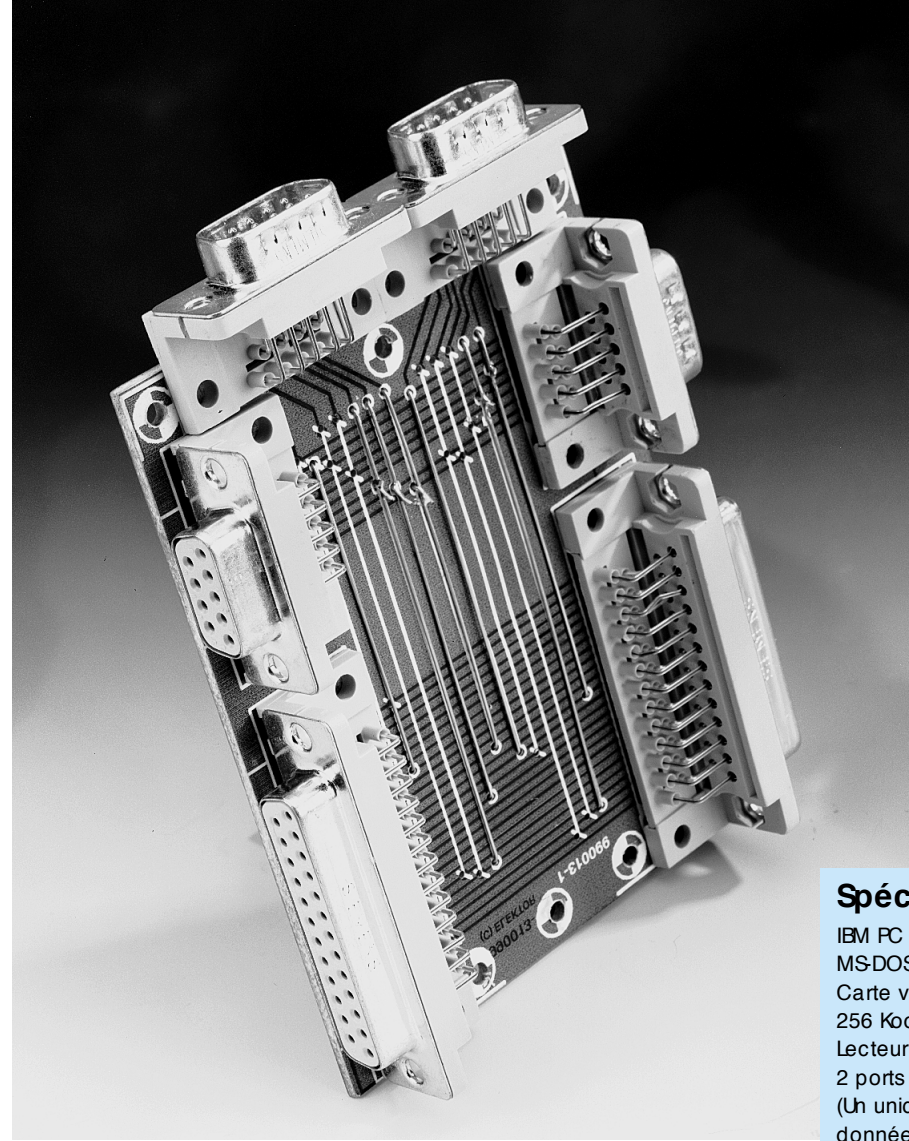

Bien que le port sériel soit l'un de ports de communication les plus utilisés du PC, c'est aussi le port qui est à l'origine de la plupart des questions. Modem, souris, tablette graphique, appareils photo numériques, organisateurs, etc... sont tous des périphériques qui « adorent » échanger leurs données avec le PC par le biais de cette interface sérielle.

Le grand problème de ladite interface est que l'on en utilise, à l'occasion, 3, ou 5, voire, même, 8 signaux de commande. Cela ne doit pas poser de problème si tant est que l'émetteur et le récepteur respectent le même paramétrage.

Il existe ensuite, pour ne pas simplifier les choses, une différence entre un DTE (*Data Terminal Equipment* tel qu'un PC ou un terminal) et un DCE (*Data Communication Equipment*, un modem par exemple). Ceci signifie que la communication entre 2 ordinateurs (des DTE) se fait par le biais d'un câble différent de celui utilisé, par

#### **Spécifications système :**

IBM PC XT, AT ou mieux MS-DOS 3.1 ou mieux Carte vidéo monochrome ou couleur 256 Koctets de mémoire libre au minimum Lecteur de disquette 2 ports sériels libres au minimum (Un unique port sériel permet de surveiller le flux de données unidirectionnellement)

*COM-Watch est une marque déposée de CER International B.V.*

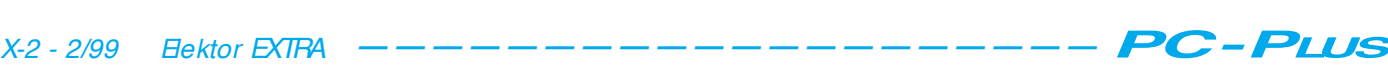

exemple, pour la communication entre un ordinateur (DTE) et un modem (DCE). La figure 1 représente les combinaisons de liaisons sérielles les plus courantes. Cela ne signifie pas d'ailleurs que si l'on a défini, côté matériel, le paramétrage correct, il n'y ait pas l'un ou l'autre chausse-trappe. Que penser des différents taux de transmission (*baudrate*), de 7 ou 8 bits de données par mot, du nombre de bits d'arrêt (*stopbit*) et d'un contrôle éventuel de la parité.

Compte tenu de tous ces problèmes potentiels, on peut presque parler de miracle qu'il y ait tant de liaisons sérielles qui se fassent sans le moindre problème.

Nous ne voulons pour preuve que les choses sont loin d'être aussi simples l'existence de nombreux systèmes destinés à l'analyse d'une liaison sérielle et à la suppression de conflits. COM-Watch est un système spécialement développé à cet effet par la société CER International. Il permet, avec un matériel rudimentaire, et un logiciel tournant sous DOS, d'examiner très scrupuleusement ce qui se passe sur une liaison RS-232. Il est facile d'identifier alors le type de conflit de communication auquel on a affaire pour lui trouver une solution.

En association avec CER, Elektor peut proposer ce programme à ses lecteurs à un prix spécial. Le matériel nécessaire est facile à réaliser soi-même et fait l'objet du présent article.

#### **L'approche**

Le croquis de la **figure 1** illustre le fonctionnement de COM-Watch. Il existe, en principe, 2 façons d'analyser une liaison sérielle : en actif et en passif. COM-Watch sait faire les deux, de sorte que l'on peut parler à juste titre d'un système très flexible.

La solution la plus parlante consiste à examiner une liaison existante, approche illustrée en **figure 1a**. On se trouve ici en présence d'une analyse passive. La communication entre les 2 appareils se fait par le biais d'une liaison sérielle. À l'aide d'un adaptateur spécial, dont nous reparlerons ultérieurement, nous établissons une dérivation sur ladite liaison. Un PC, sur lequel tourne le programme COM-Watch analyse ensuite le trafic de données et tente d'identifier d'éventuelles erreurs. Rappelons, pour éviter tout malentendu, que le PC chargé de l'analyse de la communication ne prend pas lui-même part à la communication. Il assiste, passivement, à l'échange de données. Le PC utilise, pour le suivi (*monitoring*) de la com-

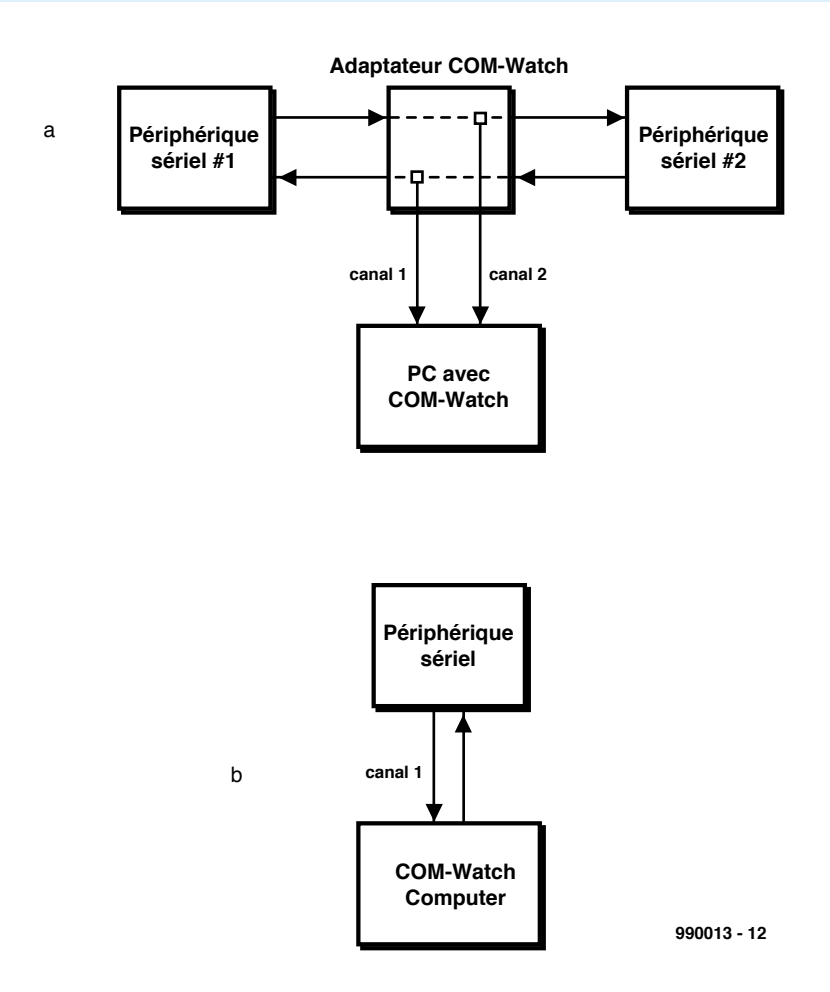

Figure 1. COM-Watch connaît 2 façons d 'analyser le flux de données : un mode passif (a) et un mode actif (b). Le mode passif implique l'utilisation d 'un adaptateur spécial.

munication, 2 ports sériels (Canal 1 et Canal 2), le premier pour le flux de données du DCE vers le DTE, l'autre pour le flux entre le DTE et le DCE. Chacun des canaux dispose de sa propre embase sur la platine d'interface que nous décrirons plus loin. Côté PC, on pourra utiliser, pour les canaux 1 et 2, les ports COM1 à COM4. Il est nécessaire de disposer, pour une fonctionnalité maximale, de 2 ports COM physiques. Si l'on doit se contenter d'un unique port, on trouvera, dans le **tableau 1**, l'attribution des canaux en fonction des signaux. Il reste possible alors, par connexion successive aux 2 canaux, de passer l'ensemble du processus en revue.

En mode passif, on procède au suivi de l'ensemble du flux de données sans exercer cependant la moindre influence sur la transmission. À l'image de son illustre prédécesseur, Sherlock Holmes, COM-Watch tient le processus de transmission à l'oeil pour tenter de détecter toute irrégularité et cela sans que le « sujet » n'en ait conscience. Le programme de COM-Watch visualise sur l'écran du PC une analyse précise des événements.

#### **En mode actif, pourquoi pas**

COM-Watch dispose également, s'il s'avère difficile d'activer le port série d'un périphérique donné, d'un mode actif, mode dont le principe est reproduit en **figure 1b**. L'ordinateur analyseur communique, par le biais de son port sériel, avec le périphérique réticent et recueille le maximum d'informations possibles. L'écran montre les données envoyées par le PC et celles qu'il reçoit en retour. On peut également fort bien suivre la commutation des différents signaux de commande. Cette méthode de mesure ne nécessite pas de matériel spécial.

Les données reçues par l'ordinateur sont rendues par le biais du canal 1 (*remote channel*), les données qu'il émet vers le périphérique sont visualisées par l'intermédiaire du canal 2 (*local channel*). Ce dernier canal n'existe que sous forme logiciel et, partant, ne nécessite pas de port sériel physique de communication. Sur papier, l'approche adoptée par COM-Watch peut sembler quelque peu complexe, mais dans la pratique, les choses se passent

### **Le langage script**

COM-Watch dispose d'un langage script étoffé. Il devrait permettre de localiser pratiquement n'importe quel problème, même si celuici de manifeste aux moments les plus incongrus. Nous allons passer ci-après les différentes instructions disponibles pour créer un programme script. Les scripts produits par COM-Watch reçoivent l'extension DOS .cws.

#### La syntaxe

*[]* signifie optionnel *|* signifie au choix *drive:* spécifie la station<br> *path* spécifie la localise *path* spécifie la localisation *filename:* le nom de fichier *string* une série de caractères pris entre guillemets *control* spécifie l'état des signaux de commande dont on doit attendre l'arrivée. On dispose des options suivantes :

 $CTS = on$  | off  $DSR = on$  | off  $R = 0n$  | off  $DCD = on$  | off  $BRK = on 1$  off  $FF - on 1 off$  $PE = on 1$  off  $OF = on$  | off

#### Liste des instructions script  $CAPHI$ **RF** = on *l* off

Sert à déterminer si les données des appareils connectés sont à stocker dans un tampon pour une analyse ultérieure.

#### CHDIR *[drive:]path*

Changement du répertoire actif.

#### EXIT *[PROGRAM]*

Quitte le programme de script et retourne en mode analyse. L'adjonction du paramètre program fait repasser en mode DOS.

#### GOTO *label*

Seuls les 8 premiers caractères de l'étiquette (*label*) variable servent à la différencier des autres étiquettes; un script ne peut comporter qu'un maximum de 100 étiquettes différentes.

#### KEYBOARD *on | off*

Met le clavier en ou hors-fonction et permet ainsi de simuler un terminal.

#### MATCHCASE *on | off*

On indique ainsi si le langage script doit faire la différence entre les majuscules et les minuscules. MATCHCASE est normalement sur off.

#### SEND *string*

Envoie une ligne de texte vers le périphérique connecté, pour, par exemple, l'initialisation d'un modem.

#### SEND FILE *[drive:][path]filename* Envoie le fichier indiqué vers le périphérique connecté

SET CHANn = COM*m | off* Sélection de l'un des ports de communication. On dispose, tant pour n que pour m, des options 1 à 4. La mise hors-fonction d'un canal de COM-Watch se fait par off.

#### SET CHAN<sub>n</sub> IDENT = string

Définit une chaîne d'identification pour un canal. On dispose, pour n, des options 1 et 2. Le programme n'utilise que les 10 premiers caractères de la chaîne. On a en standard CHAN1 IDENT= Channel 1 et CHAN2 IDENT= Channel 2

#### SET COM*m* = *baud[,parity[,data[,stop]]]* COM*m*

Spécifie le port COM, le paramètre m pouvant aller de 1 à 4. *baud*

Spécifie la vitesse, sachant que l'on dispose des options suivantes : 110, 150, 300, 600, 1 200, 2 400, 4 800, 9 600, 19 200, 38 400, 57 600 et 115 200.

*data* Options possibles 7 ou 8 bits de données. *stop* Spécifie le nombre de bits d'arrêt. On utilise normalement les paramètres DOS.

SET DISKSTREAMING *on, [drive:][path]filename | off* Si l'on ne donne pas d'extension au nom de fichier, le programme opte pour l'extension .CWD.

SET FORMAT *mnem | ascii | hex | dec | oct | ebcdic* Cette instruction conforme le format utilisé à celui indiqué dans ce paramétrage.

SET RINGBUFFER *on | off* Mise en et hors-fonction du tampon circulaire.

#### SET SENDDELAY *milliseconds*

Sert à définir la pause entre 2 caractères successif lors de l'émission de données. La plage disponible va de 0 à 100 ms, en standard il n'est pas prévu de temporisation.

#### SET TIMESTAMPING *abs | rel | date | off*

Mise du cachet horodateur (enregistrement de la date et de l'heure) dans le mode requis.

SET VIEW *split | mixed | channel1 | channel2 | event | active* Cette intruction sert à définir le mode de visualisation à utiliser.

#### WAIT COUNT\_EVENTS *number*

Définit le nombre d'événements devant avoir eu lieu avant que ne se poursuive l'exécution d'un script. Le nombre maximum est 1 000.

#### WAIT DATA\_EVENT [CHAN*n*] *string [control]*

Interrompt l'exécution d'un script jusqu'à la réception des données mentionnées.

#### [CHAN*n*]

On peut ainsi définir, optionnellement, le canal. En l'absence de numéro de canal, on a surveillance des 2 canaux.

*string* Spécifie la chaîne à attendre.

*control*

Spécifie l'état des signaux de commande à attendre.

#### WAIT DELAY hundreds\_of\_seconds

Cette instruction sert à arrêter l'exécution d'un script pendant une durée prédéfinie.

#### WAIT KEYSTROKE *string*

L'exécution d'un script est arrêtée jusqu'à l'entrée d'un texte donné par le biais du clavier.

#### WAIT TIME\_EVENT *[month-day-year] hours:minutes:seconds* On entre ainsi le cachet horodateur (date et heure) auquel doit se faire l'exécution d'un script. Le mois, jour et année sont ici des

paramètres optionnels.

#### WHEN DATA\_EVENT [CHAN*n] string [control] [,command]*

On indique à cet endroit l'action à entreprendre en cas d'apparition d'une situation spécifique.

#### CHAN*n*

Cette instruction permet la saisie (optionnelle) du canal. En l'absence d'indication de canal, on a suivi des 2 canaux.

*string* Indique le texte dont il faut attendre l'arrivée.

*control*

Spécifie l'état des signaux de commande à attendre. Cette adjonction est optionnelle. *command*

Définit l'action à entreprendre lorsque la condition est remplie.

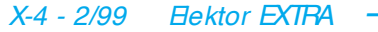

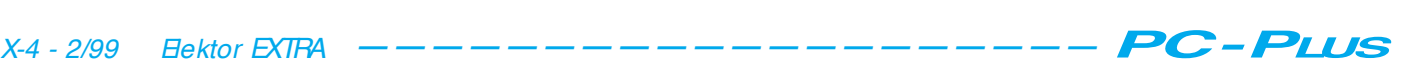

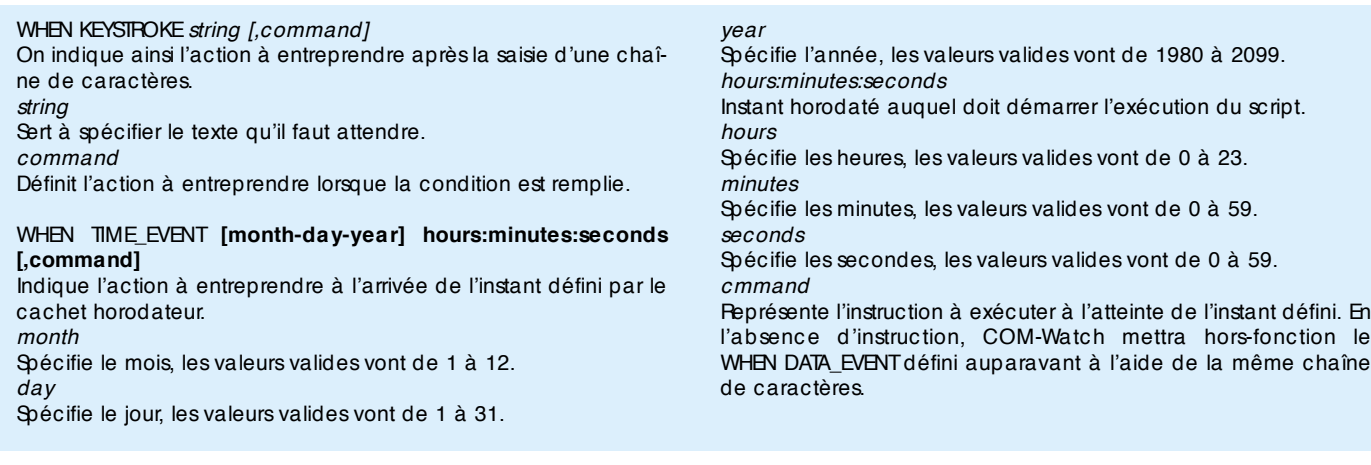

presque d'elles-mêmes. Une fonction d'aide en ligne contextuelle (en anglais, comme le reste du programme) intégrée simplifie très sensiblement l'utilisation du programme.

#### **Un matériel de 3 fois rien...**

Il a fallu, pour analyser les liaisons de la **figure 1a**, développer un adaptateur spécial. Physiquement, cet adaptateur dont on retrouve, en **figure 2**, le schéma, est étonnamment simple et facile à réaliser soi-même. Le choix d'une approche simple face se traduit par la présence d'un certain nombre de ponts de câblage. La **figure 3** vous propose le dessin des pistes et la sérigraphie de l'implantation des composants de ladite platine. La sérigraphie ne connaît en fait rien de plus que des ponts de câblage et les embases servant à intercepter la liaison sérielle. Un montage simple à réaliser. La sérigraphie de la **figure 3a** montre les ponts de câblage à implanter pour une analyse d'une liaison sérielle classique (RS-232). Il faudra, si l'on a affaire à un bus sériel du type RS-422, opter pour une configuration différente, situation illustrée par la **figure 3b**. Chacun des côtés de la platine est doté d'une embase sub D à 9 contacts et d'une seconde embase à 25 contacts. On pourra, si l'on est assuré de n'avoir toujours affaire qu'à un type de liaison (9 ou 25 contacts), n'implanter que les embases correspondantes sur le circuit imprimé. Si l'on se limite à la variante à 9 contacts la platine verra sa taille diminuer très sensiblement en supprimant radicalement la partie prévue pour la liaison à 25 contacts.

La liaison vers le PC –qui véhicule l'information utilisée par le canal 1– se fait par le biais d'une paire d'embases (mâles) à 9 contacts.

#### **Le logiciel**

COM-Watch, disponible sous la déno-

mination **EPS 986035-1**, est un programme tournant sous DOS capable d'analyser le flux de données entre un DTE et un DCE. Le choix d'un environnement DOS n'empêche en rien les amateurs de Windows de travailler sans le moindre problème avec ce

programme. Une fois lancé, le programme « confisque » la totalité de l'écran, faisant disparaître momentanément Windows.

On installera le logiciel sur son disque dur C: dans un répertoire baptisé COMWatch. Si l'on veut opter pour un

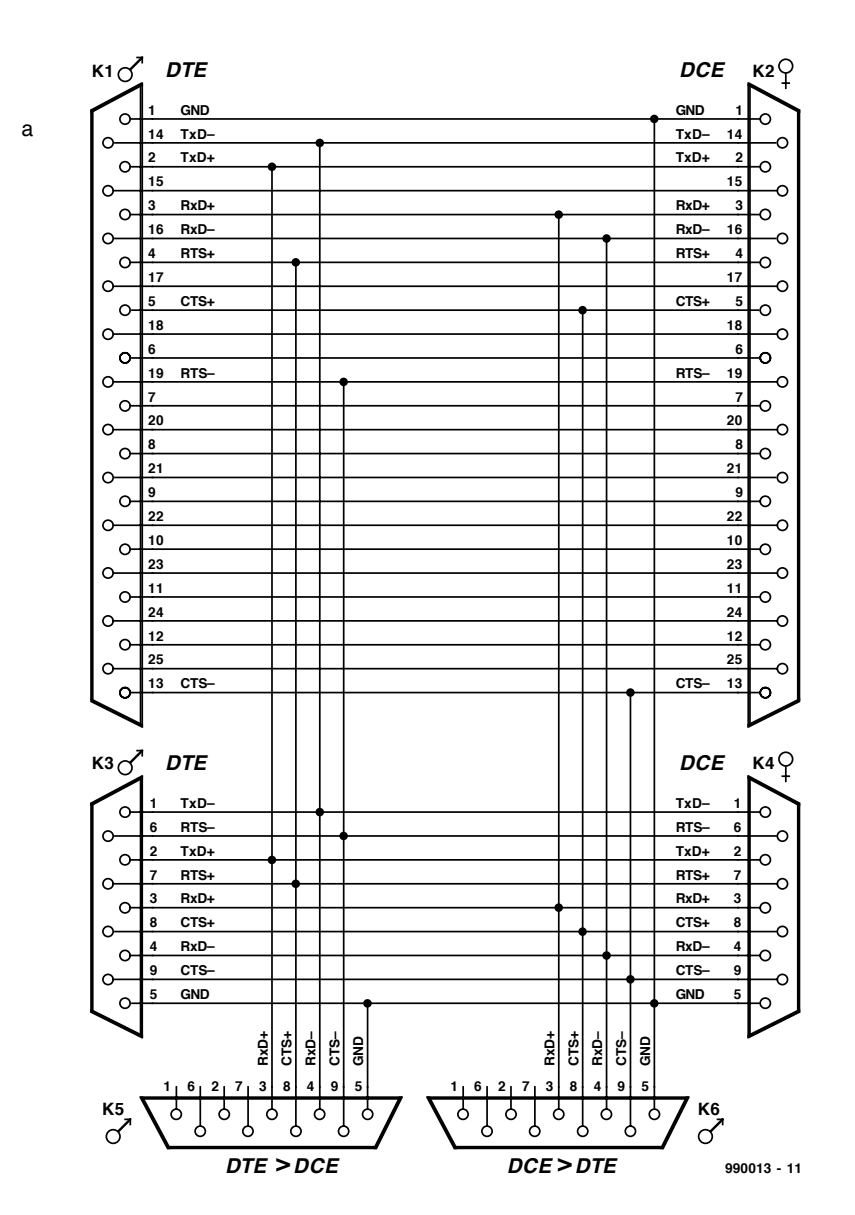

Figure 2a. Schéma de l'adaptateur requis pour les mesures en mode passif (variante RS-232).

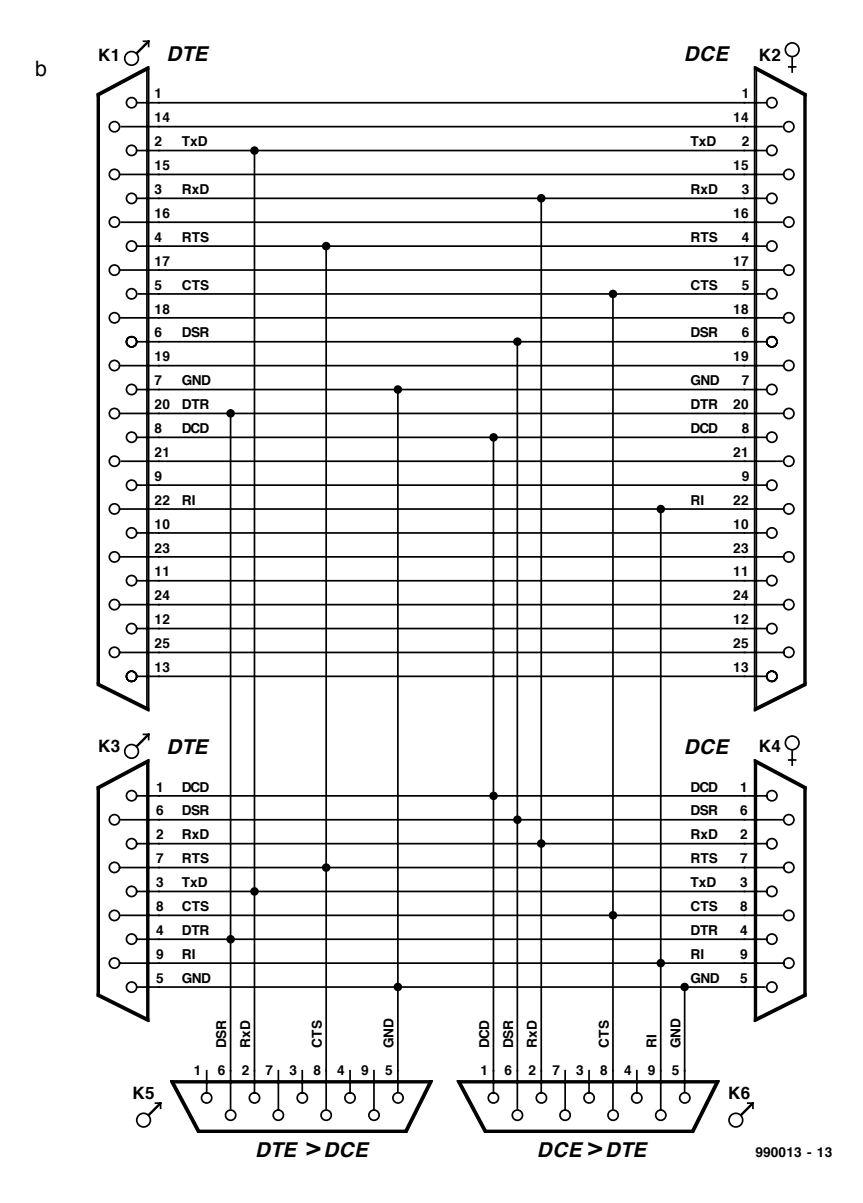

Figure 2b. Schéma de l'adaptateur requis pour les mesures en mode passif (variante RS-422).

#### **Tableau 1. Brochage des connecteurs RS-232 à 25 et 9 contacts.**

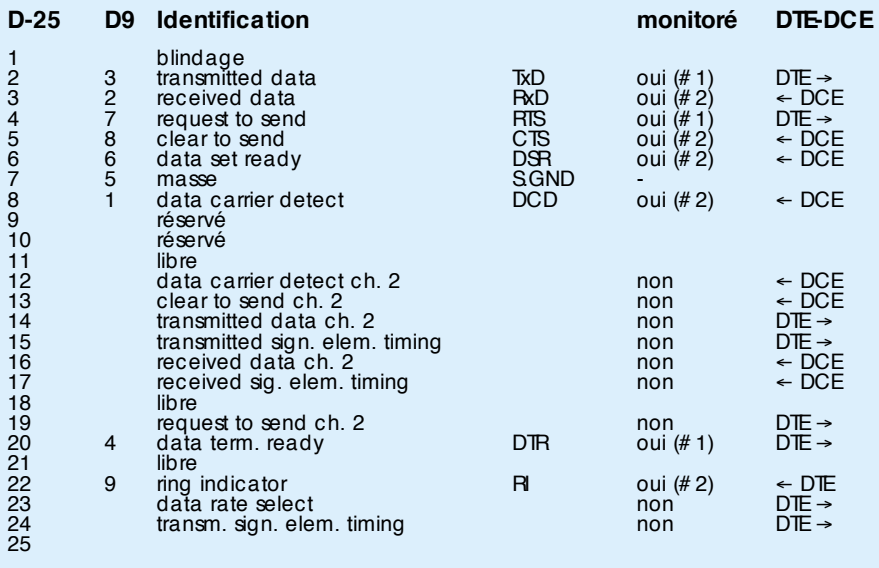

Notes :

signaux traités par le biais du 1<sup>er</sup> port COM (# 1) DTE → DCE<br>signaux traités par le biais du 2<sup>ème</sup> port COM (# 2) DTE ← DCE

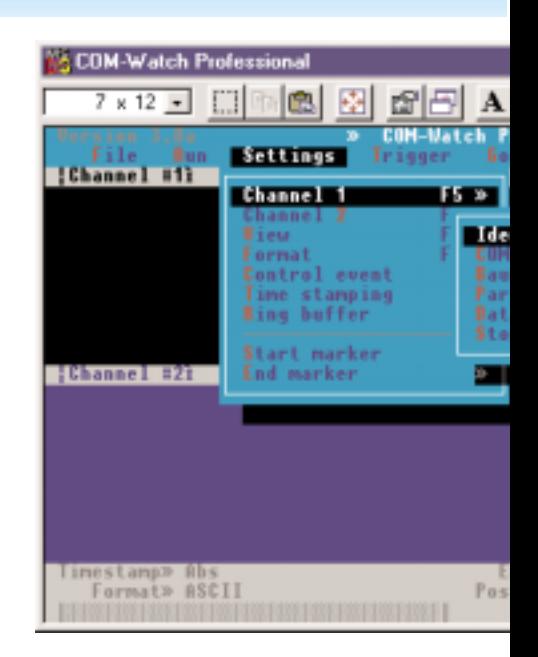

disque dur différent il suffira de modifier l'instruction d'installation (pour le lecteur D: on fera : A:install d). On pourra utiliser de cette façon n'importe quel autre lecteur (si tant est qu'il existe bien physiquement bien évidemment).

Après être entré dans le répertoire du lecteur concerné, l'instruction Comwatch.exe démarre le programme en mode plein écran. La mesure peut alors commencer immédiatement si tant est que le matériel soit branché correctement.

L'écran visualise un certain nombre de choses simultanément. Le programme comporte heureusement une fonction d'aide interactive et contextuelle, de sorte que l'on a vite fait de s'y retrou-

#### **Tableau 2. Touches de fonction**

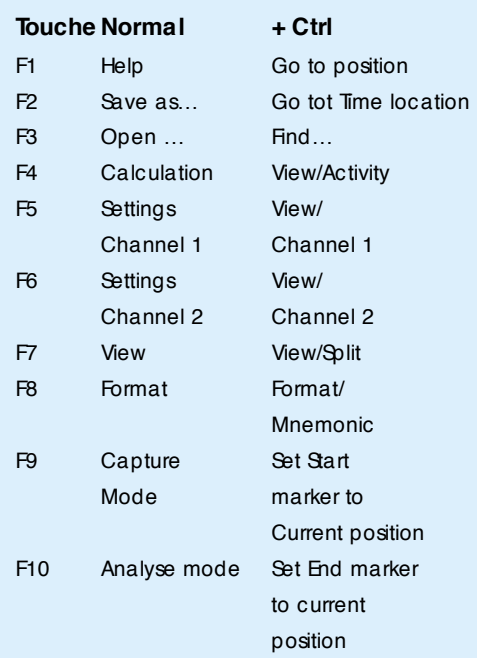

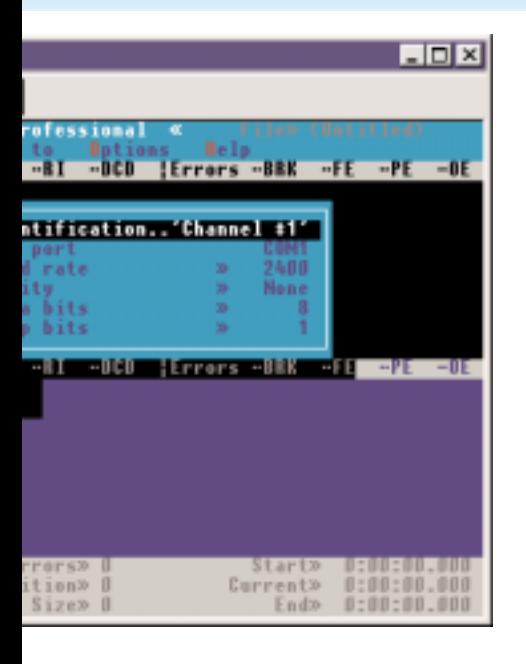

ver. Le **tableau 2** donne la répartition des fonctions entre les différentes touches de fonction.

Le plus important restant à faire, après avoir connecté le matériel au PC, est de configurer le programme. Le tableau nous apprend que c'est là la fonction des touches F5 et F6. Une fois le bon paramétrage effectué, le programme peut travailler.

Signalons, pour terminer, qu'il existe une version plus étoffée de ce programme. Pour de plus amples informations à son sujet, nous vous renvoyons au site Internet de CER à l'adresse : *www.cer.com*.

(990013)

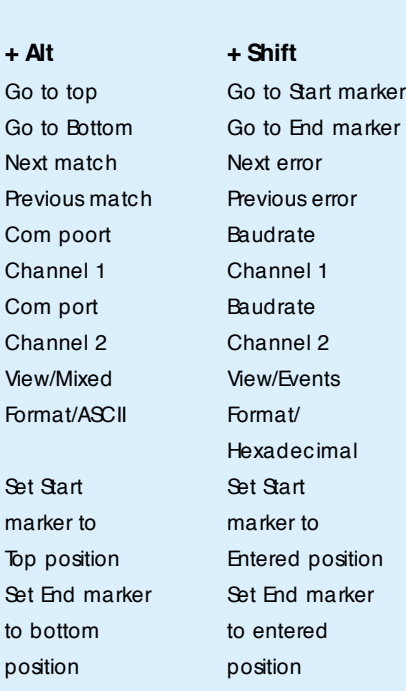

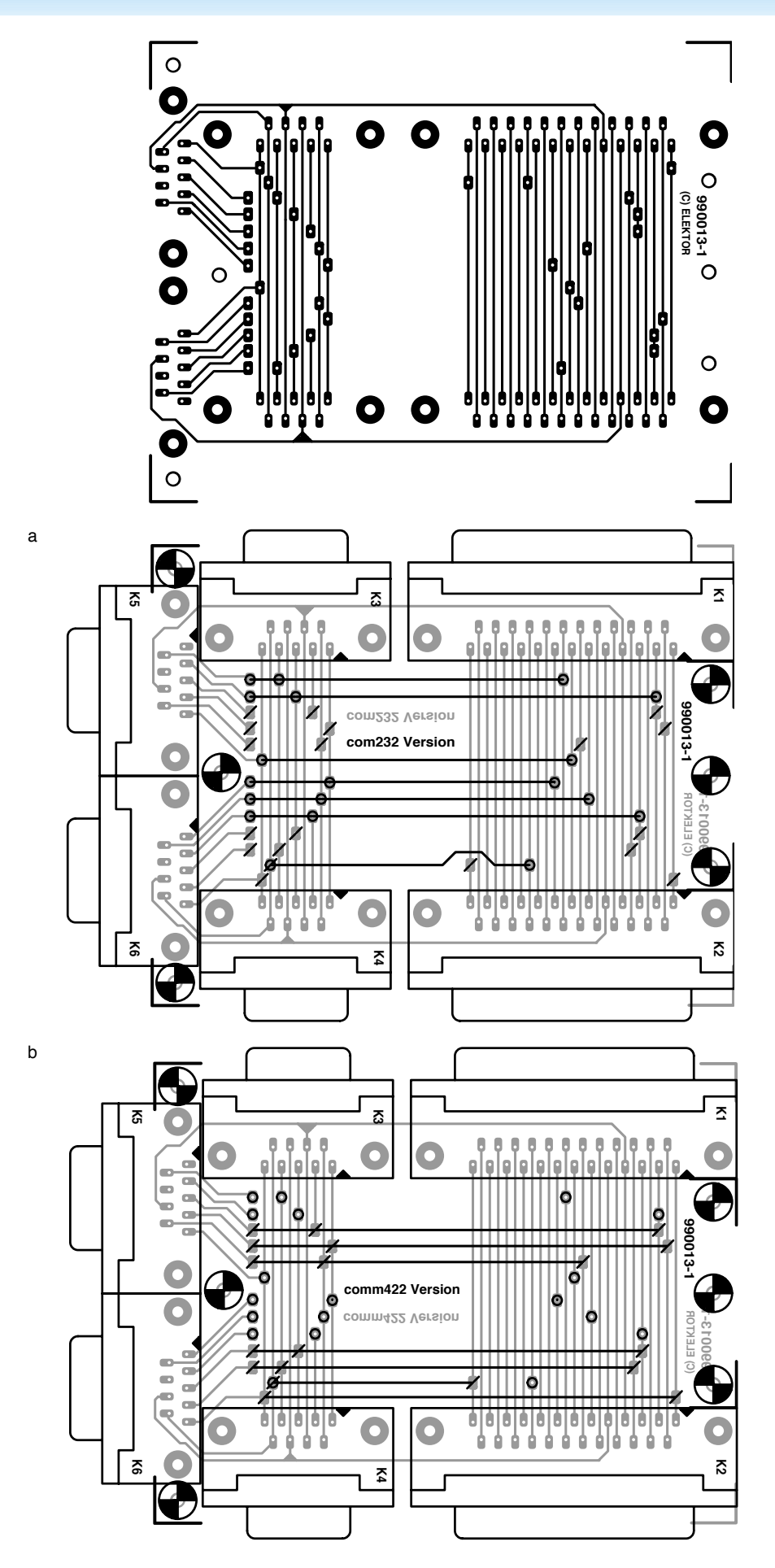

Figure 3. Dessin des pistes et sérigraphie de l'implantation des composants de l'adaptateur requis pour les mesures en mode passif. La figure 3a représente l'exemplaire requis dans le cas d 'une interface RS-232, la figure 3b, celui nécessaire avec une interface RS-422.

Au cours des dernières années, l'ordinateur est devenu un système universel qui, outre ses fonctions « normales » s'est montré étonnamment apte à la reproduction et à l'enregistrement de signaux audio et vidéo. Dans le monde du traitement de signaux audio tout particulièrement on a vu naître bon nombre de formats. Nous allons, dans le présent article, nous intéresser aux plus populaires d'entre eux et plus particulièrement à un format on ne peut plus populaire actuellement, le format MP3.

## les formats audio numériques l'ordinateur est de plus en plus bavard

Il est difficile, de nos jours, de s'imaginer un PC muet. Qu'il s'agisse d'un jeu super-sophistiqué ou d'une simple action faite sous Windows, on entend toujours l'un ou l'autre « bruit ». Pour les Internautes aussi, l'audio est un élément important des possibilités offertes lors d'un « surfing ». Il est possible, de nos jours, de se mettre à l'écoute de stations de radio ou même de télédécharger des morceaux de musique entiers. De par ces diverses possibilités d'utilisation et en raison des différents types d'ordinateurs ayant vu le jour au cours des 10 dernières années, on a vu apparaître une ribambelle de formats de fichiers desti-

#### Numérisation

Depuis l'arrivée du CD audio dans les chaumières, presque tout le monde sait

nés au stockage de signaux audio.

de quoi l'on parle lorsque l'on énonce le concept d'audio numérique. Un Convertisseur Analogique/ Numérique (CAN) convertit un signal de forme analogique en une série de valeurs binaires. Dans le cas d'un CD ordinaire cette conversion se fait 44 100 fois par seconde, tant pour le canal gauche que pour le canal droit. La résolution adoptée est de 16 bits. La numérisation d'un signal audio se traduit par la naissance d'un flux de données d'environ 1,4 Mbit/s (1,4 million de bits par seconde). Cette masse d'information, accompagnée des autres bits requis (correction d'erreur et information additionnelle) est « gravée » sur un CD. Lors de la reproduction c'est le chemin inverse que l'on prend. Les données présentes sur le CD sont lues avant d'être reconverties, par le biais d'un convertisseur numérique/analogique (CNA) cette fois, en un signal analogique.

Lors du traitement de signaux audio sur le PC on retrouve très exactement le même processus. Une carte-son comporte l'électronique analogique requi-

se, avec ses convertisseurs A/N et N/A, le support de stockage prenant, par exemple, la forme du disque dur, les bits d'audio y étant écrits sous la forme d'un fichier de données.

Le stockage de données audio « brutes » occupe énormément de place (de l'ordre de 1 Moctet pour 6 s de son de qualité CD). Il existe différentes techniques destinées à réduire la taille de ces données. On peut, par exemple, opter pour une fréquence d'échantillonnage plus faible (10 kHz au lieu de 44), mais cela se traduit par une bande passante plus étroite. On peut également procéder à un enregistrement monophonique plutôt que stéréophonique, voire abaisser la résolution et la faire passer à 8 bits plutôt qu'à 16. Ceci se traduit par une augmentation de la partie de bruit et de celle de la distorsion. On peut envisager une compression (que l'on pourrait comparer au format ZIP archi-connu aujourd'hui).

Il existe des formats de fichiers spécifiques pour pratiquement toutes les plate-formes micro-informatiques (Atari, Unix, Intel, etc...) et le résultat est une pléthore de formats ressemblant à la cacophonie qui existe au niveau des formats d'images (formats de pixels). Il n'existe pas un seul format, il y en a vraiment des dizaines. La distribution rapide de données audio par Internet s'est traduite, au cours du dernier lustre, par un certain nombre de formats additionnels. Le **tableau 1** offre un panorama des formats les plus courants avec une courte description.

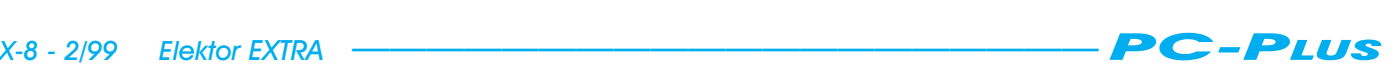

#### **Tableau 1. Panorama des formats audio les plus courants.**

- AI Ce format, prévu à l'origine pour le Macintosh, est très populaire sur Internet; il offre de nombreuses possibilités de paramétrage au niveau de la fréquence d'échantillonnage et de la résolution. Les butineurs standard (de Netscape et de Microsoft) n'ont pas de problème avec ce format. AU Format en provenance de NeXT et SUN. Il était très populaire sur Internet et reste très employé pour le moment. Il en existe diverses variantes, mais dans la plupart des cas les données sont comprimées vers un format à 8 bits avec le standard u-law. La plupart des butineurs supportent ce for-
- mat. ES Un format de streaming-audio d'EchoCast. Il existe des lecteurs pour Windows et Mac.

IFF Un format de son Amiga qui ne connaît qu'un son monophonique sur 8 bits; le choix du taux d'échantillonnage est libre.

- LCC Un format audio se caractérisant par un niveau de compression très élevé (jusqu'à 50:1 voire plus). Il n'existe, pour le moment, de lecteur que pour Windows, mais les développements pour d'autres environnements se poursuivent.
- MID Le format MIDI n'est pas un format audio à proprement parler, mais un standard d'échange des informations de commande entre différents instruments de musique électroniques. Les butineurs peuvent traiter le MIDI par le biais d'un plug-in.
- MOD Est, à l'origine, un format pour Amiga et fait penser à MIDI. Un fichier MOD comporte un banc d'échantillons et les instructions définissant comment jouer ces échantillons. Il faut disposer impérativement d'un plug-in MOD. MP3 Le format de compression le plus populaire du moment. Il existe, à son intention, divers plug-ins.
- RA, RAM, RPM Un format de streaming-audio extrêmement populaire sur Internet, proposé par la société Real Audio. Il existe des plug-ins pour pratiquement toutes les plate-formes.
- SND Tant Apple qu'Amiga et Tandy ont utilisé ce suffixe pour des fichiers-son. Certaines de ses variantes sont compatibles avec le format AU.
- STR Un format pour le traitement du son au niveau professionnel sur le Macintosh.
- VDO Un autre format de streaming-audio. Il faut disposer, d'un plug-in tel que le VDO live player.

VMD Un format de streaming-audio baptisé Internet Wave. Il existe un encodeur et un décodeur pour Windows gratuits.

VOC Le format Voice est un développement de Creative Labs, le fabricant des fameuses cartes SoundBlaster.

VQF Le format le plus récent développé par Yamaha. Fait des fichiers d'excellente qualité 30% plus compacts que MP3. Un tour à l'adresse www.vqf.com vaut le déplacement.

- WAV Le format wave extrêmement utilisé doit sa renommée à l'apparition de Windows. Il connaît de nombreuses possibilités de paramétrage au niveau de la fréquence d'échantillonnage, de la résolution et de la compression.
- XDM Un format MPEG de StreamWorks pour streaming audio. Il existe un lecteur StreamWorks spécial pour Windows.

#### Comprimer ou non

La compression de fichiers audio est une opération relativement complexe vu qu'il est difficile de trouver certaines ressemblances entre les échantillons. Il n'existe partant que très peu de méthodes de compression audio sans pertes. Windows dispose, par exemple, en standard, de la méthode de compression ADPCM destiné au format populaire qu'est le format WAV. À l'image de ce qui se passe dans le cas du traitement d'images numériques, il est possible de réaliser une compression sensible dès lors que l'on accepte une certaine perte au niveau du « détail ». Le format MPEG est, en traitement audio, l'équivalent du format JPEG du traitement des images. Actuellement, MP3 (MPEG 1 Layer–3) est le format le plus populaire sur Internet.

#### *Streaming audio*

Il fallait, tout au début, qu'un fichier audio soit chargé dans sa totalité dans la mémoire de l'ordinateur avant qu'il ne puisse être reproduit, situation fort ennuyeuse, en particulier lors d'un télédéchargement depuis Internet. L'arrivée de modems rapides a permis le développement de techniques permettant la reproduction de fichiers-son au cours-même de leur déchargement. La société RealAudio en particulier a joué un rôle primordial dans le développement de ce procédé. On connaît ce procédé, AOD (*Audio On* *Demand*), également sous les dénominations de *Realtime Audio* ou *Streaming Audio*.

#### MP3 : bonne qualité à compression importante

Parmi tous les formats audio numériques connus, MP3 est sans doute le format audio dont la popularité croît le plus rapidement. En (relativement) peu de temps, cette technique de compression audio numérique s'est arrogé une position solide en tant que compresseur de musique et nombreux sont les PC à avoir été dotés d'un codec (*coder-decoder*) MP3 logiciel. Aujourd'hui, Internet sert de véhicule pour de nombreux fichiers MP3, il existe même des CD de collection comportant 150 fichiers MP3 ou plus. Quelques fabricants viennent de mettre sur le marché des baladeurs MP3 (MP3- Wlakman), un baladeur à semiconducteur utilisant une mémoire Flash en tant que support.

#### Développé pour DAB

Dans le cadre du projet Eureka EU147 pour la DAB (*Digital Audio Broadcasting*), l'Institut Fraunhofer (IIS) en RFA s'est lancé, en 1987 déjà, dans le développement d'un codec pour l'audio numérique, dispositif pour lequel la perception de l'auditeur joue un rôle important. L'algorithme développé repose sur un certain nombre des caractéristiques physiologiques de l'oreille humaine et détermine, en fonction des données connues à ce sujet si une composante du signal sonore donnée présente dans un morceau de musique peut être ou non entendue par l'auditeur. En fonction du résultat de cette évaluation, on détermine si ladite information est à intégrer dans le flux de données numériques. Le résultat de ce traitement est un système de compression connaissant des pertes permettant une réduction importante de la masse de données sans que la qualité du son comprimé ne s'en ressente sensiblement.

En association avec l'université d'Erlangen (RFA), IIS a fini par mettre au point un algorithme puissant qui fut ultérieurement standardisé sous la dénomination de ISO MPEG Audio Layer–3 (IS 11172-3 et IS 13818-3).

#### Layer-1,  $-2$  ou  $-3$

En l'absence de réduction de données, les signaux audio numériques comportent des échantillons de 8 ou 16 bits de large échantillonnés à une

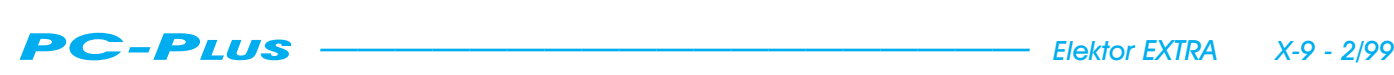

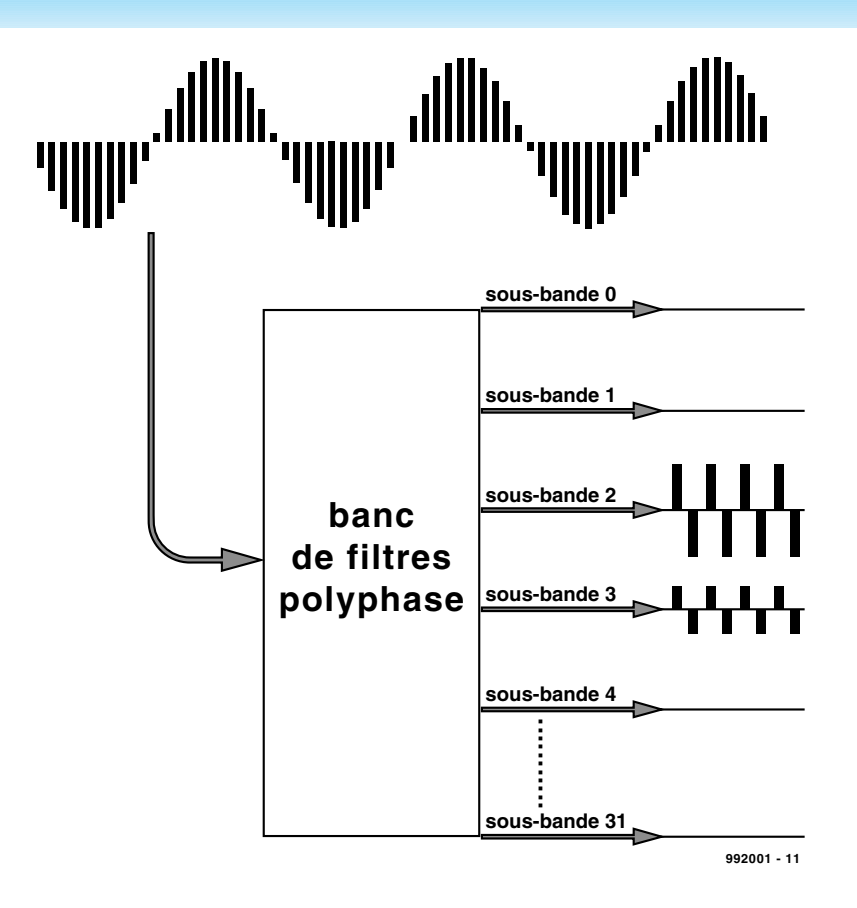

Figure 1. Chaque couche (layer) utilise un banc de 32 filtres. Après quantification on détermine s'il faut ou non masquer le signal.

fréquence d'échantillonnage 2 fois supérieure à la fréquence la plus élevée présente dans le signal audio à numériser. Nous avons vu, en début d'article, que le flux de données proprement dit est, dans le cas d'un CD audio, de 1,4 Mbit/s. Il est possible, par la mise en oeuvre d'un système de compression sophistiqué, d'arriver à un facteur de compression de 1:12 sans que la qualité du son n'en soit, à l'écoute, affectée. On peut arriver à des facteurs de compression de 1:24, la qualité du son obtenu reste supérieure à celle obtenue, en vue de la génération d'un code plus compact, par le choix d'une fréquence d'échantillonnage plus faible ou d'une résolution moindre.

Il a été défini, dans le cadre de MPEGaudio, 3 couches (*layer*) de systèmes de compression différentes : les couches Layer–1, Layer–2 et Layer–3. Elles permettent toutes 3 d'approcher la qualité CD. Le **tableau 2** récapitule les caractéristiques des 3 couches. Les définitions dans le cadre de la norme concernent uniquement l'encodeur (*coder*) et le format de données adopté; cela permet à un fabricant de réaliser un décodeur d'après son propre concept.

Il est possible d'atteindre des facteurs de compression plus élevés encore si l'on

fait fi d'une reproduction stéréo et que l'on se contente d'une bande passante plus limitée. La technique la plus puissante des 3, Layer–3, utilise le taux de bit le plus faible, ce qui ne l'empêche pas d'atteindre la qualité audio la plus élevée. Les 3 codecs sont compatibles, hiérarchiquement, l'un avec l'autre. Un décodeur pour Layer–3 peut ainsi décoder des fichiers pour Layer–1 et Layer–2. L'inverse n'est pas vrai. L'ordre croissant de la numérotation implique un encodeur plus complexe et une compression potentielle plus élevée.

Le **tableau 3** montre les capacités de compression de MPEG Layer–3 et leur utilisation potentielle.

Des écoutes comparatives ont montré que Layer–3 a d'excellentes performances tout en conservant la qualité de son originelle à un facteur de compression de 12:1 (ce qui correspond à un flux de données de 64 kits/s par canal audio). Si, pour des applications spécifiques, une réduction à 10 kHz de la bande passante ne pose pas de problème, il reste possible de réaliser une reproduction stéréo de bonne qualité à un facteur de compression de 24:1.

#### Une approche uniforme

Toutes les Couches (*Layers*) ont une structure identique. On connaît la technique

de codage sous la dénomination de *« perceptual noise shaping* » ou « perceptual subband/transform coding ». L'encodeur analyse les composantes spectrales d'un signal audio à l'aide d'un banc de filtres (cf. **figure 1**) et fait ensuite appel à un modèle psycho-acoustique pour déterminer les niveaux de bruit audibles. On procède ensuite à une quantification et à un codage de l'information, la technique utilisée devant répondre à 2 critères importants : le flux de bits maximum et l'effet de masquage. Toutes les couches font appel au même banc de filtres à 32 canaux. De plus, elles connaissent toutes une fréquence d'échantillonnage de 32, 44,1 et 48 kHz et peuvent travailler à des flux de bits de 32 kb/s et plus.

#### Les principes

MPEG Layer–3 fait appel, en vue d'une réduction importante de la bande passante requise, à un certain nombre de techniques et astuces dont les plus marquantes sont les suivantes : – seuil minimum d'audition

- effet de masquage
- un réservoir de bits
- joint stereo
- codage de Huffman

#### **Seuil minimum d'audition**

Des recherches ont démontré que le seuil minimum d'audition de l'oreille humaine n'était pas linéaire. Fletcher et Munson en ont décrit les propriétés et détecté un pic entre 2 et 5 kHz. Il n'est d'aucune utilité de coder des sons se situant en-deçà dudit seuil, l'auditeur n'est de toutes façons pas, physiologiquement, en mesure de les entendre.

#### **Effet de masquage**

On met à profit ici la propriété de l'ouïe de masquer certains sons. On pourrait, pour comprendre ce phénomène, utiliser l'exemple suivant : si quelqu'un fixe le soleil il ne verra pas l'oiseau qui passe devant le soleil. La lumière de l'astre du jour gomme l'oiseau. Il existe un phénomène similaire dans le cas du son. En présence de signaux sonores de niveau important les signaux faibles ne sont plus audibles. Des expériences ont appris, qu'il n'est pas nécessaire, de par ce phénomène, de coder certains sons, ce qui se traduit par un gain d'espace sensible. Tous les encodeurs MPEG Layer–3 utilisent de ce fait un modèle psychoacoustique reprenant les caractéristiques de l'oreille humaine.

#### **Un réservoir de bits**

Il arrive souvent qu'un morceau de

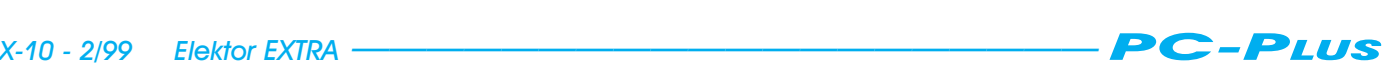

musique ne puisse pas, avec le taux de bits disponible, être codé. Il va donc falloir adapter momentanément la qualité du son pour que le flux de bits soit en accord avec la capacité du canal numérique. MPEG Layer–3 utilise un tampon offrant, pour de telles situations, une capacité additionnelle. Ce tampon est vidé lorsqu'il faut coder du son à un taux de bits inférieur à celui dont dispose le canal.

#### *Joint stereo*

Nombreux sont les petits systèmes Hi-Fi à utiliser un haut-parleur de graves (*woofer*) central commun. Et pourtant, l'auditeur n'a pas l'impression que le son sort de ce woofer commun mais plutôt des haut-parleurs satellite. Ici encore, des études ont démontré qu'à partir d'une certaine fréquence l'ouïe n'est plus en mesure de déterminer la source d'un son. On peut, lors de la compression, mettre à profit, le cas échéant, cette caractéristique pour, en-deçà d'une fréquence de seuil donnée, ne plus décoder d'information stéréo, c'est ce que l'on a baptisé joint stereo. Pour cela le codage de certaines fréquences se fait en monophonique avant qu'elles ne soient dotée d'informations permettant de leur donner, à posteriori, une certaine carrure.

#### **Codage de Huffman**

En MPEG Layer–3, on utilise, pour le codage, une technique classique : le codage de Huffman. Ce code sert, après la compression de données proprement dite, au codage de l'information numérique. Il ne s'agit pas, à proprement parler d'un système de compression, mais d'une technique de codage efficace. Le codage génère un code de longueur variable et un nombre entier de bits. Les signaux importants se voient attribuer un code court, des signaux moins important un code plus long. Les codes Huffman possédant une en-tête unique, ils se laissent parfaitement décoder en dépit de leur longueur variable. Le codage est, en raison de l'utilisation d'une matrice, extrêmement rapide. Ce codage permet un gain d'espace de l'ordre de 20%.

Il constitue un complément parfait de la compression dépendant de la perception utilisée. Cette dernière se traduit, dans les passages comportant, simultanément, de nombreuses fréquences, par une réduction sensible par l'élimination des signaux masqués. Comme il n'y a, dans ce cas-là, que peu de signaux identiques, le code de Huffman n'a qu'un effet limité.

Les passages ne comportant que peu

#### **Tableau 2. Les différents modes de l'audio MPEG.**

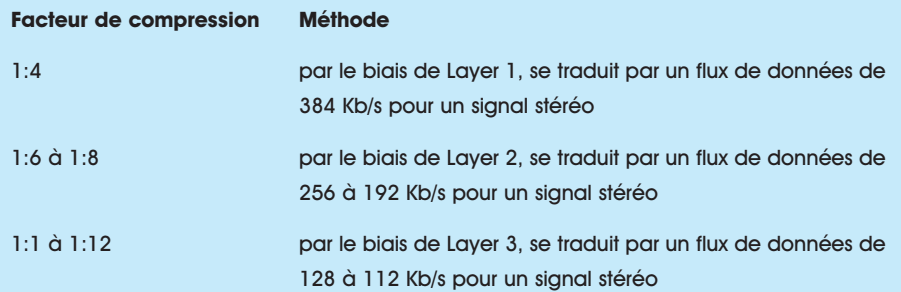

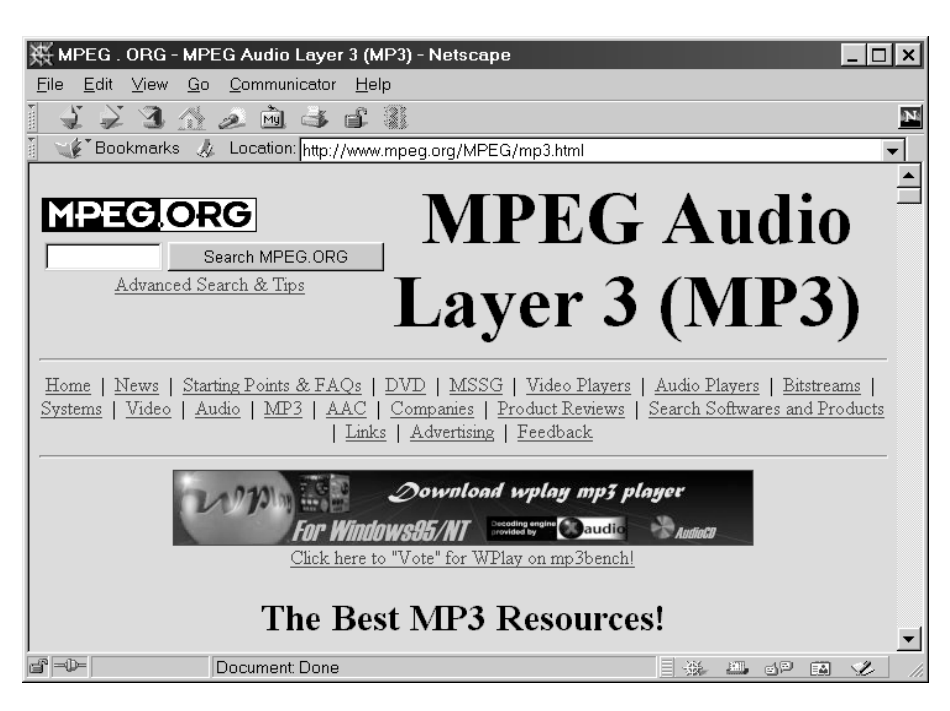

Figure 2. Informations et liens sur le site *www.mpeg.org*.

de signaux différents ne se prêtent qu'à des effets de masquage limités. C'est alors que le codage de Huffman peut s'exprimer à plein, permettant d'importantes économies de place vu la présence d'une importante quantités d'informations redondantes. Ces dernières peuvent être aisément remplacées par des codes bien plus courts.

Notons la naissance, en toute dernière minute, d'un nouveau format, le VQF, format développé par Yamaha. Il fait des fichiers d'excellente qualité (supérieure au MP3 paraît-il et 30% plus compacts que ce dernier).

(992001)

#### **Tableau 3. Les possibilités sous MPEG Layer-3.**

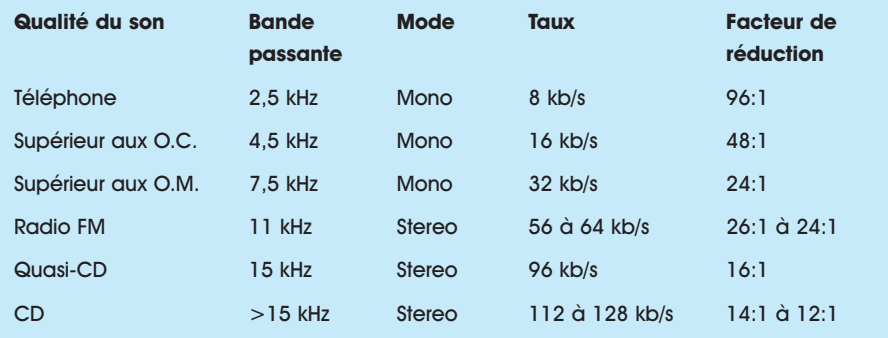

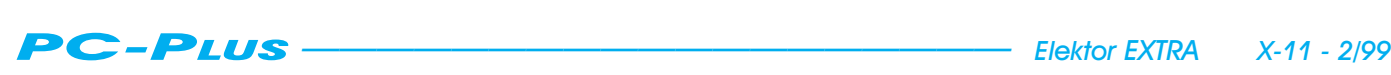

Une pincée d'électronique suffit à transformer un PC en un système d'entrée/sortie qui peut totaliser jusqu'à 256 lignes d'accès. Nous allons ici aborder à la fois les aspects matériel et logiciel en BASIC. Mais on peut aussi bien utiliser d'autres langages de programmation pour commander l'interface très aisément.

Projet : V. Himpe

## **E/ S pa r le port pa ra llè le jusqu'à 256 lignes d'E/ S**

## **sur un port d'im prim ant e st andard**

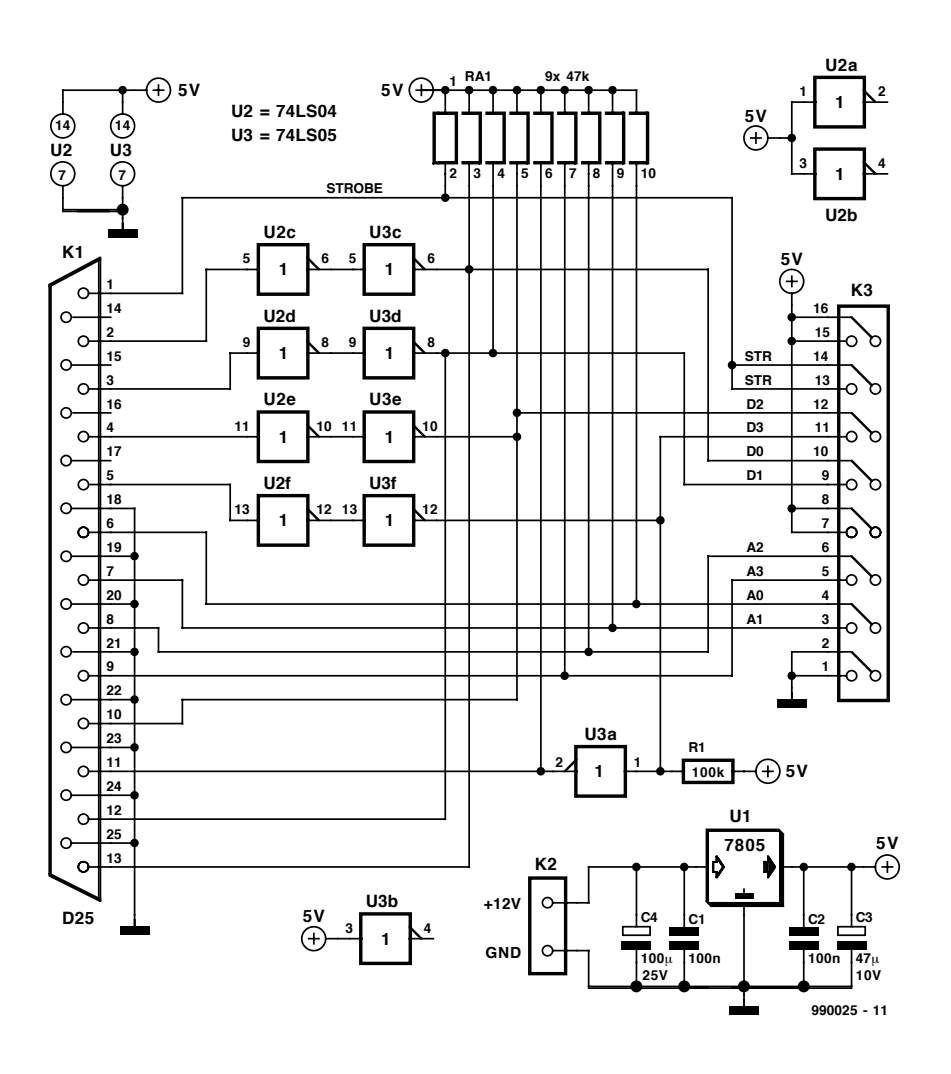

Figure 1. Le schéma de l'unité de bus, le centre nerveux du système d 'Entrées/Sorties.

Aucun doute à ce sujet, le PC est né pour automatiser le travail de bureau. On a donc veillé en premier lieu à le doter de connexions adaptées à ses périphériques de prédilection, tels qu'imprimante et modem. En revanche, des accès analogiques ou numériques à la disposition de l'utilisateur, pour lui permettre de commander d'autres appareils, on n'en trouve tout simplement aucun sur un PC en version standard. Le montage, ou plutôt le système, que nous proposons ici permet de combler cette lacune en étoffant les potentialités du port parallèle. À peu de frais, il devient possible d'équiper un PC normal de toute une série de lignes d'accès numérique, entrées et sorties. Nous avons prévu une capacité maximale de 256 lignes. Si nous décrivons dans cet article une version à 128 entrées et autant de sorties, l'utilisateur conserve le libre de choix de configurer l'interface à sa guise.

Les entrées acceptent les niveaux TIL, tandis que les sorties sont tamponnées à collecteur ouvert, de manière à actionner directement des charges plus gourmandes. Grâce à une structure modulaire, il est possible de dimensionner le système en fonction des besoins et de n'y inclure que le nombre d'E/S dont on a réellement l'usage. Pas d'investissement inutile ni d'encombrement superflu.

#### **La structure**

Nous venons de le voir, c'est le modulaire qui prévaut dans cette réalisa-

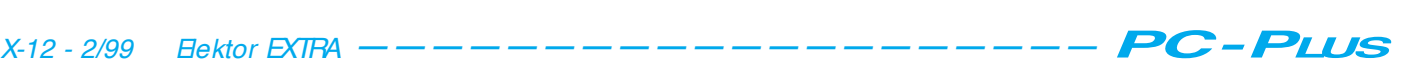

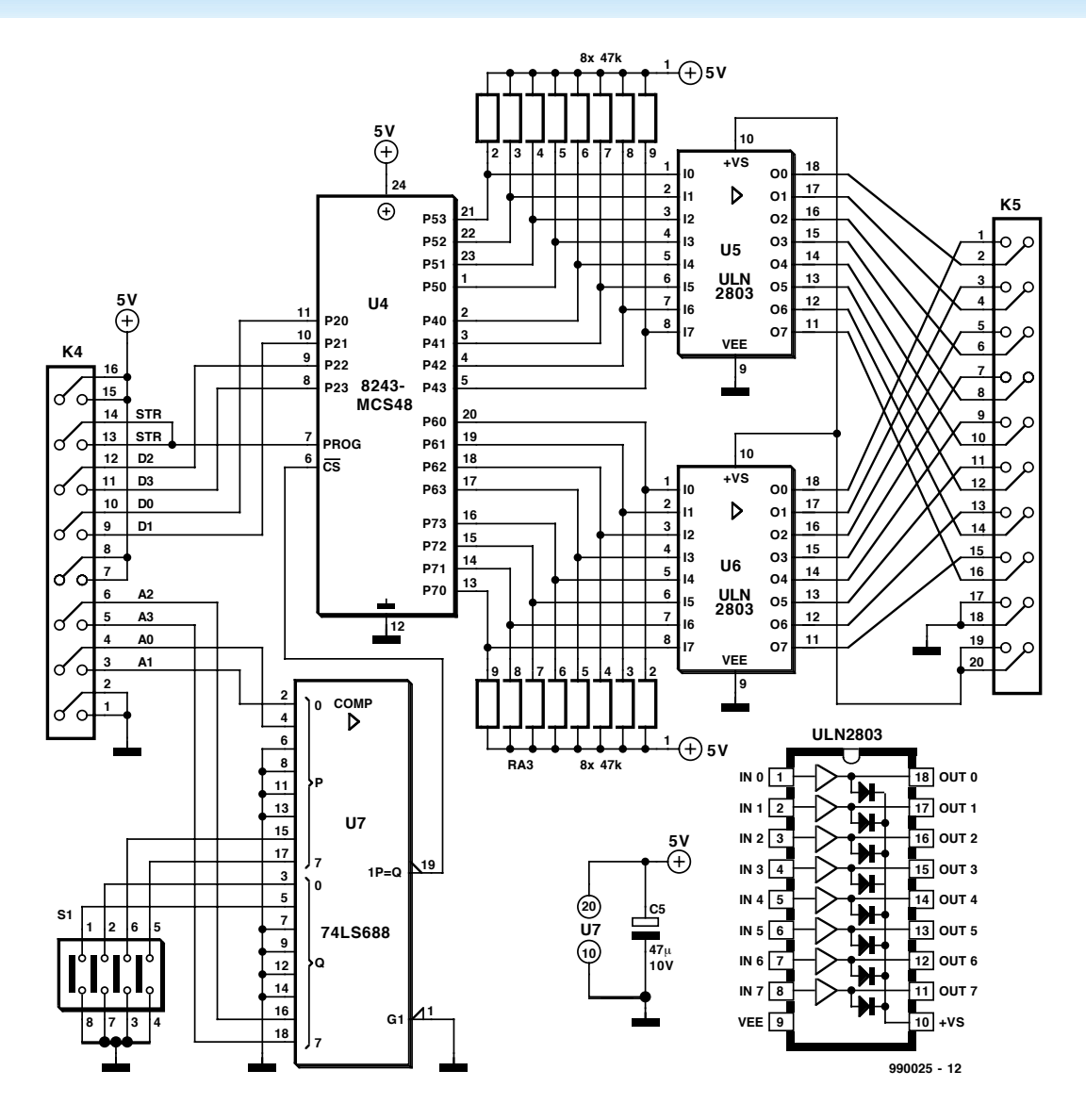

Figure 2. Cette unité-ci, vous pouvez au besoin la dupliquer en 16 exemplaires, au maximum, pour les relier à l'unité de bus.

tion. On y distingue deux sortes d'unités, l'interface avec le port parallèle (l'unité de bus) et les entrées/sorties (E/S) proprement dites. Chaque unité d'E/S dispose de huit entrées compatibles TTL et de huit sorties tamponnées. On peut brancher seize unités d'E/S sur une unité de bus, si bien qu'en pleine extension du dispositif, on pourrait connecter 17 imprimantes au même port parallèle.

#### **Le matériel**

L'unité de bus est représentée à la **figure 1**. Le circuit comporte une série de tampons qui servent d'intermédiaire avec le port d'imprimante. Comme celui-ci est originellement conçu comme sortie, il faut se rabattre sur quelques signaux de service pour trouver des entrées. Les lignes de données D0 à D3 sont employées comme sorties numériques, tandis qu'en entrée, on dispose des signaux d'acquittement (*acknowledge*), d'occupation (*busy*), de manque de papier (*paper empty*), et de sélection de

périphérique (*select*). Les quatre sorties restantes, D4 à D7, servent à l'adressage des 16 modules d'E/S.

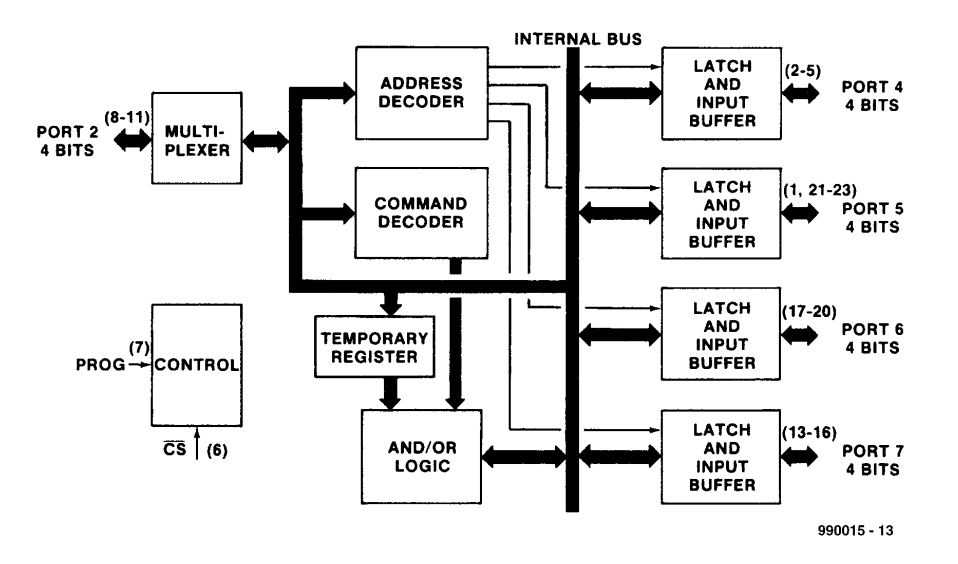

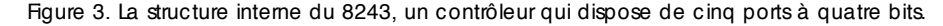

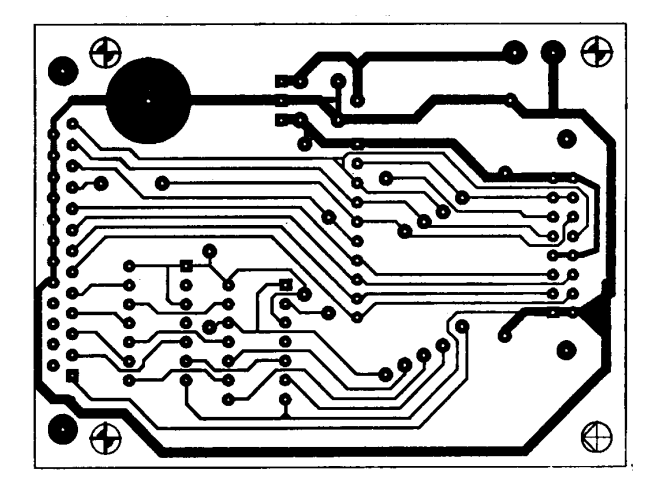

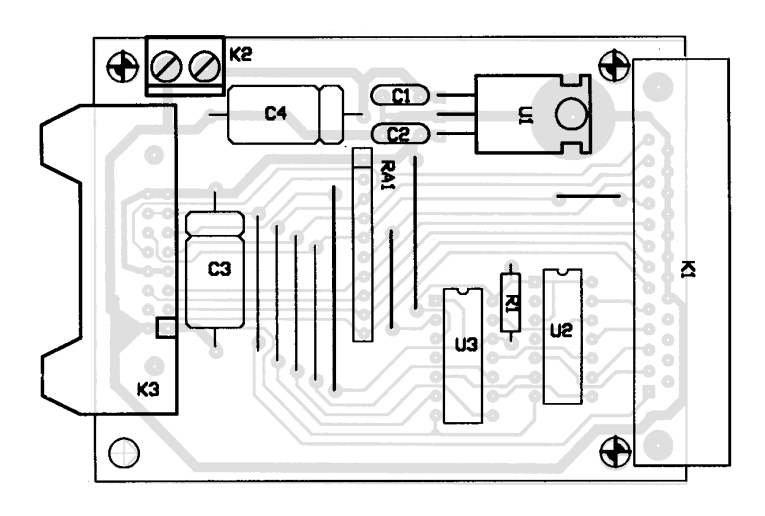

Figure 4. Face cuivrée et côté composants de l'unité de bus

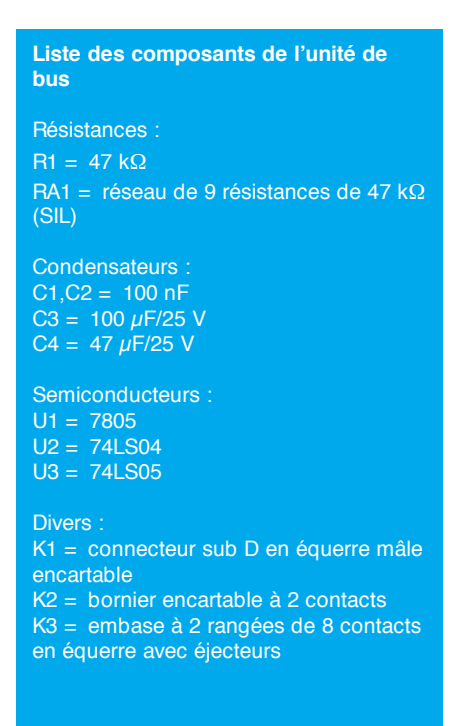

Enfin, le signal de commande de transfert (*strobe*) exerce ici un travail analogue, puisqu'il indique au système d'E/S le moment idéal de lecture des lignes D0 à D3, sur lesquelles se retrouvent tantôt des commandes, tantôt des données. Sur notre montage, un seul de ces signaux est requis par port d'imprimante.

#### **Modularité à souhait**

À l'unité de bus viennent se brancher les unités d'entrée/sortie, telles qu'on peut les voir à la **figure 2**. Au coeur de chacune d'elles bat un 82C43, une extension de port qu'Intel avait spécialement développée pour étendre les possibilités d'E/S de son 8048, le prédécesseur des microprocesseurs bien connus de la série 8031/8051. À l'attention des lecteurs qui ne seraient pas familiarisés avec la géométrie du 82C43, nous en donnerons une brève

#### **Liste des composants de l'unité d'E/S (au maximum 16 fois)**

#### Résistances :

RA1,RA2 = réseau de 8 résistances de  $47$  kΩ (SIL) U5,U6 = réseau de 8 résistances de 330 Ω (DIL)\*

Condensateurs :  $C5 = 10 \mu F/25 V$ 

Semiconducteurs : U4 = 82C43 ou 8243 U5,U6 = ULN2803\* (Sprague) U7 = 74LS688

#### Divers :

K4 = embase à 2 rangées de 8 contacts en équerre avec éjecteurs K5 = embase à 2 rangées de 10 contacts en équerre avec éjecteurs SW1 = quadruple interrupteur DIL

\* cf. texte

Figure 5. L'une des unités d 'Entrées/Sorties sous toutes ses faces.

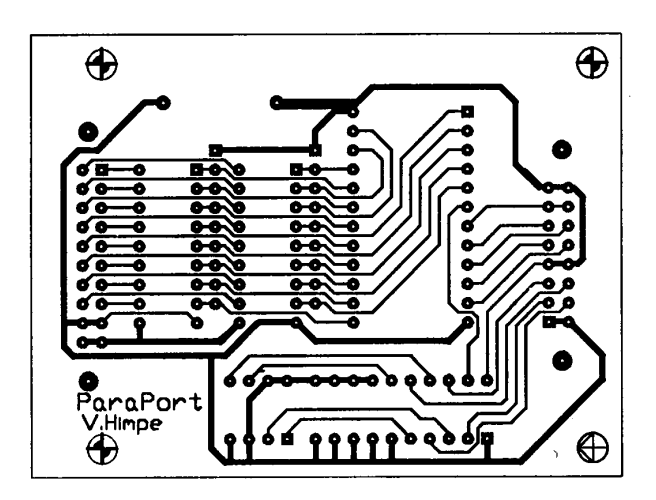

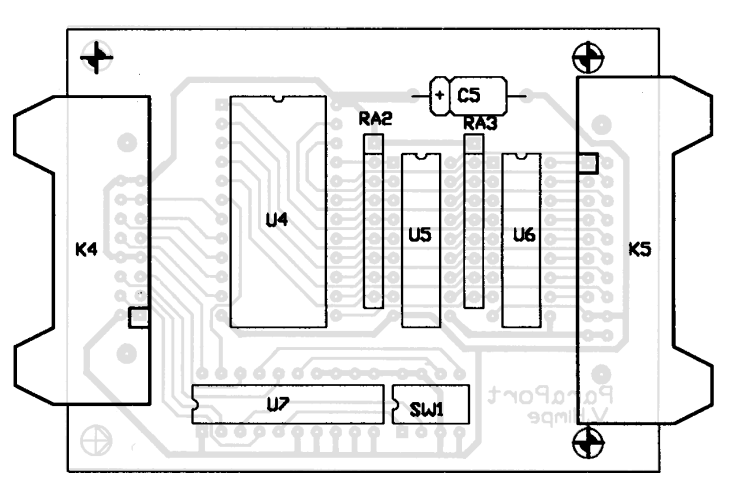

REM PARAPORT exemple de programmation ' Aut eur : Vi ncent Hi mpe ' initialisation du port imprimante ' LPT1= &h378 &h379 &h37A ' LPT2= &h278 &h279 &h27A ' PRN = &h3BC &h3BD &h3BE ' j eu i nst r uct i ons cont r ôl eur  $'$  r ead  $= 0$  $'$  write  $= 4$ ' Xr i t  $e_{0}$  er  $= 8$ ' Wite\_and  $= 12$ ' les ports sont numérotés de 0 à 3, ils correspondent ' aux ports 4 à 7 de la puce . \*\*\*\*\*\*\*\*\* initialisation \*\*\*\*\*\*\*\* OUT &h378, 255 ' t ous l es bi t s à 1 OUT &h37A, 0 ' st r obe haut . \*\*\*\*\*\*\*\*\*\*\* écriture \*\*\*\*\*\*\*\*\*\*\*\* ' f or mul e de cal cul du mot de commande : ' ( adr esse car t e \* 16) +commande+por t ' exemple : écrire vers le port 2 de la carte 1  $(1*16)+4+1 = 21$ out &h378, 21 ' adresse carte + adresse port + commande out &h37A, 1 'strobe bas ' f or mul e de cal cul des données : ' ( adresse carte \* 16) +donnée ' dans not re exemple  $(1*16)$  +donnée ' pour essayer mettons les 2 derniers bits hauts HHLL=12 ' on obtient :  $(1*16)+12 = 28$ out &h378, 28 ' pr ésent er l es données out &h37A, 0 ' st r obe haut ' les données sont sur le port voulu . \*\*\*\*\*\*\*\*\*\*\*\*\* lecture \*\*\*\*\*\*\*\*\*\*\*\*\* ' for mule de commande : i dem que pour écriture ' mais avec une autre commande ' ( 1\* 16) +0+1 = 17 out &h378, 17 ' adr esse car t e + adr esse por t + commande out &h37A, 1 ' st r obe bas out ans*in*, reconsiste das<br>out &h378,255 figasser sorties contrôleur à haute impédance val eur = i np(&h379) ' lecture valeur = ((valeur and &hF0)/16) ' extraire nibble haut out &h37A, 0 ' st r obe haut . \* \* \* \* \* \* \* \* \* \* \* \* \* f i n \* \* \* \* \* \* \* \* \* \* \* \* \* \* \* \*

Figure 6. Le listage du programme en BASIC qui permet de mettre en oeuvre complètement le système d 'Entrées/Sorties pour PC.

description. La puce est logée dans un boîtier à 24 broches et comporte quatre ports bidirectionnels à quatre bits (P2 et P4 à P7) ainsi que deux entrées de commande, prog et cs. La **figure 3** donne un aperçu de la charpente de cet intégré. La numérotation peut, à juste titre, paraître un peu étrange. La raison en est que la puce était destinée à se combiner au 8048,

un microcontrôleur qui disposait déjà d'une série de ports.

Le 74LS688 est, pour sa part, une vieille connaissance. Ce comparateur de mots binaires est l'hôte habituel des décodeurs d'adresse, fonction qu'il remplit ici également. Une barrette d'interrupteurs DIP, Sw1, permet de sélectionner une adresse de module comprise entre 0 et 15. Sil y a coïncidence avec celle présente sur le bus d'adressage, la sortie du décodeur passe au niveau bas et le module d'E/S se voit sélectionné. On peut le voir sur le schéma, toutes les lignes d'E/S sont semblables : elles peuvent servir indifféremment d'entrée ou de sortie. Les tampons, en revanche, sont groupés par huit sous le même boîtier, il faut donc décider de configurer les lignes en entrée ou en sortie par ensemble de huit.

Si l'on choisit d'en faire des entrées, le tampon intégré (ULN2803) est inutile et sera remplacé par un réseau de huit résistances de 330 (. Il convient de le choisir en version DIL (double rangée de broches), de manière à l'insérer dans le support du circuit intégré qu'il remplace. Bien veiller lors de cette opération à ce que les résistances viennent en correspondance avec toutes les entrées prévues. Ce n'est pas une question d'orientation, mais de position dans le support, puisque deux de ses broches resteront inemployées, les 9 et 10. Les résistances du réseau servent à protéger les entrées contre les courants trop forts. L'autre réseau de résistances, celles de forçage au niveau haut, en boîtier SIL (toutes les broches sur la même rangée) a pour objectif de définir un niveau logique stable sur les entrées ouvertes. Les entrées ne conviennent que pour des niveaux TTL, il faut donc veiller à ne leur envoyer que des signaux compatibles.

L'autre possibilité, c'est d'en faire des sorties. On installe alors un ULN2803. Les sorties de ce circuit sont des collecteurs ouverts. Elles sont aptes à commander des charges inductives, raison pour laquelle on leur a intégré une diode de roue libre. Les cathodes de toutes les diodes de roue libre sont reliées ensemble à la broche VP, laquelle peut être ramenée, via K5, au potentiel le plus élevé disponible. La masse du tampon est connectée à celle du système. Les étages de commande sont capables de supporter une tension de 50 V et un courant de 500 mA, largement assez dans la plupart des applications.

#### **Simplicité du matériel**

La **figure 4** montre les pistes cuivrées de l'unité de bus, tandis que la **figure 5** fait de même pour l'unité d'E/S. Toutes les platines sont simple face, donc très faciles à graver chimiquement. La méthode a pour conséquence de nécessiter quelques ponts de câblage sur l'unité de bus. Inconvénient limité, du fait qu'on n'aura finalement à câbler qu'une seule platine.

Comme on a choisi, pour constituer le bus du système, de monter des embases (K3 et K4), on peut relier entre elles les unités par du câble en nappe. Ensuite, des entretoises de 10 mm permettront d'installer les platines en étages successifs pour former un système solide et compact. Les interrupteurs DIP déterminent l'adresse individuelle et unique de chacune des unités d'E/S.

Comme alimentation, nous avons choisi de faire appel à un bloc secteur dont la tension (continue) de sortie atteint 12 V. Le + 5 V est distribué aux différentes unités par le bus interne.

#### **Quelques instructions en BASIC**

En informatique, matériel implique logiciel, c'est encore le cas ici. Mais comme nous allons jouer principalement avec le 8243, il est utile d'en dire quelques mots au préalable. C'est un circuit intégré développé pour seconder le contrôleur 8048 et la procédure

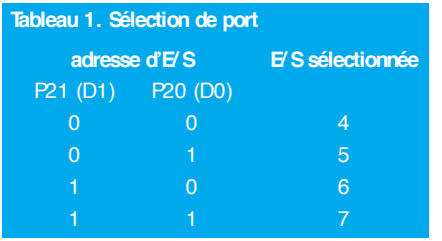

de lecture et d'écriture dans les registres est établie. Elle permet de réaliser ces opérations à l'aide d'une seule instruction à partir du 8048, voilà qui nous arrange bien.

Le bus à quatre bits peut charrier aussi bien des données que des commandes. Lorsqu'il s'agit d'une commande, l'instruction placée sur le bus doit s'accompagner d'une transition du niveau haut vers le bas sur la ligne de commande de transfert (strobe). On peut ensuite expédier les données par le bus en remettant la ligne de commande au niveau haut.

Le 8243 connaît 4 instructions de base : READ, WRITE, WRITE-AND et WRITE-OR. On ne vous apprendra rien si l'on vous dit que READ permet de lire

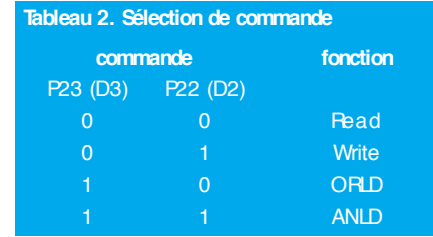

des données et WRITE d'en écrire. Grâce au WRITE-AND, il est possible de réaliser l'opération logique ET entre les nouvelles données qui arrivent au circuit intégré et celles qui se trouvent sur le port. Le résultat est inscrit sur le port. Pour le WRITE-OR, le processus est similaire, sauf, vous l'aurez compris, que l'opération effectuée est un OU logique. Les **tableaux 1** et **2** indiquent comment sélectionner les ports et activer les différentes fonctions. Le listage de la **figure 6** vous prouve à suffisance que le maniement de l'engin n'est pas compliqué. Ce petit programme couvre les fonctions du système d'entrée/sortie de manière exhaustive.

## HISTOIRE DE L'ÉLECTRONIQUE (

#### *La pile*

*Bien avant 1800, un certain nombre de savants ont effectué des recherches sur ce phénomène ô combien intriguant appelé « électricité ». Tout au début les découvertes firent plutôt du surplace. On ne savait pas bien quoi en faire. On disposait bien de machines à électrisation permettant de produire, par frottement, des tensions continues très élevées. Les « éclairs » produits de cette façon étaient on ne peut plus impressionnants, mais les générateurs électrostatiques ne produisaient qu'un courant très faible, ce qui n'offrait que peu de perspectives d'expérimentation. Tout ceci changea lorsque, fin 1700, fut inventée la bouteille de Leyde. Ce précurseur du condensateur électrolytique était en mesure de recueillir et de stocker, pendant un certain temps, l'énergie produite par le générateur. La véritable percée se fit dès après le tournant du siècle à la suite d'une découverte du professeur Alessandro Volta.*

*Ce dernier avait, en 1780 déjà, construit ce que l'on baptisé la « colonne de Volta », un empilage de plaquettes de cuivre et de zinc séparées par des disques de feutre humidifiés, dispositif permettant de disposer de courant pendant une durée plus importante. Volta doit sa véritable popularité à la cellule électrochimique qu'il a conçue, système constitué d'un récipient de verre contenant de l'acide sulfurique dilué dans lequel trempaient une plaquette de cuivre et une plaquette de zinc, disposées à faible distance l'une de l'autre. Il trouva, entre les 2 plaquettes, une différence de potentiel de l'ordre de 1 volt et c'est ainsi que naquit l'ancêtre de nos piles et autres accus modernes. Par la mise en série d'un certain nombre de ces cellules, Volta réussit, en 1800, à créer un dispositif de stockage d'énergie électrique réellement utilisable. Il ne fallut pas longtemps pour que l'on prenne conscience de l'importance de*

*cette découverte, raison pour laquelle Volta ne donna pas seulement son nom à la fameuse pile mais également à l'unité de tension : le volt était né. On peut en fait affirmer que la pile développée par Volta était un dispositif tant attendu par nombre de scientifiques. Ils disposaient en effet, à partir de cette date, de tensions définies et de courants plus importants. Très rapidement après eurent lieu toutes*

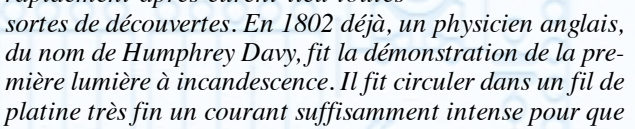

(995016)

*le filament devienne incandescent. Il n'était pas encore question d'une « ampoule », le filament ne produisait encore que peu de lumière et sa durée de vie était plus que brève. Mais cela n'empêcha pas Davy de poursuivre ses recherches et en 1813 il démontra une lampe à arc, dotée d'électrodes en charbon de bois, et alimentée à l'aide de 2 000 cellules de Volta. La durée de vie de cette lampe n'était pas très longue elle non plus, mais l'intensité de sa lumière était telle que l'éclairage électrique n'était plus qu'une question de temps.*

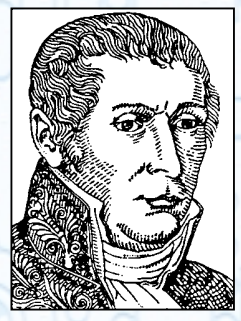

*Alessandro Volta (1745 à 1827)*

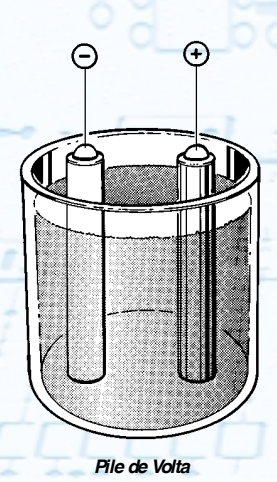

### **MICROINFORMATIQUE**

# **Wave-Player**

## *boîte à musique programmable par PC*

Wave-Player est un lecteur de fichiers Wave compact permettant la reproduction autonome de fichiers-son traités sur PC. La durée de la séquence musicale dépend de la fréquence d'échantillonnage adoptée et peut ainsi varier de 8 à 43 secondes.

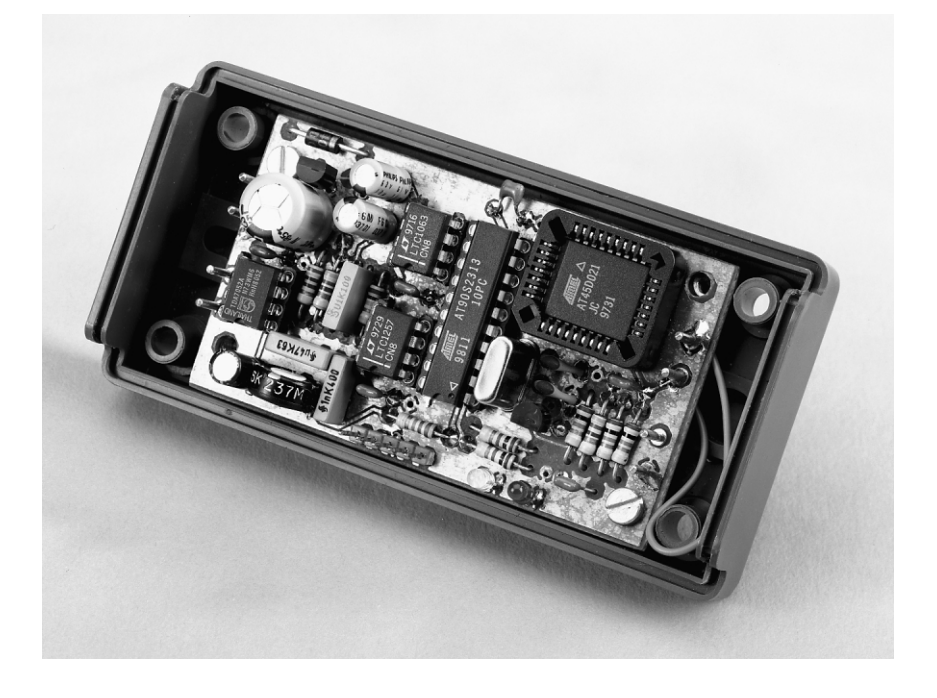

### *Caractéristiques techniques :*

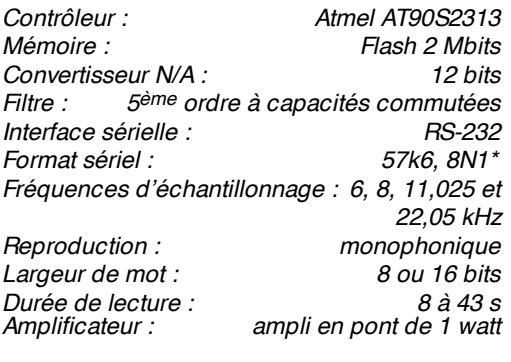

*\* cf. texte*

Wave-Player, notre lecteur de fichiers Wave, est l'une de ces réalisations qui donnent envie de bricoler quelques heures en toute quiétude. Le PC et le fer à souder sont, pour la présente application, des outils inséparables. Le résultat : une réalisation compacte qui, sur commande, joue le signal sonore qui y a été stocké par le biais d'un PC. On pourra utiliser ce montage en tant que sonnette de porte programmable, mais il aura aussi sa place dans le monde du modélisme et dans celui des jouets d'enfant. Comme nous le disions, il peut stocker, en fonction de la fréquence d'échantillonnage et de la résolution, jusqu'à 43 s de son.

Il est possible, en faisant appel à de l'électronique moderne, de rassembler de nombreuses fonctions sur une platine compacte. Nous nous sommes en outre basés sur des standards existants. Le contrôleur utilise les fichiers .wav que reconnaît tout ordinateur moderne. Autre remarque importante à ce sujet : le système extrait de ce fichier-son automatiquement le paramétrage du Wave-Player de sorte que l'on est assuré, en toutes circonstances, d'une reproduction sonore optimale.

#### **L ES POINTS DE REPÈRE**

Nous avons, avant de commencer le développement du Wave-Player, défini un cahier des charges. Il fallait qu'il allie compacité, respect des standards industriels, flexibilité et confort d'utilisation.

L'existence d'une interface vers le PC a pour corollaire la possibilité de mettre à la taille voulue toutes les mélodies que l'on veut faire jouer par le lecteur. On pourra, en fonction des possibilités de l'ordinateur utilisé, dériver les fragments de musique d'un CD de sa collection (mef aux droits d'auteur), voire directement de sa carte-son ou encore

les échantillonner à l'aide de celle-ci. On pourra utiliser à cet effet un programme de traitement du son tel que, par exemple, le programme shareware Cool Edit.

L'approche universelle adoptée n'implique pas nécessairement l'utilisation de l'environnement Windows. Tout ce dont vous aurez besoin est un programme permettant la création et la manipulation de fichiers .wav. Le fichier est ensuite envoyé, par le biais d'une interface RS-232, et sous la forme d'un fichier de données, vers le lecteur. On pourra utiliser pour cela un programme de terminal standard à condition qu'il puisse travailler avec des données RAW-ASCII (ASCII pur). Nous avons écrit, à l'intention des utilisateurs de Windows, un programme spécifique pour le dit téléchargement.

#### **C OUP D ' OEIL AU MATÉRIEL**

La **figure 1** donne le synoptique du montage. Le coeur de cette réalisation est un AT90S2313, un microcontrôleur d'Atmel, relié au PC par le biais d'une interface RS-232. Côté analogique nous découvrons un convertisseur N/A, un filtre passe-bas ajustable et un amplificateur de sortie à réglage de volume. Les données sont stockées dans une mémoire Flash. Dernier sousensemble, l'alimentation : à partir d'une tension d'entrée de 9 V, l'alimentation fournit des tensions de 84, et 5 V respectivement. L'interface utilisateur comporte un bouton-poussoir (*play*) et 2 LED (*record* et *play*).

Grâce à la puissance du contrôleur, la

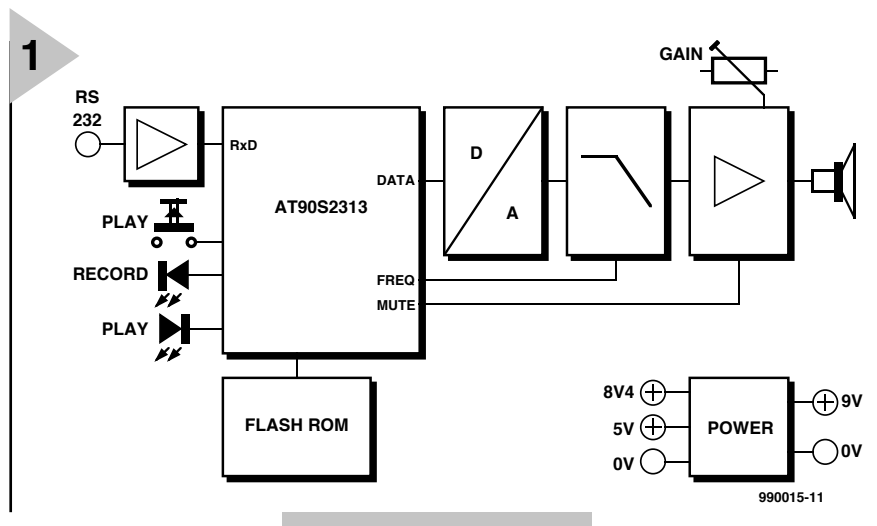

totalité du matériel se résume à 5 circuits intégrés seulement, comme le montre l'examen du

schéma représenté en **figure 2**. L'interface sérielle ne comprend rien de plus qu'un unique transistor et 3 résistances. L'électronique de soutien du microcontrôleur n'appelle que peu de remarques. X1, C1 et C2 constituent l'oscillateur. La commande de lecture (*play*) est dotée d'une protection antirebonds logicielle. R4 sert à protéger le processeur contre les décharges électrostatiques et C3 élimine les signaux HF entrants. Les LED D1 et D2 sont reliées, par le biais d'une résis-

tance de limitation, à l'un des ports d'E/S du contrôleur. La mémoire nécessaire au stockage

*Figure 1. Synoptique fonctionnel de notre boîte à musique électronique.*

des fichiers prend la forme d'une mémoire Flash de 2 Mbits (1 024 pages de 264 octets cha-

cune), IC2. La lecture d'une page prenant 64 impulsions d'horloge, il n'est pas possible de transférer, sans autre forme de procès, directement les données de la mémoire vers le convertisseur N/A. Ceci explique qu'il ait été fait appel à un tampon circulaire (64 octets en RAM). Pendant l'émission d'une adresse de page on utilisera les données de la mémoire en RAM. Les données sont en outre structurées de manière à limiter au strict nécessaire le temps perdu.

*Figure 2. De la théorie à la pratique il n'y a qu'un pas. Le montage ne comporte que 5 circuits intégrés.*

Le convertisseur N/A est relié à la CPU par le biais de 3 lignes (clk, DIN en LOAD). Le

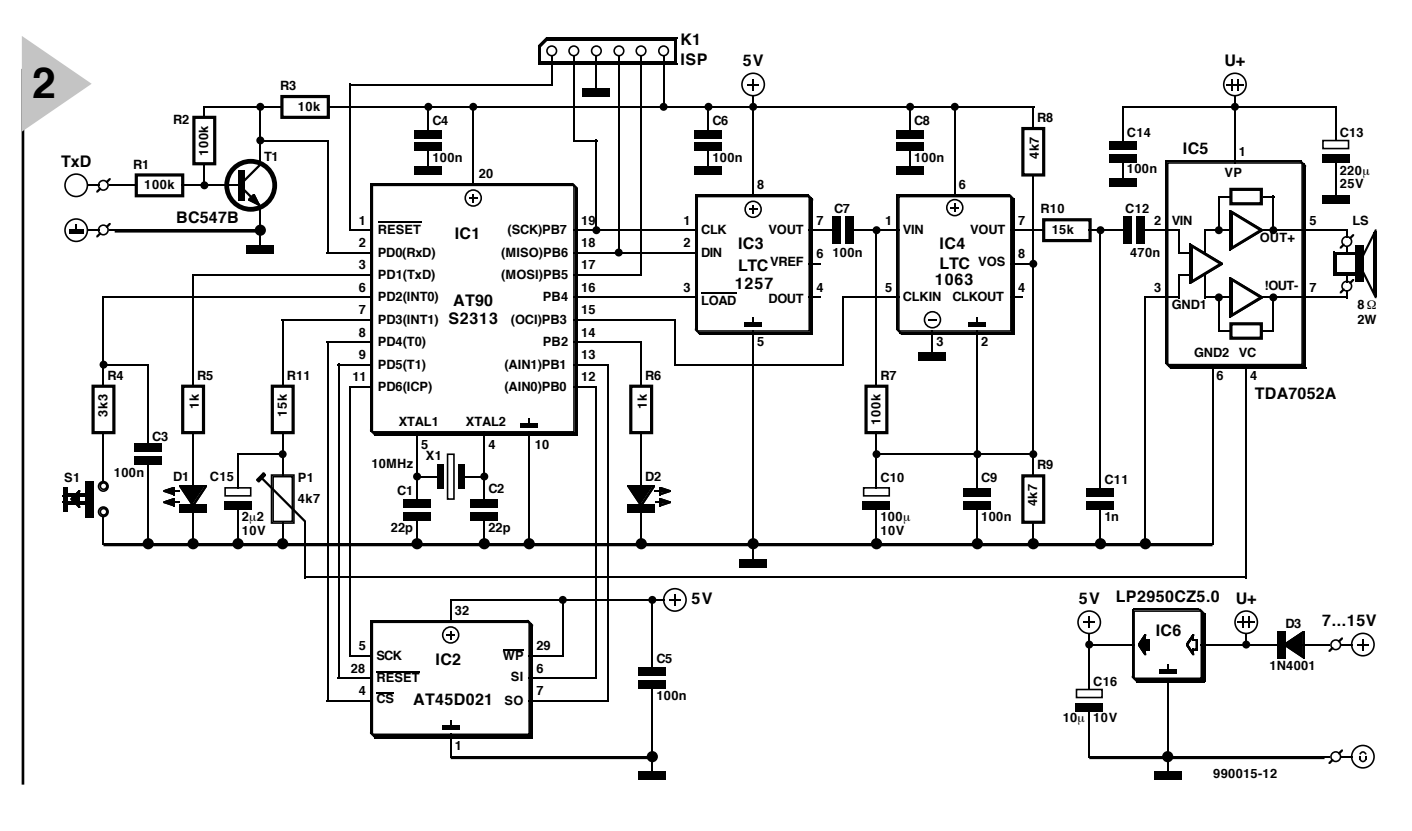

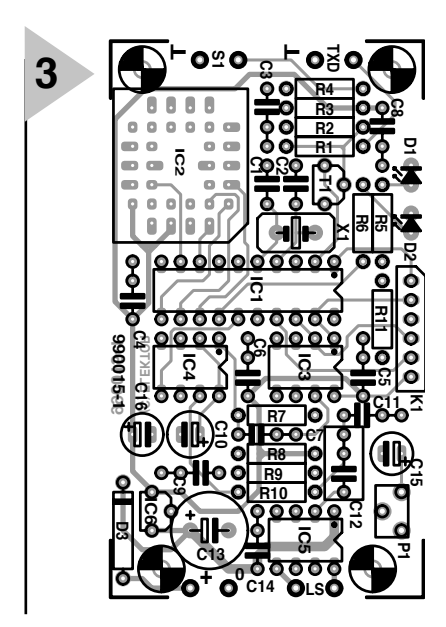

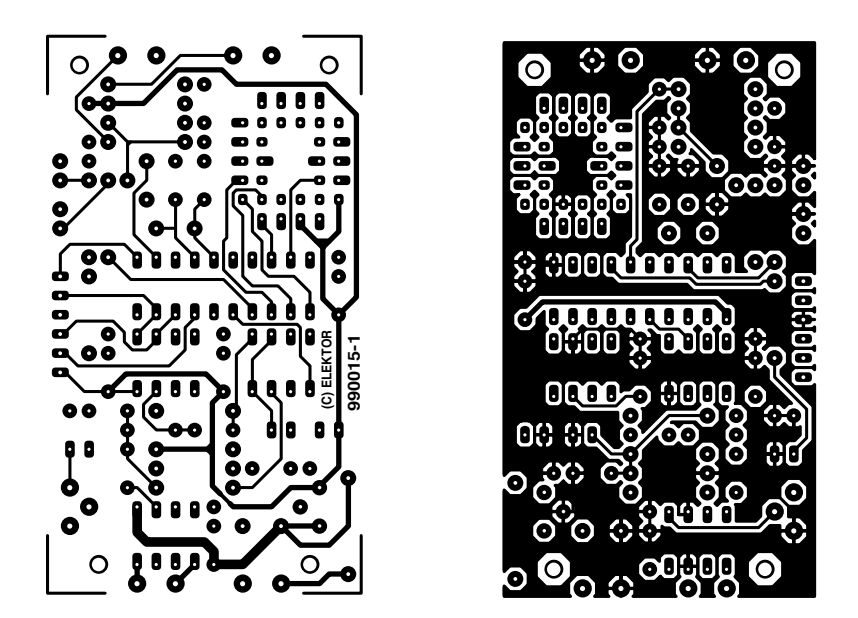

*Figure 3. Dessin des pistes et sérigraphie de l'implantation des composants d'une platine bien compacte. La réalisation de ce montage ne devrait pas poser de problème.*

signal de sortie (Vout) est couplé capacitivement au filtre, IC4. Le LTC1063 mis en oeuvre est un filtre à capacités commutées (*switched capacitor filter*) qui, sous les ordres de la CPU, procède au filtrage du signal analogique. L'entrée de ce filtre est forcée, à l'aide d'une astuce de branchement, à 2,5 V. R8 et R9 fournissent la tension auxiliaire nécessaire à cet effet. La résistance R7 transmet cette tension auxiliaire à impédance relativement élevée à l'entrée de IC4. Il est possible de paramétrer le filtre par le biais de la fréquence d'horloge.

Il nous reste... l'amplificateur en pont, IC5. Le TDA7052A est monté en amplificateur en pont et fournit une puissance de sortie de 1 watt.

Le volume de l'amplificateur est réglable par le biais de l'ajustable P1. Le processeur pilote la fonction de silencieux (*mute*) par la ligne de port PD3. Une fois la lecture du fichier .wav terminée, l'amplificateur de sortie est mis en mode « silencieux ».

Certains d'entre nos lecteurs se demanderont peut-être, après examen critique du schéma, à quoi peut bien servir l'embase K1. Ce connecteur permet une programmation en circuit  $(ISP =$ *In System Programming*) directe du processeur. Cette option pourra intéresser les lecteurs désirant adapter à leur propre goût le programme stocké dans le microcontrôleur. Nous mettons à leur disposition le code-source du programme sous la dénomination **EPS 9960006-1**.

La construction de cette réalisation ne devrait pas poser de problème si l'on utilise, comme base de départ, la platine dont la figure 3 donne le dessin des pistes et la sérigraphie de l'implantation des composants. Si l'on utilise des supports (de bonne qualité) pour les circuits intégrés il n'y a plus que fort peu de risques que les choses tournent au vinaigre, raison pour laquelle nous

en venons immédiatement au logiciel, clé (de contact) permettant d'entendre une jolie mélodie.

#### **AVEC L ' AIDE DE C OOL E DIT**

Il va falloir par commencer par mettre à la taille requise les fichiers .wav que l'on envisage de jouer à l'aide du Wave-Play. Il faut, pour cela, disposer d'un PC sur lequel tourne un éditeur de son. Les possesseurs de PC pourront utiliser, par exemple, le programme Cool Edit qui tourne sous Windows. On préférera ledit programme à d'autres assurant une fonction similaire en raison du fait que le rééchantillonnage des fichiers-son détermine pour une bonne part la qualité du son. Cool Edit a pris des mesures très efficaces à ce niveau.

On trouvera, sur le site Internet *http://www.syntrillium.com*, une version shareware de ce programme. Ce programme possède un certain nombre de fonctions qui conviennent admirablement à notre application, dont les possibilités de modifier la fréquence d'échantillonnage, de choisir un passage de morceau et d'optimiser l'amplitude. Il est de plus possible, sans trop de chichi, de convertir un fichier stéréophonique en fichier monophonique. Nous avons besoin de cette option vu que dans le cas présent cela permet de compacter encore plus le fichier. Il met de plus à disposition une résolution de soit 8 bits (256 niveaux au maximum) soit 16 bits.

Comme l'illustre le **tableau 1**, la durée d'écoute dépend beaucoup de la fréquence d'échantillonnage. On préférera, pour de la musique, une fréquence d'échantillonnage élevée **Liste des composants**

Résistances :  $R1.R2.R7 = 100 k\Omega$  $R3 = 10 k\Omega$  $R4 = 3k\Omega3$  $R5.R6 = 1 k\Omega$  $\text{R}8 \text{R}9 = 4 \text{k} \text{O}7$  $R10, R11 = 15 k\Omega$ P1 = ajustable 4kΩ7 vertical Condensateurs :  $C1, C2 = 22$  pF céramique C3 à C6,C8,C9,C14 = 100 nF céramique  $C7 = 100$  nF MKT  $C10 = 100 \mu F/16$  V radial  $C11 = 1$  nF MKT  $C12 = 470$  nF MKT  $C13 = 220 \mu F/25$  V radial  $C15 = 2 \mu F 2/10$  V radial C16 = 10  $\mu$ F/10 V radial Semi-conducteurs :  $D1 = LED$  rouge haut rendement D2 = LED verte haut rendement D3 = 1N4001  $T1 = BC547B$ IC1 = AT90S2313-10PC (Atmel, programmé **EPS 996505-1**) IC2 = AT45D021JC (Atmel) IC3 = LTC1257CN8 (Linear Technology) IC4 = LTC1063CN8 (Linear Technology)  $IC5 = TDA7052A (Philips)$ IC6 = LP2950CZ5.0 (National Semiconductor) Divers : support PLCC à 32 contacts pour IC2 S1 = bouton-poussoir à contact travail  $LS =$  haut-parleur 8 W/2 W

K1 = embase mâle à 6 contacts SIL

 $X1 =$  quartz 10 MHz

boîtier Bopla E410

(22 kHz dans le cas présent), pour de la parole on peut fort bien travailler à une fréquence d'échantillonnage plus faible. Une fréquence de 8 kHz correspond à un signal dont la qualité est proche de celle d'une bonne liaison téléphonique.

La différence entre une résolution de 8 et de 16 bits se retrouve au niveau du rapport signal/bruit. Plus la résolution est faible (8 bits donc) plus la taille de pas est grande. On ne dispose, avec 8 bits, que de 256 niveaux de signal. Aux tailles de pas importantes, la tolérance entre la valeur obtenue et l'amplitude désirée est la plus grande. Dans ces conditions le bruit et la distorsion deviennent plus importants. On optera, pour la qualité la meilleure, pour une résolution de 16 bits. Notons que le montage ramène d'ailleurs cette résolution à 12 bits au maximum vu que le convertisseur N/A ne sait pas

faire mieux que cela. Avec nos 12 bits, notre lecteur conclut donc ainsi un compromis entre le rapport signal/bruit et la capacité de mémoire.

On obtient, par ajustage de l'amplitude du signal, par le biais du programme de traitement du son, en vue d'utiliser la totalité de la plage de dynamique, la qualité de son la meilleure possible.

Vu d'autre part que le Wave-Player coupe abruptement le son à la fin du temps d'écoute disponible, il va falloir modifier le fichier pour avoir un début et une fin progressives. Quelques expérimentations et l'affaire sera dans le sac. Une fois le fichier créé, il reste à l'envoyer vers le Wave-Player par l'intermédiaire du port sériel du PC. On pourra utiliser pour ce faire un programme de terminal, à condition qu'il dispose, nous le disions, de l'option RAW-ASCII. Ce n'est que dans ce caslà que les données atterrissent dans la mémoire Flash sans risque d'avoir subi l'une ou l'autre altération. Nous avons, à l'intention des utilisateurs de Windows, mis au point un programme auxiliaire facilitant très sensiblement le téléchargement. Ce programme garantit un transfert rapide et sûr de la totalité du fichier .wav dans la mémoire du lecteur Wave.

Il est important également d'opter pour un paramétrage correct de Cool Edit sachant que le logiciel-pilote du microcontrôleur vérifie la structure du fichier Wave. Il examine, à la réception, les points suivants :

- il s'agit bien d'un fichier .wav,
- la fréquence d'échantillonnage est bien identique aux valeurs paramétrées,
- le signal est monophonique,
- on a bien utilisé le codage PCM,
- la largeur de mot est de 8 ou de 16 bits.

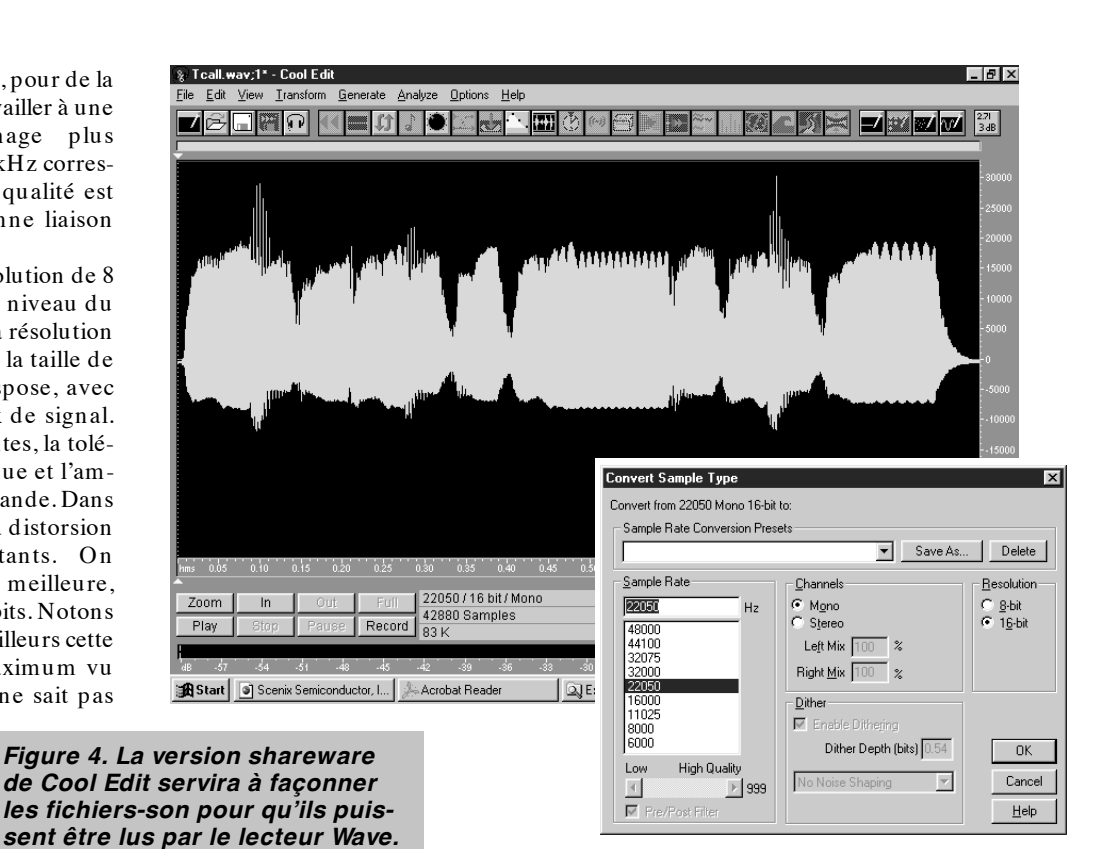

Si toutes ces conditions sont remplies, le téléchargement du fichier pourra se faire sans problème. En cas de constatation d'une erreur, la LED rouge s'allume immédiatement.

Dans la pratique, on se trouve confronté à un problème en cas d'utilisation de Windows 3.1. Cet environnement se caractérise par une vitesse de transfert sérielle maximale plus faible que les 57k6 prévus dans le cas présent. Il va donc falloir revenir à une vitesse de transmission plus faible. En cas d'action, lors de l'application de la tension d'alimentation, sur le bouton-poussoir S1, la vitesse sérielle est ramenée à 9 600 bauds. Le reste des paramètres reste inchangé.

Pendant le téléchargement la LED rouge, D1, clignote. Dès que la mémoire Flash est pleine, cette LED reste allumée. En l'absence de transmission de nouvelles données vers le contrôleur pendant 500 ms, la LED s'éteint définitivement.

La LED verte, D2, s'allume en cas de présence de la tension d'alimentation. Elle clignote tout au long de la lecture du fichier .wav stocké en mémoire, processus démarré par une action sur S1.

Si l'on envisage d'utiliser ce montage en tant que sonnette de porte l'alimentation pourra se faire par le biais d'un adaptateur secteur. Le bouton de la sonnette de porte remplit alors la fonction de S1. La mise en mémoire, lors d'occasions spéciales (anniversaire ou fête de Noël par exemple), donnera un lustre particulier à la réception des invités ou autres visiteurs. On pourrait, avant de partir en vacances, penser à mettre en Flash les aboiements d'un chien de manière à décourager un éventuel importun. Une tentative de vérification de votre présence à la maison se traduira, pour un cambrioleur potentiel par un signal peu accorde...

(990015)

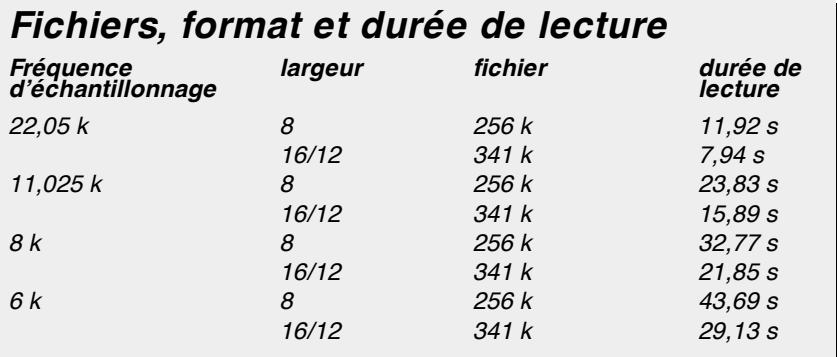

## *LE COIN DU LECTEUR*

*Pour peu que nous fermions l'oeil un court instant, cela n'empêche pas certains de nous réveiller. Merci Mr Kok, vous avez parfaitement raison. Nos plus plates excuses pour ce « slip of the pen » ! La rédaction*

#### **Processeur de copie vidéo**

J'ai réalisé le processeur de copie vidéo décrit dans le numéro de novembre 97 en utilisant la platine originale et l'EPLD programmée. Le montage fonctionne mais il est entaché d'une certaine instabilité de fonctionnement. La génération des impulsions M-V-OFF n'est pas constante. Il arrive qu'elles ne soit pas, occasionnellement, présentes, de sorte que les impulsions de codage Macrovision arrivent de temps à autre à la sortie. Le résultat est un AVR déréglé de temps à autre (image claire et sombre). Y-a-t-il une raison: cette instabilité ? Les signaux HVSIN sont stables.

**G. Drongen**

*Ce problème est connu et apparaît sur l'un ou l'autre montage lorsque la tension d'alimentation est limite. La solution à ce problème consiste à prendre, pour Tr1, un transformateur fournissant une tension légèrement supérieure, voire, à remplacer IC2 par un 4805. La rédaction*

#### **D'autres FET de puissance ?**

Je sais que certains de vos lecteurs cherches des alternatives aux FET de puissance (Power FET) de la fameuse série 2SK/2SJ. Il semblerait qu'il y ait des problèmes pour les trouver et que personne ne connaisse de remplaçant.

Il n'y a pas longtemps, i'ai lu dans un magazine anglais une pub de la société Profusion. Il distribuent des FET de la firme Exicon et, entre autres, des remplaçantstype des types de FET indiqués plus haut. Il semblerait que les types suivants conviennent : ECF10N16 et ECF10P16. Dans leur boîtier TO-3 ils s'accommodent tous 2 de 8 A et 160 V. Il y a encore d'autres FET (plus puissants encore). Il n'est pas exclu qu'il faille modifier quelque peu la tension de polarisation pour pouvoir utiliser ces FET en tant que remplaçants directs des 2SK135 et 2SJ50. L'adresse de Profusion est la suivante: Profusion plc, Aviation Way, Southend-on-Sea, Essex SSM2404 6UN, Grande Bretagne

Tél.: (+ 44).1702.543.500 Fax.: (+ 44).1702.543.700 E-mail: sales@profusion.co.uk **G. Tent**

#### **mesures de temps en VISUAL BASIC**

Dans l'article publié dans le numéro de septembre 1998 il existe un petit programme utilisant les instructions PortIn(..) et PortOut(..). Si j'utilise ce programme dans mon Visual BASIC 4.0, ce dernier ne reconnaît pas ces instructions. À quoi cela estil dû et existe-t-il une solution à ce problème ?

#### **C. Mijnen**

*Vous n'êtes pas le seul à avoir rencontré ce problème. Après concertation avec l'auteur, il apparaît qu'il faut, pour cela, ajouter un fichier .ddl à Visual BASIC. Nous pouvons le fournir, par E-mail, aux intéressés. La rédaction*

#### **Wave-Player**

*Ce montage, publié en février 99, semble intéresser nombre d'entre nos lecteurs. Il semblerait que l'on propose, pour IC5, un TDA7052 « ordinaire » et non pas le TDA7052A. Cela pose cependant malheureusement un problème sachant que seule la version A dispose d'une entrée de commande pour le réglage de volume et d'une entrée de silencieux (broche 4).*

*Il nous reste à signaler une petite erreur dans le schéma : la broche 8 de IC5 s'est en effet vu attribuer le numéro 7.*

#### **récepteur universel**

*Un certain nombre de réactions au montage « récepteur universel » publié dans les numéros de janvier et février de cette année, nous donnent à penser que nombreux sont ceux qui désirant réaliser ce montage, se voient donner, pour IC5, un MC145156 au lieu du MC14516-* *2. D'après nos informations, il semblerait que la première version ne possède pas de résistances de forçage au niveau haut (pull up) internes pour les entrées du facteur de division de référence. Ceci se traduit par un facteur de division non défini et un risque de non-verrouillage de la PLL. On pourra, pour remédier à cette situation, relier les broches 2 (RA2) et 20 (RA0) de IC5 au + 5 V La rédaction.*

#### **système d'enregistrement de données**

Cet article publié en février 1999 comporte malheureusement 2 petits défauts. On risque des pertes de données, lors d'un transfert de données sans acquittement (*handshake*), si le récepteur devient plus lent que l'émetteur. Dans le cas du système d'enregistrement cela peut arriver lors du transfert de données vers le PC lorsque ce dernier écrit un bloc de données sur le disque dur. Pour éviter cela, le système d'enregistrement de données possède un pilote de flux de données (acquittement logiciel). Le programme Hyperterminal de Windows émet un 13<sub>HEX</sub> pour bloquer le flux de données et un  $11_{\text{HEX}}$ pour permettre au système de reprendre l'émission de données. Il faut cependant pour que les choses se passent ainsi, que l'option XON/OFF ait été activée. Le transfert de données vers le PC se fait sous le format 8 bits de données et 1 bit d'arrêt. Il est fait mention, à tort de 2 bits d'arrêt. Le format correct est partant 1200/8/N/1 ou 9600/8/N/1.

On trouve aujourd'hui de plus en plus de multimètres dotés d'une interface RS-232. Si le protocole de transfert d'un multimètre donné différait de celui que connaît le M-3610-D utilisé dans la présente réalisation, cela peut avoir des conséquences sur le fonctionnement, voire le rendre impossible. L'auteur est prêt dans de telles circonstances, à adapter son programme en conséquence. Adressez votre demande par Email à la rédaction

Protocole de transfert du M-3610-D:

Paramètres de communication : 1200/7/N/2.

Format de données :

14 octets ASCII, le dernier octet

envové étant un CR (0DHEX). Demande de données : l'émission d'un « D » indique au VMN qu'il doit envoyer les données. **R. Lock (auteur)**

#### **chargeur CdNi simple**

Le schéma de ce montage publié en février 1999 comporte une erreur. La liaison entre la sortie du 78L05 et R3 n'a pas lieu d'exister. Le 78L05 n'a en effet rien à voir avec la tension de charge, qui est le domaine de la tension non régulée fournie par T1. Il faut donc établir une liaison entre la sortie « + » de B1 et la résistance R3. La platine ne comporte pas cette erreur.

**G. Huizinga**

*Nous avions également, comme d'autres lecteurs, relevé cette erreur. Il ne s'agit, heureusement, que d'une erreur de dessin qui n'a pas de conséquence sur ceux qui auront utilisé la platine ou repris son dessin des pistes pour réaliser la leur. La rédaction.*

#### **« Accubench »**

J'ai réalisé ce montage publié dans le cahier PC-PLUS et il ne fonctionne pas. Après mûre réflexion il apparaît qu'il existe, entre le schéma et le dessin des pistes, un certain nombre de différences dont je vous adresse la liste. J'aimerai bien savoir qui, du schéma ou du dessin des pistes, a raison de manière à arriver à faire fonctionner ce montage.

#### **D. Eichelsheim**

*Les différences que vous avez constaté tiennent au fait que certaines des portes intégrées dans IC4 ont été interconnectées différemment vu que cela simplifiait le dessin de la platine. Cela n'a pas d'influence sur le fonctionnement du circuit. Plus ennuyeux est le fait que l'auteur a, lors du dessin de sa platine, oublié une piste entre les broches 2 et 8 de IC1, ce qui se traduit par une absence de connexion à la masse de l'extrémité inférieure du condensateur C1. Si vous établissez cette connexion il y a de fortes chances que ce montage fonctionne comme il faut. Toutes nos excuses pour cette erreur. La rédaction*

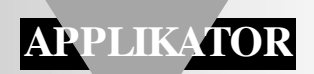

APPLIKATOR est une rubrique servant à la description de composants intéressants récents et de leurs applications; par conséquent, leur disponibilité n'est pas garantie. Le contenu de cette rubrique est basé sur les informations fournies par les fabricants et les importateurs, ne reposant pas nécessairement sur les expériences pratiques de la Rédaction.

## **mesure de courant par LM3812/LM3813**

## *C.I. pour la mesure de précision du courant avec sortie numérique*

Les deux composants LM3812 et LM3813 de National Semiconductor sont des C.I. destinés à la mesure très précise du courant. Ils sont conçus pour l'affichage de l'état du chargement d'accumulateurs, les systèmes d'analyse de commandes de mouvement et la mesure du courant de sortie d'alimentations ou comme « fusibles intelligents» réenclenchables.

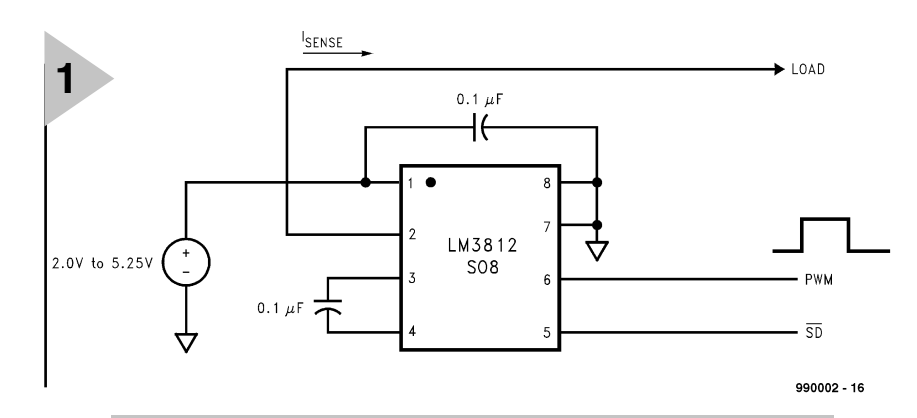

*Figure 1. Application de base du LM3812. La version pour l'extrémité inférieure est tout aussi facile à utiliser. La fiche de données décrit aussi des circuits pour courants et tensions plus élevés.*

Les *capteurs de courant* LM3812/LM3813 permettent d'effectuer des mesures de courant de précision presque sans pertes. La grille de connexion des deux puces sont en effet équipées d'une résistance parallèle de 0,004 Ω (coefficient de température 2 600 ppm/°C) ; des résistances externes sont superflues. La résistance fait partie du cadre dans lequel la puce est placée lors du montage. La majeure partie du cadre est sectionnée une fois le boîtier monté. Il ne reste donc que la grille des broches de connexion et la résistance.

### *Ca h ie r de s ch a r ge s*

- ➫ *Résistance de transfert extrêmement réduite de 0,004* Ω
- ➫ *Plage de tension d'alimentation : de 2 à 5,25 V*
- ➫ *Erreur ± 2 % à température ambiante (LM381xPM-1.0)*
- ➫ *Faible consommation en mode d'arrêt, typiquement 2,5 µA*
- ➫ *Shunt externe superflu*
- ➫ *Sortie PWM compatible microcontrôleur pour intensité et sens du courant*
- ➫ *Technique delta-sigma de précision*
- ➫ *Plage de température étendue*
- ➫ *Choix de deux périodes d'amortissement*
- ➫ *Choix de deux plages de courant*
- ➫ *Filtrage interne*
- ➫ *Remise interne à l'état initial lors de la mise sous tension*

Le LM3812 détermine le courant du côté positif de la tension de fonctionnement de la charge, le LM3813 du côté négatif (extrémité supérieure et extrémité inférieure). Ces deux circuits intégrés font appel à des convertisseurs analogiques-numériques basés sur le principe delta-sigma qui déterminent la valeur de mesure en 50 ms (mode de précision) ou 6 ms (mode rapide), ce qui supprime efficacement les pointes de courant. Le signal de sortie à modulation d'impulsions d'une grande précision fourni par les convertisseurs contient les informations sur le niveau et la direction du courant et peut être traité facilement par n'importe quel microcontrôleur. L'erreur maximale n'est que de ±2 % à température ambiante. Le circuit de l'application de la **figure 1** indique clairement que les composants externes se bornent à deux condensateurs. Le circuit du C.I. pour l'extrémité inférieure est tout aussi simple.

Cette manière de procéder présente plusieurs avantages par rapport à la mesure de courant basée les C.I. usuels fournissant des signaux analogiques convertis à l'extérieur en signaux numériques destinés au microcontrôleur. L'effort requis pour compenser les erreurs de mesure dues aux biais des amplificateurs, aux perturbations et aux tolérances des résistances externes est considérable. En outre, le principe du convertisseur sigma-delta exclut la principale source d'erreur lors de la saisie de tension dans le domaine des microvolts, le décalage de la tension d'entrée du capteur.

Ces deux puces sont réglées lors de leur fabrication pour la plage de courant  $(-1...+ 1 A$  ou  $-7...+ 7 A$ ) et pour une duré de mesure de 50 ms ou 6 ms. Ces C.I. disposent en outre d'un mode d'arrêt destiné à exclure les déclenchements erronés lors de la mise en marche ou à diminuer la consommation au repos.

Cette puce existe en huit versions, toutes en boîtier SO8. Le x de la désignation LM381xYM-z.0 différencie les modules pour l'extrémité supérieure (x= 2) de ceux pour l'extrémité inférieure ( $x= 3$ ), Y désigne un amortissement long  $(Y = P)$  ou court  $(Y = F)$ , et z la plage de courant ( $z=1.0$  pour  $\pm 1$  A,  $z= 7.0$  pour  $\pm 7$  A).

#### **C IRCUITS ET FONCTIONS INTERNES**

La valeur du courant est saisie par un modulateur delta-sigma (*Delta Sigma Modulator*) comme le montre la **figure 2**. Le signal de densité d'impulsions sortant du modulateur est filtré numériquement et comparé au signal de sortie d'un générateur numérique de dents de scie. Cette comparaison engendre un signal de modulation à largeur d'impulsion variable.

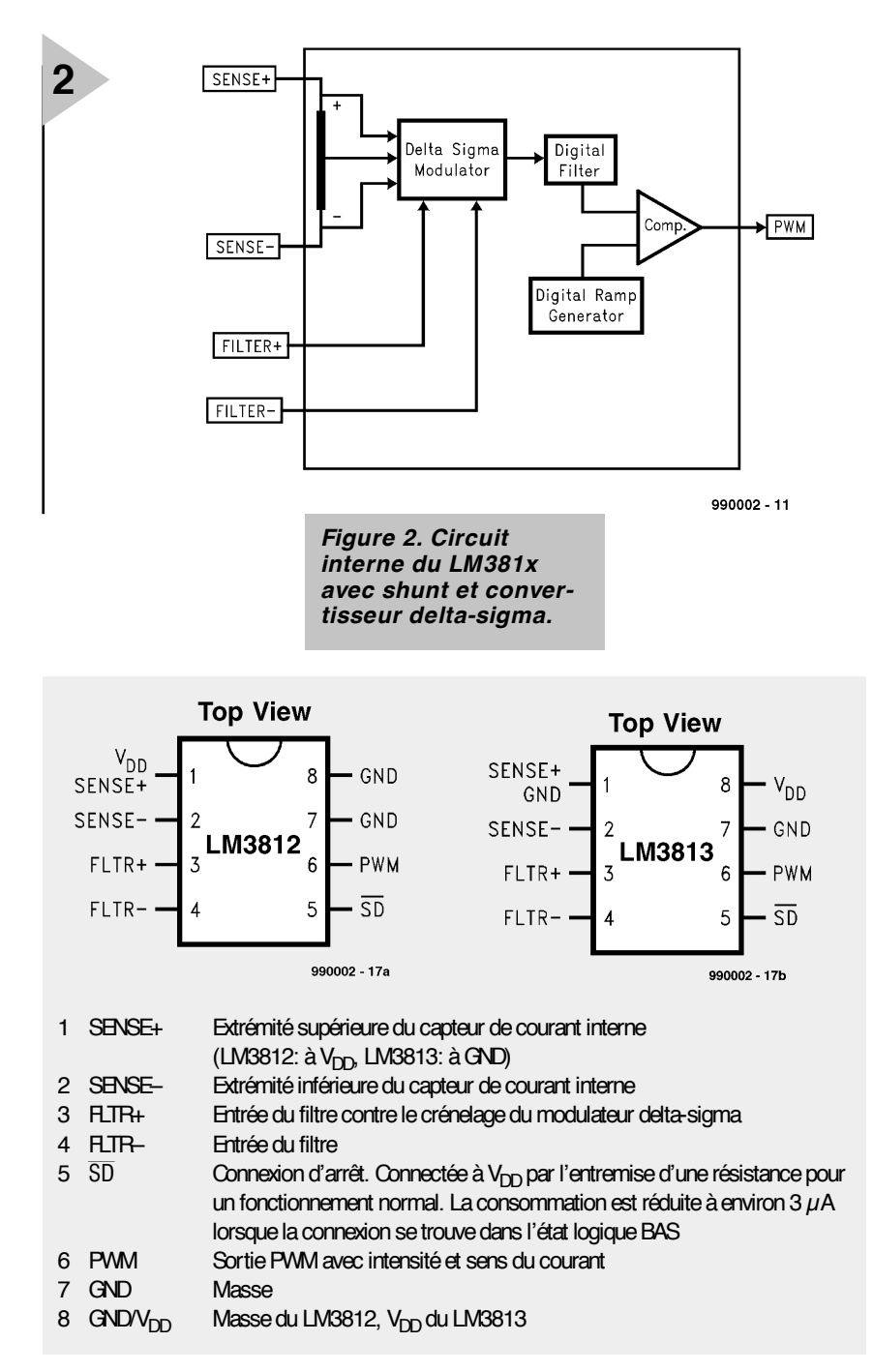

*Figure 3. Relation entre un courant d'entrée arbitrairement choisi (mais la plupart du temps positif) et le rapport d'échantillonnage du signal de sortie.*

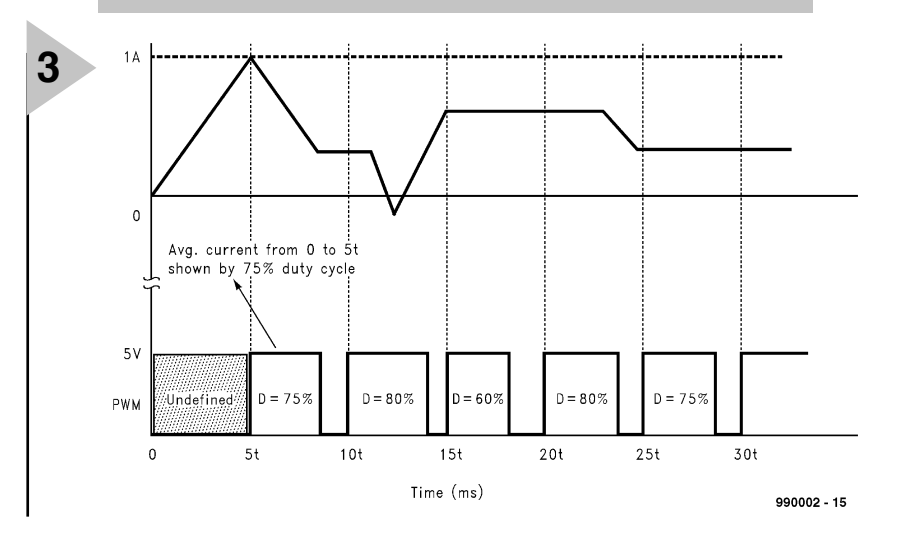

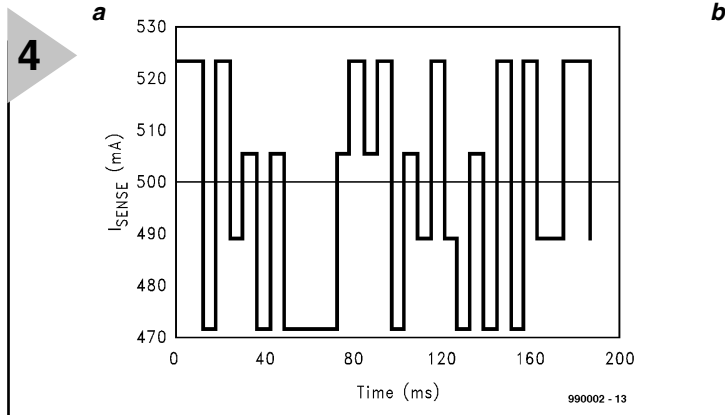

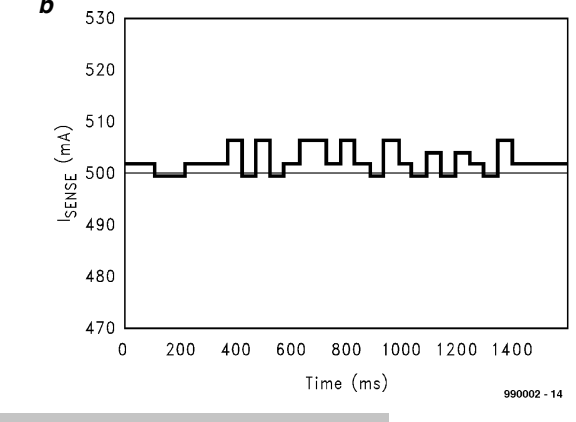

#### **MODULATION À LARGEUR D'IMPULSION VARIABLE**

Le rapport d'échantillonnage du signal PWM (*Pulse Width Modulation*) est directement proportionnel à l'intensité, mais le signal indique aussi le sens de passage du courant. Si le rapport d'échantillonnage n'atteint pas 50 %, le courant se propage dans la direction négative, sinon dans la direction positive. Un signal symétrique avec un rapport d'échantillonnage de 50 % indique que le courant ne passe pas. Un rapport d'échantillonnage de 95,5 % (4,5 %) indique que le courant est (négativement) maximum. Le C.I. saisit donc la valeur du courant dans la plage –I<sub>MAX</sub>...+ I<sub>MAX</sub>., c'est-à-dire, selon la version du C.I.,  $\pm$  1 A ou  $\pm$  10 A. La **figure 3** montre la relation entre une valeur arbitrairement choisie du courant et le signal de sortie PWM. La relation entre le courant et le rapport d'échantillonnage est donné par la formule

$$
I_{\text{SENSE}} = 2.2 \cdot (D-0.5) \cdot I_{\text{MAX}}
$$

où D est le rapport d'échantillonnage du signal PWM et I<sub>MAX</sub> le courant maximum de 1 A ou 10 A. Inversement, le rapport d'échantillonnage est donné par

 $D = [I_{\text{SENSE}}/(2.2 \cdot I_{\text{MAX}})] + 0.5.$ 

Notons que le courant maximum de 10 A spécifié pour le LM381x-7.0 ne peut en fait durer plus de 200 ms. Il est possible de travailler à régime continu à 7 A.

#### **O FFSET**

Le signal PWM quantifie 1 024 niveaux de courant en mode de précision et 128 en mode rapide. C'est pourquoi le rapport d'échantillonnage ne peut être modifié que par unités de 1/1 024 (1/128). Le délai entre le signal d'entrée et celui de sortie est de 0,5 cycles de quantification. L'erreur de quantification peut être corrigée, si la précision de l'application l'exige, en soustrayant simplement un 2 048ème (ou 256ème) du rapport d'échantillonnage mesuré. En l'absence de correction, le demi cycle supplémentaire représente un décalage de tension continue de 1/2 bit qui, en mode de précision, correspond

### *du LM381x en mode rapide (a) et en mode de précision (b).*

*Figure 4. Comportement typique*

à 1,1 mA/A dans le cas

des circuits intégrés. 1 A et 11 mA/A dans le cas des versions 7 A. En mode rapide, l'influence de l'erreur est multipliée par 8, soit 8,8 mA/A ou 88 mA/A.

#### **P RÉCIS OU RAPIDE**

La **figure 4** montre la différence typique de comportement entre le mode rapide et le mode précis d'une puce de mesure de courant de ± 1 A lorsque le courant mesuré est de 500 mA (la largeur d'impulsion est directement représentée comme un courant). En comparant les graphiques, on s'aperçoit que la dispersion des mesures consécutives est plus grande en mode rapide qu'en mode de précision. On retrouve d'ailleurs ces différences sous forme d'instabilités parasites ou de souffle dans le signal de sortie et finalement dans la précision des résul-

tats de mesure. Il faudrait toujours effectuer la moyenne de plusieurs mesures pour minimiser l'erreur. Dans l'exemple, une moyenne donnerait un courant de 497,5 mA en mode rapide et de 502,3 mA en mode de précision. Ces valeurs reproduisent presque exactement la valeur d'entrée de 500 mA. Plus le nombre de mesures inclus dans la moyenne est élevé et plus le résultat devient précis.

(990002)

#### **Sources :**

*Fiche de données LM3812/LM3813 Current Gauge with Ultra Low Sense Element and PWM Output (www.national.com*)

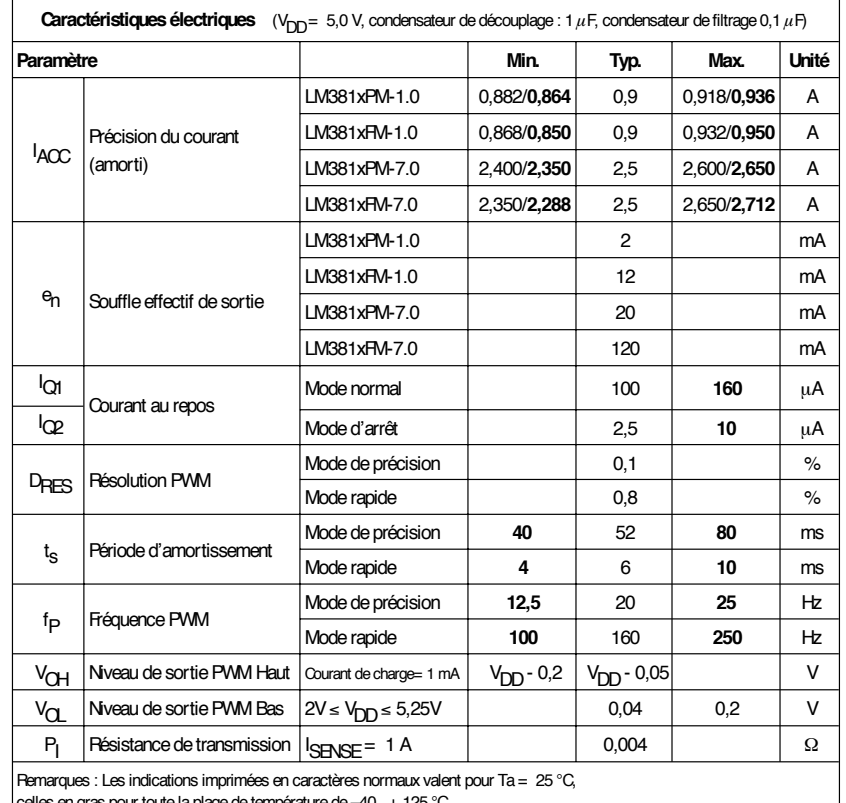

e la plage de température de –40...+ 125 °C

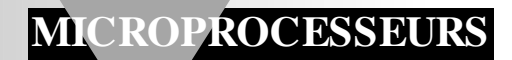

# **SX-Pack**

## *système de développement pour les microcontrôleurs SX ultra-rapides*

Avec une structure RISC similaire aux fameux PIC et une fréquence d'horloge allant jusqu'à 100 MHz, les microcontrôleurs SX les plus récents de SCE-NIX sont les exemplaires les plus « explosifs » des microcontrôleurs à 8 bits actuels. Malheureusement, la prise en main de ces composants et leur programmation ne sont pas facilités par le prix relativement élevé du kit de développement proposé par Parallax.

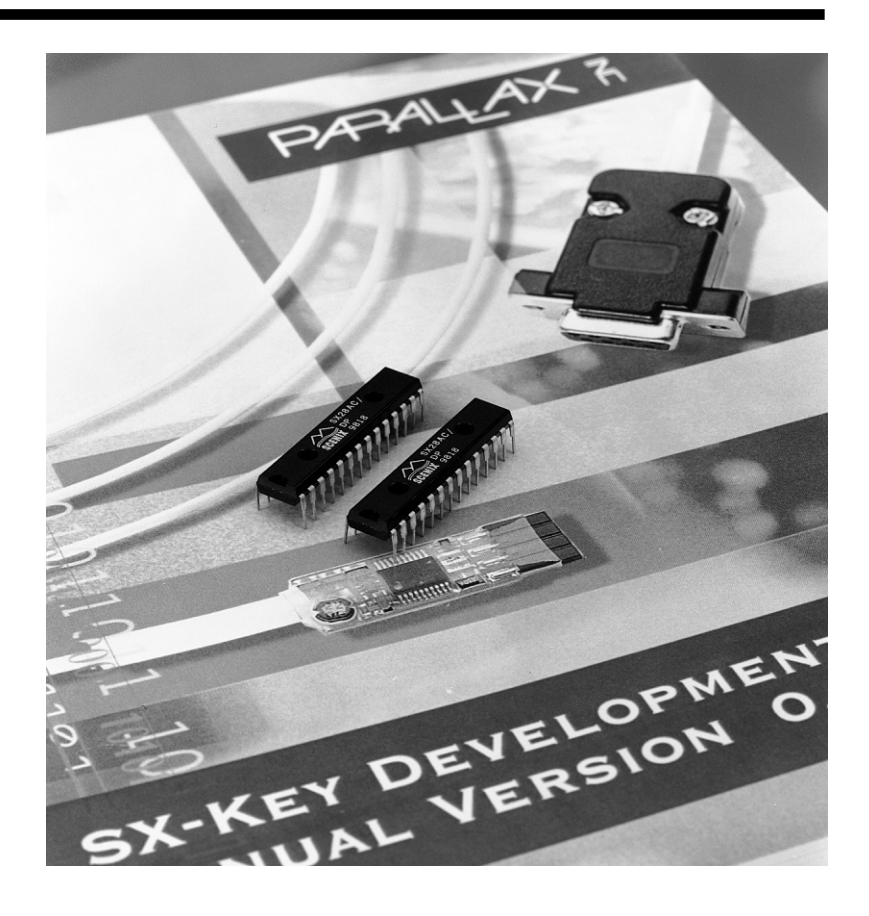

Elektor vous propose, avec le SX-Pack, une alternative à prix raisonnable à réaliser soi-même, constitué d'un adaptateur de programmation, d'un assembleur, de 2 cartes de démonstration et de toute une série d'exemples de programmes. Voici le premier des trois articles prévus.

Tout récemment, SCENIX a mis sur le marché les premiers exemplaires d'un nouveau type de microcontrôleurs à 8 bits. S'ils ne sont pas exempts de petits défauts, rien n'interdit de s'y frotter. Ce microcontrôleur est, sous l'aspect de la vitesse, le processeur 8 bits le plus rapide. À une fréquence de 50 MHz il se targue aussi d'une puissance de 50 MIPS (*Million Instruction Per Second* = million d'instructions par seconde), une puissance impressionnante, une vraie fusée en sorte. Il existe d'ailleurs déjà des échantillons travaillant à 75 et même, depuis très peu, à 100 MHz.

Au niveau des prix également, ce processeur n'a aucune raison de rougir par rapport à la concurrence, puisqu'il est disponible, pour les utilisateurs industriels potentiels, pour une trentaine de francs. Seule larme de regret à ce tableau idylique : le kit de développement avec adaptateur de programmation, assembleur, etc... coûte plus de 1 500 FF. Nous vous proposons, avec le **SX-Pack**, un kit de développement bien étoffé (cf. **tableau 1**) pouvant prétendre le remplacer. Vous disposerez alors de tout ce qui est nécessaire à vous enivrer de vitesse. SCENIX propose, sur son site Internet, à l'adresse suivante. *http://www.scenix.com*, des fiches de caractéristiques des microcontrôleurs SXx8. On y trouve également des corrections de fiches de caractéristiques (*errata-sheets*) concernant les différentes générations d'échantillons. Nous avons

projet : Dr. Martin Ohsmann

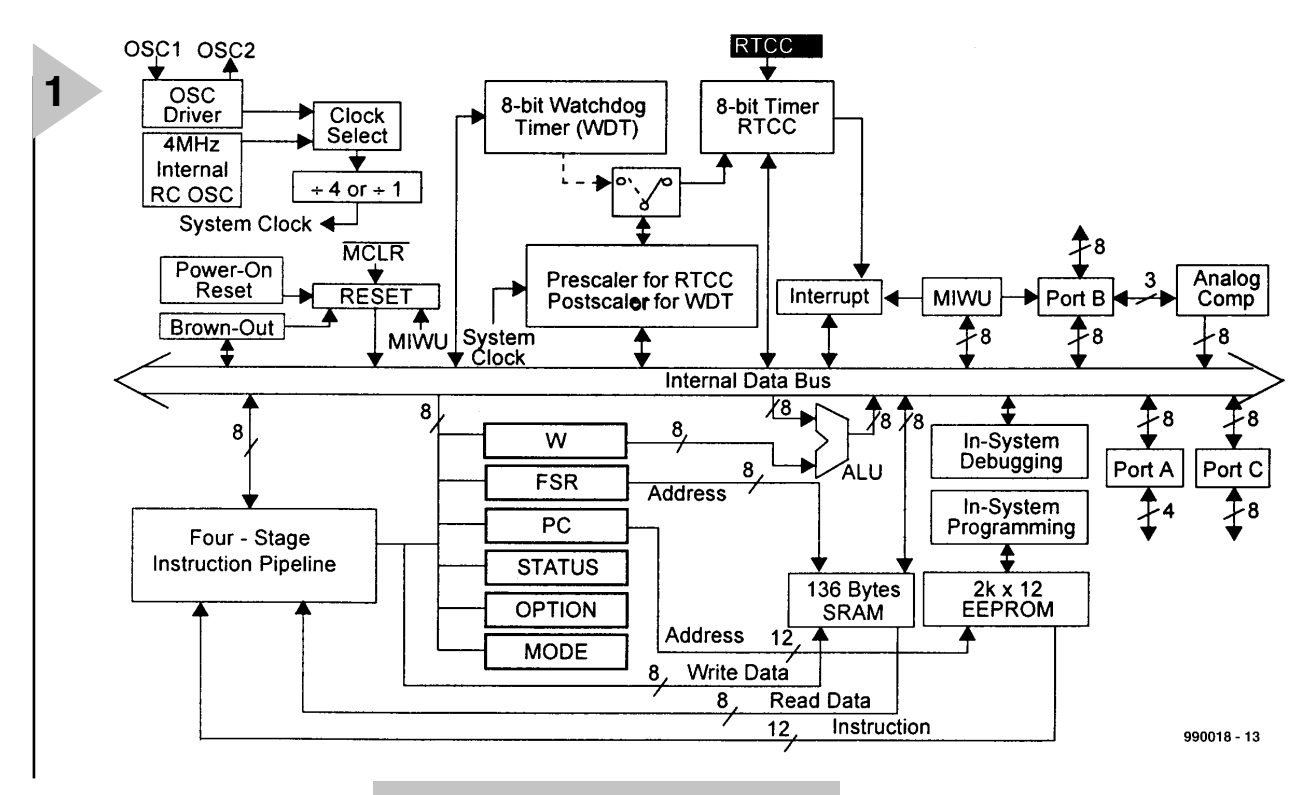

bien évidemment, lors du développement du **SX-Pack**, tenu compte de toutes ces informations.

#### **L A FAMILLE**

**DES PROCESSEURS S X** Pour le moment, la famille SX compte 2 variantes de microcontrôleurs, qui se différencient par leur nombre de ports. Le port C de la version la plus compacte n'est pas accessible de l'extérieur. Elle est disponible en boîtier à 18 broches (dénomination SX18AC/SO  $(Snall Outline)$ ,  $SX18AC/DP = DIL$ ) et en boîtier à 20 broches (SX20AC/SS). La variante la plus puissante met elle son port C à la disposition de l'utilisateur. Elle est proposée en boîtier à 28 broches (SX28AC/SO et SX28AC/DP + SX28AC/SS pour *Small Scale*). Aux variétés travaillant à 50 MHz se sont jointes de nouvelles variantes travaillant à 75, puis à 100 MHz, baptisées respectivement SX28AC75/DP puis SX28AC100/DP.

La **figure 1** illustre la structure interne de ces processeurs. Le microcontrôleur comporte plusieurs oscillateurs d'horloge auxquels nous reviendrons ultérieurement. Il est possible ainsi, d'utiliser soit un oscillateur faible puissance interne, soit, en externe, un quartz ou un réseau RC. On trouve ensuite un prédiviseur 4:1. On se trouve, si on le by-passe, en mode dit Turbo, le mode d'exécution des instructions le plus rapide. L'exécution des instructions à 12 bits de large se fait par le biais d'un pipeline à 4 étages, ce qui explique que des instructions de saut aient une durée supérieure à un cycle d'horloge vu qu'il faut encore traiter le contenu du pipeline.

#### *Figure 1. Synoptique de la structure interne du microcontrôleur SX.*

Le microcontrôleur intègre en outre un temporisateur chien de garde indépendant, dispositif vital pour les petits systèmes autonomes ne devant pas se planter définitivement. Il comporte également un temporisateur (*timer*) à 8 bits dont les possibilités physiques sont quelque peu limitées mais qu'il est possible de compenser logiciellement vu la vitesse de traitement élevée dont on dispose. L'unité d'interruption est pilotée soit par ledit temporisateur soit par l'unité de « réveil » du port B. Il est possible ainsi de détecter, par interruption, des changements de niveau sur le port B à 8 bits. L'intérêt à ce niveau est que l'on garantit un temps de latence constant de 60 ns à 50 MHz, ce qui se traduit par une exécution des interruptions dans la moindre gigue (*jitter*), propriété dont ne peuvent se targuer que fort peu de microcontrôleurs.

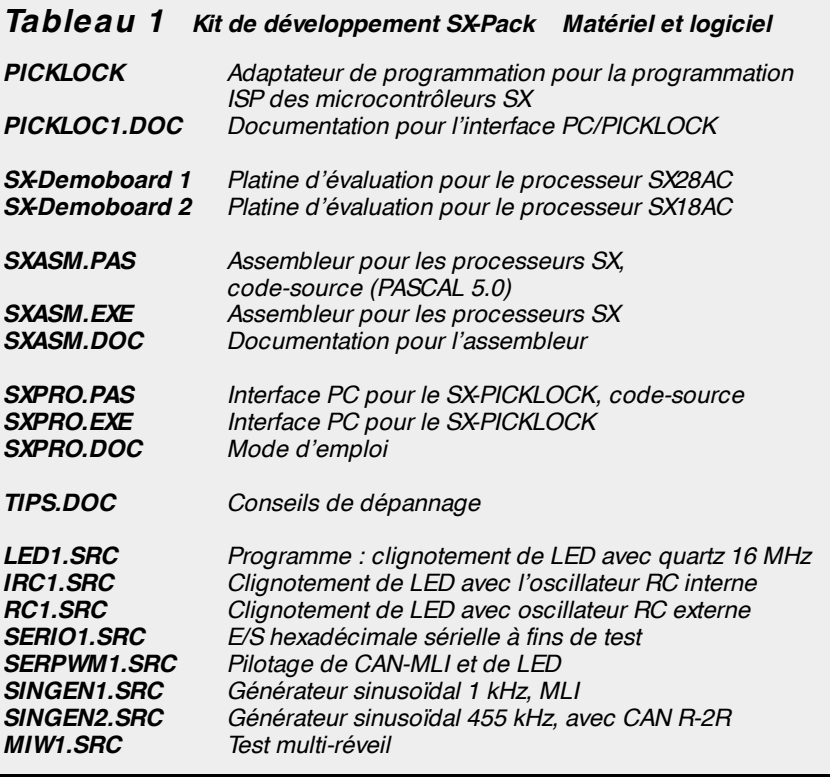

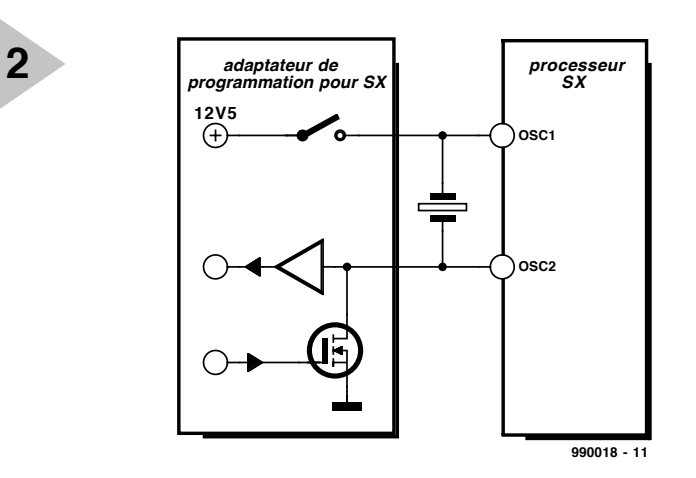

On trouve ensuite toute une série de registres (W, FSR, PC, STATUS etc...) qui servent au choix des options,

de pointeur de registre ou encore, pour le traitement, de registre auxiliaire pour l'unité arithmétique (ALU). L'unité arithmétique peut additionner et soustraire des nombres à 8 bits. Le traitement du bit de retenue (CARRY) exige un soin particulier. Une option à paramétrer lors de la programmation permet d'indiquer s'il faut, lors d'instructions arithmétiques, tenir compte ou non de la retenue. Ceci nécessite une certaine accoutumance et une discipline rigoureuse, en particulier en cas d'utilisation de parties de programmes que l'on n'aura pas écrites soi-même.

Si l'on dispose bien des différentes fonctions logiques, il n'existe cependant pas de multiplication câblée. Le set d'instructions comporte de nombreuses instructions de test et de positionnement de bit, de sorte qu'il est aisé de procéder à des interrogations logiques et que les manipulations de bit sont un jeu d'enfant. La plupart des transfert et des opérations se fait à l'aide du registre W. Il faudra de ce fait, pour additionner 2 nombres se trouvant tous deux en mémoire, normalement, 2 instructions. C'est là la conséquence d'un set d'instructions RISC, des opérations complexes se faisant par le biais de plusieurs instructions RISC. Le processeur dispose de 136 octets de RAM interne, accessibles, par commutation de banc, aux instructions RISC. Rien de particulier par rapport à la série des PIC de MICROCHIP. Les spécialistes du 8051 devront s'y habituer. La mémoire de programme prend la forme d'une EEPROM de 2 Kmots (de 12 bits) programmable par le biais d'une interface ISP (*In System Programmable*). Le contact avec le monde extérieur se fait par l'intermédiaire des port A, B et C; on a, en ce qui concerne leurs entrées, une possibilité d'option entre des variantes à niveau ou à trigger de Schmitt. On a, au niveau des sor-

*Figure 2. Principe de la programmation en circuit sérielle du microcontrôleur SX qui fait appel aux 2 broches de l'oscillateur à quartz.*

ties, la possibilité de choisir entre différentes options de sorte que l'on peut remplir différentes exigences. Chaque

sortie peut fournir jusqu'à 30 mA et ce tant à l'état haut (*HIGH*) qu'à l'état bas (*LOW*). Il est possible, dans ces conditions, d'attaquer, par exemple, des LED directement (sans circuit de commande). L'existence d'un comparateur analogique intégré mérite également d'être relevée, comparateur accessible par le biais du port B; il permet, par exemple, une communication efficace avec le monde analogique extérieur.

#### **L A CLEF DU S X**

On a inévitablement besoin, pour ses premières expériences avec un nouveau processeur, d'un programmateur, d'une (ou plusieurs) carte(s) d'évaluation et de logiciels (assembleur, etc...). Le kit de développement de Parallax mentionné plus haut (*www.parallaxinc.com*) dispose en outre de possibilités de débogage et d'un environnement de développement mais n'est pas encore d'un prix aussi intéressant que les ensembles similaires proposés pour d'autres microcontrôleurs modernes. Dans le cas du Starter-Kit de Parallax, l'interface de programmation servant au télédéchargement (*download*) de programmes vers le processeur proprement dit est ce qu'ils ont appelé la SX-KEY, accessoire qu'il n'est pas possible, jusqu'à présent du moins, d'acquérir séparément. Le prix relativement élevé qui résulte de cette situation a incité l'auteur à développer son propre adaptateur de programmation, le SX-PICKLOCK (= passe-

partout SX). On n'a pas alors de possibilité de débogage (SCENIX n'a pas, jusqu'à présent, donné d'informations techniques quant à l'interface de débogage), mais cela n'interdit pas de se lancer dans ses premières expériences et de faire appel à des techniques de débogage classiques. Intéressons-nous au principe de programmation des puces SX elles-mêmes.

#### **P ROGRAMMATION E N C IRCUIT D ' U N S X**

SCENIX a imaginé un protocole raffiné pour permettre une programmation de ses microcontrôleurs SX par le biais des 2 broches normalement reliées à l'oscillateur à quartz. Cela est même possible, si tant est que le matériel soit bien conçu, sans que l'on ait à sortir le quartz de son support. Il est donc effectivement possible de programmer des montages à microcontrôleur SX « En Circuit » (ISP). Comment cela fonctionne-t-il ?

La **figure 2** illustre le circuit de principe par le biais duquel le SX-PICKLOCK peut accéder au coeur du SX. Il faut, pour mettre le composant en mode de programmation ISP (*In circuit Serial Programming*), que la tension appliquée à la broche OSC1 soit rehaussée à 12,5 volt. Il faut, auparavant, mettre l'oscillateur interne hors-fonction, la technique à utiliser étant expliquée dans les spécifications ISP de Scenix.

Après basculement en mode ISP, un oscillateur RC interne démarre dans le SX, oscillateur prenant à son compte l'ensemble de la chronologie de programmation. Le transfert de données se fait alors en mode bidirectionnel par le biais de la broche OSC2, broche qui, reliée à la borne OSC2 du SX-PICK-LOCK et à une résistance interne de forçage au niveau haut (*pull up*) du SX, constitue pour ainsi dire un bus à drain ouvert. À quoi ressemble cette chronologie qui permet un échange de données bidirectionnel ?

#### **C HRONOLOGIE SÉRIELLE**

Le protocole sériel est subdivisé en trames (*frames*). Un total de 16 bits de données est transmis au cours de chaque trame. Pour cela, la trame est elle-même subdivisée en 17 cycles. Le premier cycle d'une trame sert à en effectuer la synchronisation, les 16 cycles suivants servant au transfert des données proprement dit. La **figure 3** illustre l'ensemble de cette chronologie.

Chacun des cycles comporte à son tour 4 parties de longueur égale, T0 à T3. Il existe 3 types de cycles. Au cours d'un cycle de synchronisation (*sync cycle*) le signal OSC2 reste au niveau HAUT pendant la totalité de ce cycle. Dans le cas d'un cycle «1 » le signal OSC2 est HAUT pendant les sous-trames T0, T2 et T3, étant BAS au cours de T1. Pour un cycle « 0 » le signal est HAUT pendant la partie T0 et BAS pendant les soustrames T1 à T3. L'émetteur actif à ce moment-là définit l'état au cours des parties T2 et T3. Le récepteur de l'instant échantillonne OSC2 lors du passage de T2 à T3. Au repos, c'est-à-dire lorsque SX-PICKLOCK n'exécute pas d'instruction bien qu'il se trouve déjà dans le mode de programmation, le SX ne cesse

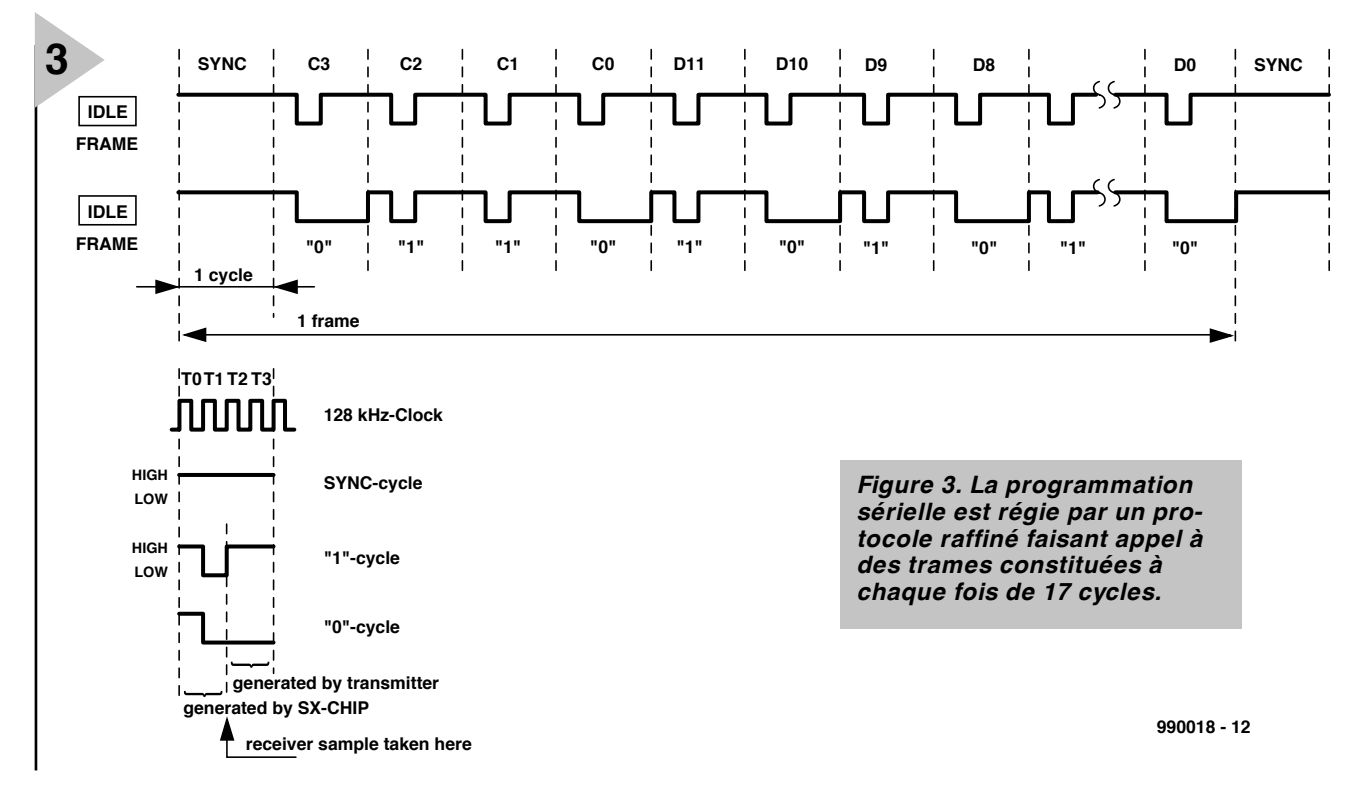

d'émettre des trames composées d'un cycle SYNC et de 16 cycles « 1 » (trame IDLE de la figure 3).

À partir de ces trames le SX-PICKLOCK peut déterminer l'instant de début des trames. Une fois la synchronisation de trames établie, le transfert de données et d'instructions entre le SX et le SX-PICKLOCK peut démarrer. Il est transféré, au cours d'une unique trame, 12 bits de données et 4 bits d'instructions. Les 4 premiers bits, C3 à C0 d'une trame sont les bits d'instruction (MSB = bit de poids fort en premier). Ceux-ci sont toujours émis par le SX-PICK-LOCK. En fonction de l'instruction concernée, le transfert des 12 bits suivants se fera soit du SX vers le SX-PICK-LOCK soit dans le sens inverse. Le **tableau 2** énumère les instructions. La **figure 3** illustre une trame READ où les C3 à C0 = 0110 et D11 à D0 = 10101 à 0.

#### **VITESSE DE TRANSMIS SION**

Dans la fiche de caractéristiques disponible sur Internet, Scenix indique que chaque intervalle de T0 à T3 correspond à une horloge de 128 kHz, ce qui signifie qu'un cycle a une longueur de  $4/128\,000\,\text{s} = 31.25\,\text{ms}$ . Sur les premiers processeurs en notre possession (code de date 9818) nous avons relevé non

pas 128, mais de l'ordre de 105 kHz. L'oscillateur RC interne chargé de définir cette horloge était encore sur le bord lent. Le fichier de correction parlant de l'oscillateur RC interne utilisé pour créer l'horloge du processeur, semblait corroborer cette constatation. D'après Scenix on avait obtenu de l'ordre de 3,2 MHz et non pas 4 et l'opération 128 kHz  $*$  3,2/4 = 102 kHz, rend assez fidèlement la fréquence d'horloge relevée. Il nous a donc fallu concevoir le SX-PICKLOCK de manière à ce qu'il

puisse s'accommoder de différents taux de transmission. La version actuelle de cet outil travaille sans problème entre 95 et 140 kHz, ce qui devrait convenir dans la majorité des cas.

990018-1

Publicité

*Dans la seconde partie de cette série nous nous intéresserons de très près à la réalisation et à l'utilisation du SX-PICKLOCK et vous présenterons les cartes d'évaluation SX.*

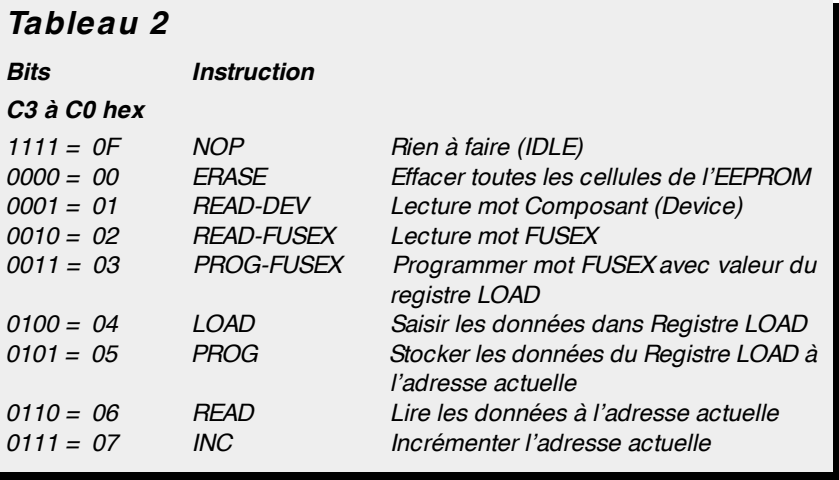

# **chargeur CdNi simple**

## *la sécurité d'abord*

Pour recharger des accumulateurs au CdNi en toute sécurité, il ne faut pas nécessairement un montage compliqué. On peut se construire à peu de frais un chargeur fiable à chronométrie intégrée.

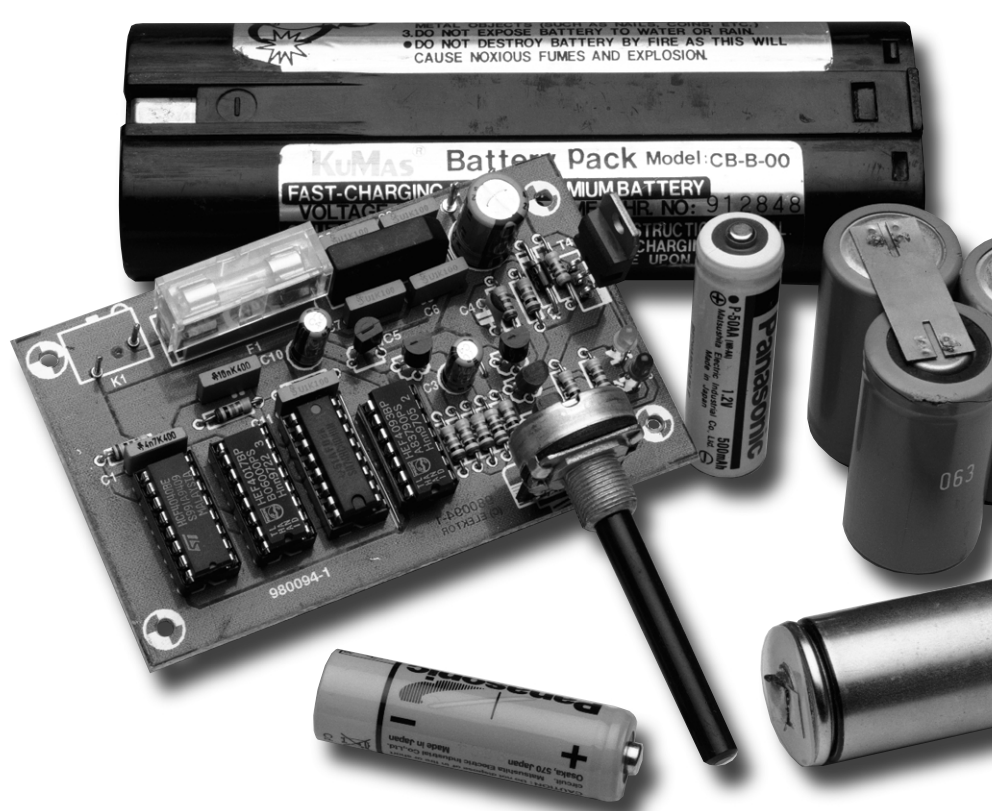

projet : R. Lucassen

Au fil des ans, on a vu se succéder différentes méthodes de recharge rapide des accumulateurs CdNi. Pourtant, le bon vieux système des quatorze heures au dixième de la capacité n'est pas tombé en désuétude pour la cause. Le montage proposé aujourd'hui dispose d'une source de courant réglable et d'un temporisateur qui veille à commuter en goutte-à-goutte après quatorze heures d'alimentation. Le fait que le courant de charge soit réglable permet d'adapter le dispositif à la plupart des modèles d'accumulateurs existants.

#### **L E PROJET**

La figure 1 reproduit le schéma du montage. Le point de départ, c'est une source de tension alternative dont la tension est grosso modo égale à celle des accumulateurs à charger. Le redresseur en pont B1, aidé du condensateur

C9, s'occupe de convertir la source en tension continue au profit du stabilisateur IC5 et dès que la tension y est présente, la LED D4 s'allume. Mais en coulisse, la résistance R1 transmet aussi la tension alternative à l'entrée d'horloge de IC1, lequel voit donc arriver une fréquence de 50 Hz. Logiquement, sa sortie Q6 produira donc un signal d'une fréquence 27 fois plus basse, soit 128 fois moins que le secteur. Derrière lui, IC2 opère une division par dix, si bien que toutes les 25,6 s (ce qui correspond à 39 mHz), une impulsion est envoyée à l'entrée d'horloge de IC4. Celui-ci ne fait pas le détail, il divise encore par 212 (4 096) et la sortie Q11 s'active après 52 429 secondes, la moitié de la période qui vaut 104 858 s.

Les bons calculateurs (ou les petites calculettes) vous diront immédiatement que cela représente 14 heures et 34 minutes. À ce stade, la diode D1 s'arrange pour renvoyer le niveau haut de sortie à l'entrée d'horloge, de manière à bloquer le compte, puisqu'il est bon. À l'issue de ces quatorze heures bien comptées, les accumulateurs doivent être complètement chargés. C'est le but de la partie du schéma à composants discrets. La source de courant tire son énergie de la tension non stabilisée. Le transistor T1 est monté en zener réglable et la position de P1 en détermine la tension d'avalanche. Cette même tension polarise la base de T4 par rapport à sa résistance d'émetteur R3 et détermine ainsi le courant de source délivré par T4.

Le transistor T2 est un détecteur : s'il n'y a pas d'accumulateur présent en sortie, T2 est bloquant, du fait que ses tensions de base et d'émetteur sont identiques. Mais s'il y est branché un

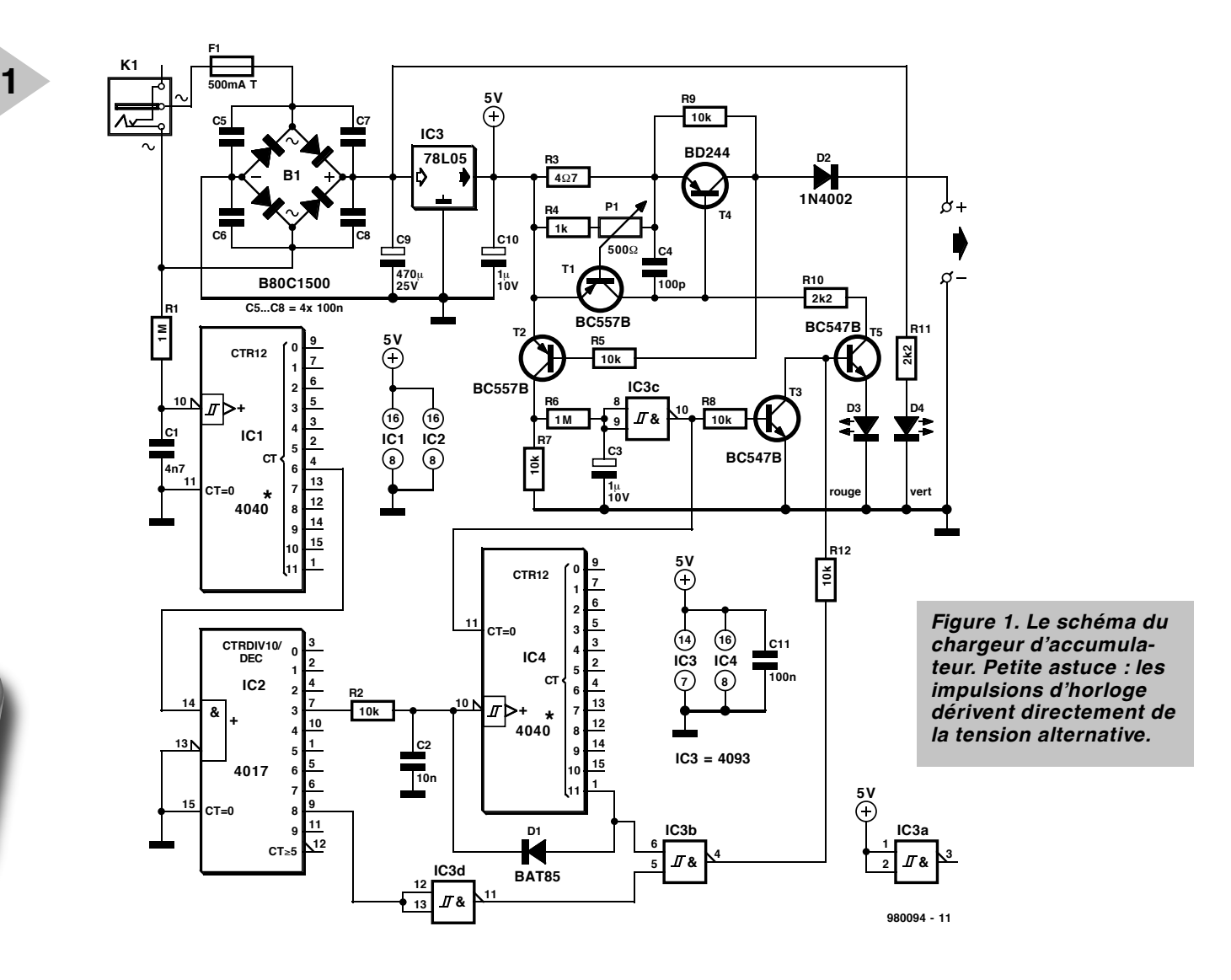

accumulateur, il devient conducteur et le condensateur électrolytique C3 se charge à travers R6. Après une période d'environ une seconde, il est en mesure de faire basculer IC3c dont la sortie passe au niveau bas. Le compteur IC4 est libéré et le transistor T3 bloque. Le délai ainsi instauré permet de s'affranchir des rebonds de contacts et autres impulsions parasites en sortie qui risqueraient d'influencer la séquence de charge. Comme la sortie de IC3b est à présent haute, puisque la sortie Q11 de IC4 est toujours basse après une Ràz, T5 passe en conduction. La source de courant est active et la charge commence, ce que manifeste la LED D3, témoin du processus.

En fin de période, la sortie Q11 de IC4 devient haute. Le goutte-à-goutte peut commencer et c'est littéralement ce qui va se passer. Une valeur acceptable pour le courant de maintien est un dixième du courant de charge. Rien de tel que de moduler le courant de la source pour atteindre cet objectif. C'est ce qu'on fait ici en jouant sur la durée d'impulsion.

Au cours de la charge normale, la sortie Q11 de IC4 est basse. Indépendamment du niveau en broche 5 de IC3b, sa sortie est haute à présent. Lorsque le compte final est atteint, le niveau de la broche 5 est déterminé par le signal de sortie. IC2 est un compteur par dix et sa sortie Q8 n'est haute que pendant un dixième du temps. L'inverseur IC3d renverse le signal ; en conséquence, T5 ne peut entrer en conduction que pendant un dixième du comptage.

Le courant destiné à la charge se dose au moyen de P1. Avec les valeurs du schéma, on peut le régler entre 150 mA, curseur côté C4, et 225 mA quand le curseur jouxte R4. Si l'on veut employer le montage à la charge d'accumulateurs bâton (modèle R6, AA ou penlight), il convient d'adapter R3 en conséquence.

En position médiane de P1 et pour une valeur de R3 de 4,7 (, le courant vaut 180 mA. Pour des accumulateurs de 600 à 700 mA de capacité, il nous faudrait une charge sous 60 ou 70 mA. Rehausser R3 à 15 ( réduit au tiers le courant de source, auquel cas la plage de réglage s'étale de 50 à 75 mA.

#### **L A CONSTRUCTION**

La **figure 2** permet de se faire une idée de la réalisation

pratique, un montage aisé, puisque même le potentiomètre P1 prend place sur la platine. Si vous destinez le circuit

à la charge d'un seul type d'accumulateurs, vous pouvez fort bien choisir un ajustable pour P1. Le transistor T4 est positionné sur le bord de la platine, de manière à lui adapter aisément en radiateur, si besoin en est. Comme d'habitude, mieux vaut commencer par poser les ponts de câblage, ensuite les trois cosses destinées au montage de P1. La suite logique, ce sont les composants passifs et les supports des circuits intégrés. Une fois toutes les soudures réalisées et vérifiées, on peut alors garnir les supports.

Un détail encore à observer. Le schéma montre que le temporisateur reçoit ses impulsions d'horloge directement du secondaire du transformateur, une tension aux variations lentes. Or, un circuit logique ordinaire réclame des signaux aux flancs raides pour travailler correctement et risque donc de faire des siennes en pareilles circonstances. C'est pourquoi nous recommandons d'utiliser pour IC1 un modèle dont les entrées sont munies de triggers de Schmitt. Nous sommes sûrs que les intégrés des séries de fabrication Philips et RCA (Harris) répondent à cette exigence. À propos des compteurs d'autres marques, nous n'avons pas la même garantie.

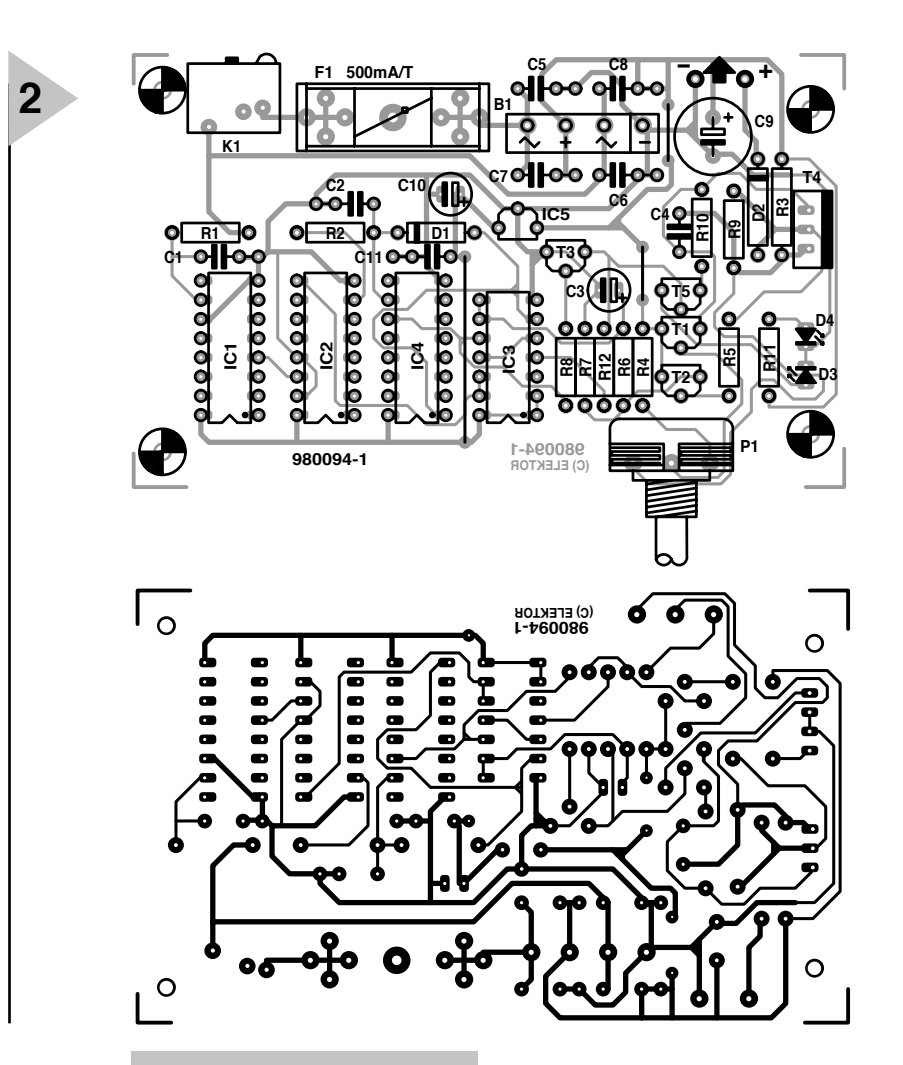

Il faut encore se trouver un adap-

*Figure 2. L'ordre et la clarté dans la réalisation pratique, c'est pour votre facilité.*

tateur secteur adéquat. Vous l'aurez deviné, il faut absolument un modèle qui délivre une tension alternative. Des difficultés pour en dénicher un ? Prenez donc un adaptateur à sortie en continu, ouvrez-le, retirez redresseur et condensateur réservoir, il vous reste un adaptateur alternatif de bon aloi. Bien entendu, la charge peut aussi s'effectuer au départ d'une tension continue, mais alors il n'y a plus de chronométrie et il vous appartiendra de relever manuellement les temps de passage ! On pourrait envisager de ne débrancher que le condensateur réservoir, de manière à envoyer au compteur une tension pulsée. Seulement voilà, comme dans ces blocs, le redressement s'effectue généralement à double alternance, l'horloge risque fort de tourner deux fois trop vite. Et si l'on se prive d'une alternance, c'est le débit de charge qui en pâtira. Mais comme en électronique, il y a des solutions à tout, rien ne doit vous empêcher d'expérimenter sur la question.

Revenons-en à notre approche. La tension de sortie nécessaire dépend des accumulateurs à charger. Compter 1,2 à 1,45 fois la tension nominale de l'ensemble. On trouve par exemple dans l'outillage électrique sans fil des blocs de 7,2 V. Dans ce cas, il convient de partir d'une tension

alternative de 9 Veff environ. Le montage terminé a besoin d'un petit réglage. Il suffit d'intercaler un ampèremètre, ou un multimètre commuté en mesure de courant, entre chargeur et accumulateur et de régler par P1 le débit souhaité. Une bonne vérification de sécurité consiste à laisser l'appareil de mesure en service jusqu'à la charge complète. Si vous constatez que le courant décroît en fin de période, c'est que la tension en provenance du transfor-

mateur est trop basse. La LED D4 s'éclaire dès que l'adaptateur est branché dans la prise. Quand les accumulateurs sont en place, l'autre LED le signale également et le processus de charge commence. La LED rouge D3 va s'éteindre après la période de quatorze

Exact des Comiposains

\nRésistances:

\nRT, R6 = 1 MΩ

\nR2,RS, RT, R8, R9, R12 = 10 kΩ

\nR3 = 4Ω7

\nR4 = 1 kΩ

\nRT0, R11 = 2kΩ2

\nPH = 500 Ω

\nCondensateurs:

\nC1 = 4nF7

\nC2 = 10 nF

\nC3, C10 = 1 
$$
\mu
$$
F/10 V radial

\nC4 = 100 pF

\nC5 à C8, C11 = 100 nF

\nC9 = 470  $\mu$ F/25 V radial

\nSemi-conducteurs:

\nD1 = BAT85

\nD2 = 1N4002

\nD3 = LED 3 mm rough and renderment

\nD4 = LED 3 mm verte haut rende-ment

\nT1, T2 = BCS57B

\nT4 = BD244

\nIC1, IC4 = 4040\*

\nIC2 = 4017

\nIC3 = 4093

\nIC5 = 78LO5

\nDivers:

\nK1 = embase jack d'alimentation

\nH1 = B80C1500

\nF1 = fusible 500 mAT, avec porte-tusible encartable

**Liste des composants**

\*cf. texte

heures, indiquant le passage au goutteà-goutte. La LED jaune D4 reste éclairée aussi longtemps que l'appareil est relié au secteur.

Le charge d'entretien peut continuer indéfiniment sans causer de dommage aux accumulateurs. (980094-I)

> *Figure 3. La photo à l'arrivée. À vous de prévoir le connecteur approprié à vos besoins.*

## *LE COIN DU LECTEUR*

*Pour peu que nous fermions l'oeil un court instant, cela n'empêche pas certains de nous réveiller. Merci Mr Kok, vous avez parfaitement raison. Nos plus plates excuses pour ce « slip of the pen » ! La rédaction*

#### **Processeur de copie vidéo**

J'ai réalisé le processeur de copie vidéo décrit dans le numéro de novembre 97 en utilisant la platine originale et l'EPLD programmée. Le montage fonctionne mais il est entaché d'une certaine instabilité de fonctionnement. La génération des impulsions M-V-OFF n'est pas constante. Il arrive qu'elles ne soit pas, occasionnellement, présentes, de sorte que les impulsions de codage Macrovision arrivent de temps à autre à la sortie. Le résultat est un AVR déréglé de temps à autre (image claire et sombre). Y-a-t-il une raison: cette instabilité ? Les signaux HVSIN sont stables.

**G. Drongen**

*Ce problème est connu et apparaît sur l'un ou l'autre montage lorsque la tension d'alimentation est limite. La solution à ce problème consiste à prendre, pour Tr1, un transformateur fournissant une tension légèrement supérieure, voire, à remplacer IC2 par un 4805. La rédaction*

#### **D'autres FET de puissance ?**

Je sais que certains de vos lecteurs cherches des alternatives aux FET de puissance (Power FET) de la fameuse série 2SK/2SJ. Il semblerait qu'il y ait des problèmes pour les trouver et que personne ne connaisse de remplaçant.

Il n'y a pas longtemps, i'ai lu dans un magazine anglais une pub de la société Profusion. Il distribuent des FET de la firme Exicon et, entre autres, des remplaçantstype des types de FET indiqués plus haut. Il semblerait que les types suivants conviennent : ECF10N16 et ECF10P16. Dans leur boîtier TO-3 ils s'accommodent tous 2 de 8 A et 160 V. Il y a encore d'autres FET (plus puissants encore). Il n'est pas exclu qu'il faille modifier quelque peu la tension de polarisation pour pouvoir utiliser ces FET en tant que remplaçants directs des 2SK135 et 2SJ50. L'adresse de Profusion est la suivante: Profusion plc, Aviation Way, Southend-on-Sea, Essex SSM2404 6UN, Grande Bretagne

Tél.: (+ 44).1702.543.500 Fax.: (+ 44).1702.543.700 E-mail: sales@profusion.co.uk **G. Tent**

#### **mesures de temps en VISUAL BASIC**

Dans l'article publié dans le numéro de septembre 1998 il existe un petit programme utilisant les instructions PortIn(..) et PortOut(..). Si j'utilise ce programme dans mon Visual BASIC 4.0, ce dernier ne reconnaît pas ces instructions. À quoi cela estil dû et existe-t-il une solution à ce problème ?

#### **C. Mijnen**

*Vous n'êtes pas le seul à avoir rencontré ce problème. Après concertation avec l'auteur, il apparaît qu'il faut, pour cela, ajouter un fichier .ddl à Visual BASIC. Nous pouvons le fournir, par E-mail, aux intéressés. La rédaction*

#### **Wave-Player**

*Ce montage, publié en février 99, semble intéresser nombre d'entre nos lecteurs. Il semblerait que l'on propose, pour IC5, un TDA7052 « ordinaire » et non pas le TDA7052A. Cela pose cependant malheureusement un problème sachant que seule la version A dispose d'une entrée de commande pour le réglage de volume et d'une entrée de silencieux (broche 4).*

*Il nous reste à signaler une petite erreur dans le schéma : la broche 8 de IC5 s'est en effet vu attribuer le numéro 7.*

#### **récepteur universel**

*Un certain nombre de réactions au montage « récepteur universel » publié dans les numéros de janvier et février de cette année, nous donnent à penser que nombreux sont ceux qui désirant réaliser ce montage, se voient donner, pour IC5, un MC145156 au lieu du MC14516-* *2. D'après nos informations, il semblerait que la première version ne possède pas de résistances de forçage au niveau haut (pull up) internes pour les entrées du facteur de division de référence. Ceci se traduit par un facteur de division non défini et un risque de non-verrouillage de la PLL. On pourra, pour remédier à cette situation, relier les broches 2 (RA2) et 20 (RA0) de IC5 au + 5 V La rédaction.*

#### **système d'enregistrement de données**

Cet article publié en février 1999 comporte malheureusement 2 petits défauts. On risque des pertes de données, lors d'un transfert de données sans acquittement (*handshake*), si le récepteur devient plus lent que l'émetteur. Dans le cas du système d'enregistrement cela peut arriver lors du transfert de données vers le PC lorsque ce dernier écrit un bloc de données sur le disque dur. Pour éviter cela, le système d'enregistrement de données possède un pilote de flux de données (acquittement logiciel). Le programme Hyperterminal de Windows émet un 13<sub>HEX</sub> pour bloquer le flux de données et un  $11_{\text{HEX}}$ pour permettre au système de reprendre l'émission de données. Il faut cependant pour que les choses se passent ainsi, que l'option XON/OFF ait été activée. Le transfert de données vers le PC se fait sous le format 8 bits de données et 1 bit d'arrêt. Il est fait mention, à tort de 2 bits d'arrêt. Le format correct est partant 1200/8/N/1 ou 9600/8/N/1.

On trouve aujourd'hui de plus en plus de multimètres dotés d'une interface RS-232. Si le protocole de transfert d'un multimètre donné différait de celui que connaît le M-3610-D utilisé dans la présente réalisation, cela peut avoir des conséquences sur le fonctionnement, voire le rendre impossible. L'auteur est prêt dans de telles circonstances, à adapter son programme en conséquence. Adressez votre demande par Email à la rédaction

Protocole de transfert du M-3610-D:

Paramètres de communication : 1200/7/N/2.

Format de données :

14 octets ASCII, le dernier octet

envové étant un CR (0DHEX). Demande de données : l'émission d'un « D » indique au VMN qu'il doit envoyer les données. **R. Lock (auteur)**

#### **chargeur CdNi simple**

Le schéma de ce montage publié en février 1999 comporte une erreur. La liaison entre la sortie du 78L05 et R3 n'a pas lieu d'exister. Le 78L05 n'a en effet rien à voir avec la tension de charge, qui est le domaine de la tension non régulée fournie par T1. Il faut donc établir une liaison entre la sortie « + » de B1 et la résistance R3. La platine ne comporte pas cette erreur.

**G. Huizinga**

*Nous avions également, comme d'autres lecteurs, relevé cette erreur. Il ne s'agit, heureusement, que d'une erreur de dessin qui n'a pas de conséquence sur ceux qui auront utilisé la platine ou repris son dessin des pistes pour réaliser la leur. La rédaction.*

#### **« Accubench »**

J'ai réalisé ce montage publié dans le cahier PC-PLUS et il ne fonctionne pas. Après mûre réflexion il apparaît qu'il existe, entre le schéma et le dessin des pistes, un certain nombre de différences dont je vous adresse la liste. J'aimerai bien savoir qui, du schéma ou du dessin des pistes, a raison de manière à arriver à faire fonctionner ce montage.

#### **D. Eichelsheim**

*Les différences que vous avez constaté tiennent au fait que certaines des portes intégrées dans IC4 ont été interconnectées différemment vu que cela simplifiait le dessin de la platine. Cela n'a pas d'influence sur le fonctionnement du circuit. Plus ennuyeux est le fait que l'auteur a, lors du dessin de sa platine, oublié une piste entre les broches 2 et 8 de IC1, ce qui se traduit par une absence de connexion à la masse de l'extrémité inférieure du condensateur C1. Si vous établissez cette connexion il y a de fortes chances que ce montage fonctionne comme il faut. Toutes nos excuses pour cette erreur. La rédaction*

### **AUDIO, VIDÉO & MUSIQUE**

## *au choix : de 300 W dans 8* Ω *à 2 000 W dans 4* Ω

# **Titan 2000**

## *amplificateur lourd pour Hi-Fi et sonorisation*

Il nous arrive, de temps à autre, de nous voir reprocher de faire, chez Elektor, de beaux amplificateurs, mais à la puissance (relativement) modeste. Nous n'allons pas nous mettre à argumenter à ce sujet. Pour mettre un point final à ces commentaires, nous vous proposons cette fois un amplificateur dont la puissance n'appelle plus la moindre critique et pouvant se targuer du qualificatif de Hi-Fi sans avoir à rougir. Un formidable amplificateur à divers points de vue !

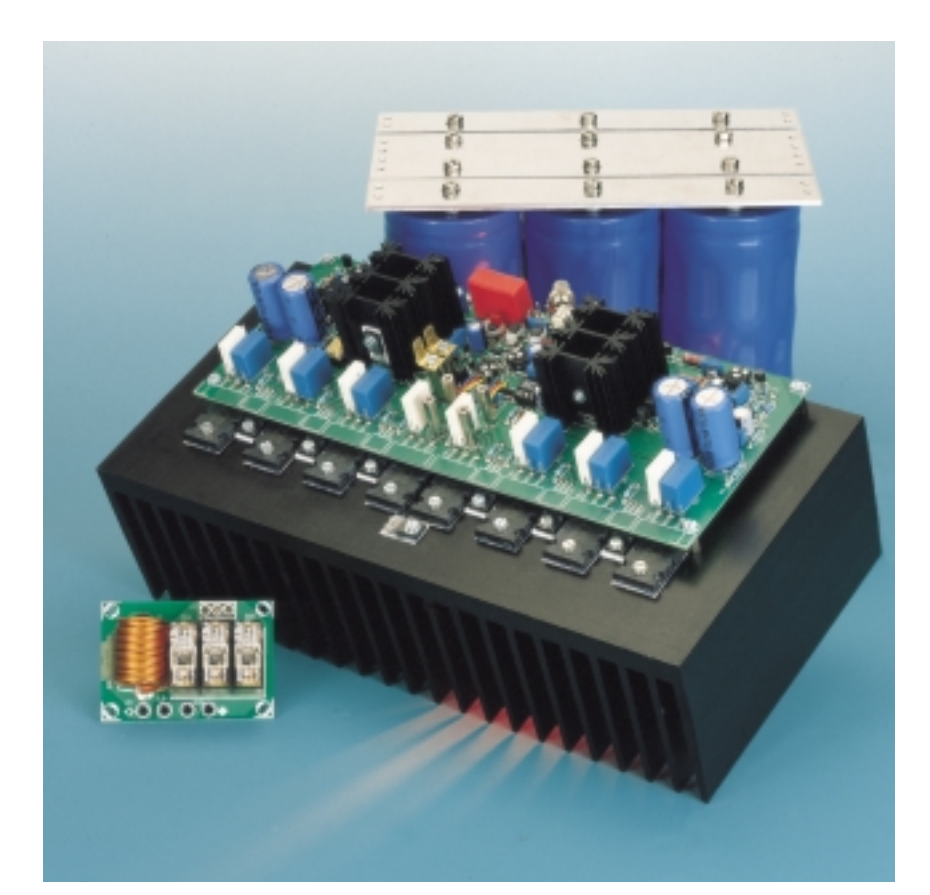

## *Ca r a c t é r i s t i q u e s t echniques :*

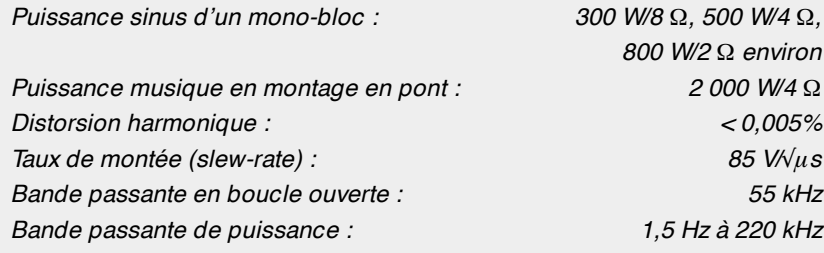

La puissance des amplificateurs est un sujet de discussion inépuisable. Pour une utilisation « domestique », dans un salon, une puissance de 2 x 50 watts (en continu) est plus que suffisante. Nous en avons déjà souvent témoigné et n'avons aucune raison de changer notre point de vue. En principe, 50 watts doivent être en mesure de « réveiller » n'importe

ceux d'entre nos lecteurs habitués à remplir acoustiquement ces salles plus grandes qui nous suggèrent, le plus souvent, de réaliser un amplificateur de puissance plus conséquente.

Comme cela faisait déjà un certain temps que nous ne vous avons pas proposé, dans Elektor, la réalisation d'un vrai « loubard », nous avons fini par accéder à ce désir. Lors de la défi-

#### **P OWER TO THE PEOPLE**

Nous avons choisi, de manière à répondre du mieux possible aux requêtes les plus diverses, de concevoir un amplificateur dont la puissance serait, pour ainsi dire, « programmable ». À la charge standard de 8 W, un Titan en version monobloc fournit une puissance de quelque 300 W. Cette

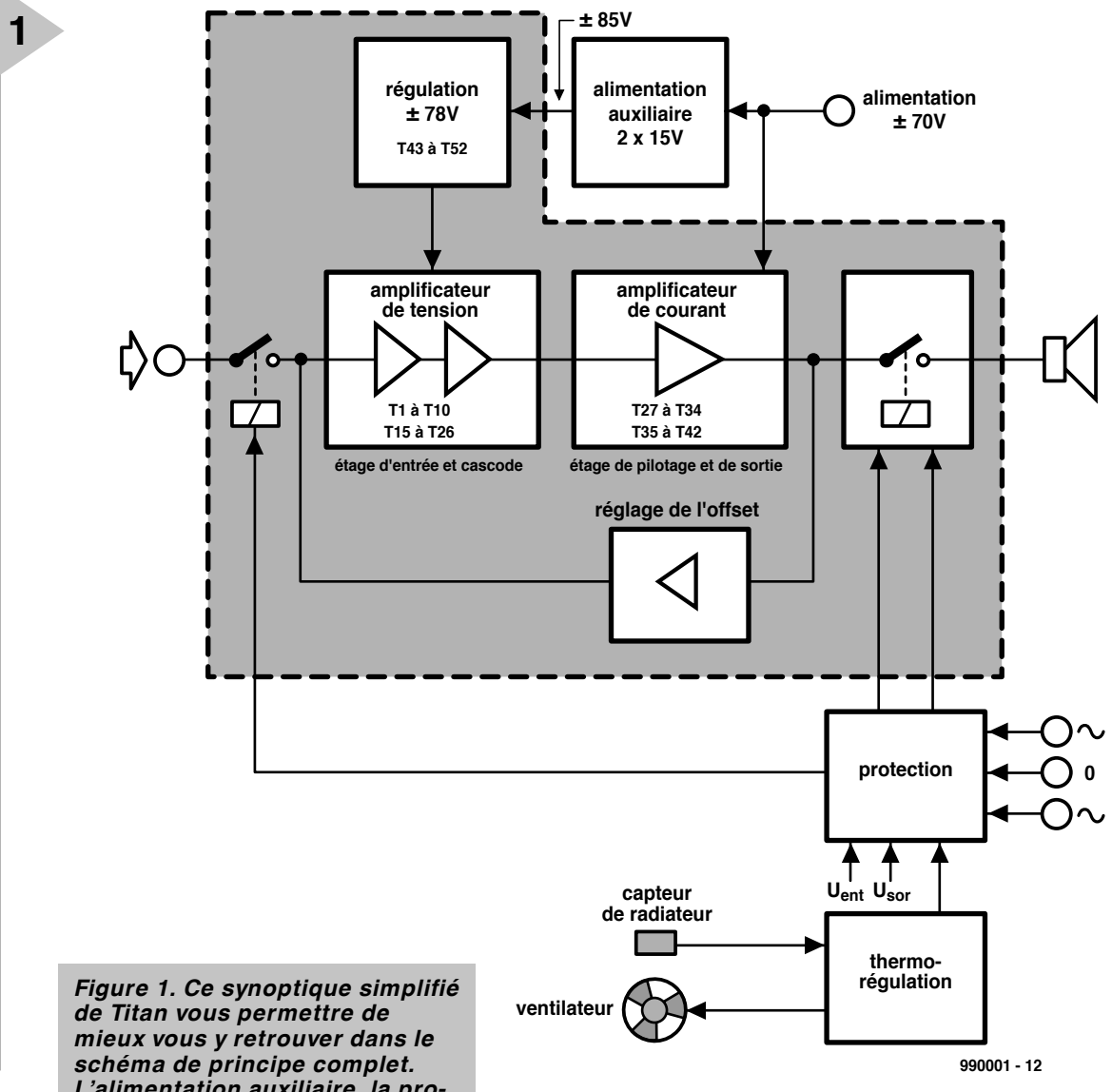

*L'alimentation auxiliaire, la protection et la thermo-régulation prennent la forme de sousensembles distincts ayant droit à leur propre circuit imprimé.*

quelle enceinte, de sorte que l'on dispose encore d'une marge largement suffisante pour les crêtes les plus fortes.

Mais le salon n'est pas le seul endroit où l'on « écoute » de la musique. Vous avez sans doute entendu parler de lieux tels que discothèques, théâtres et autres salles immenses, endroits qui nécessitent tous des amplificateurs de puissance plus importante. Il est impossible de faire autrement. Ce sont sans doute

nition du cahier des charges la première question à laquelle il nous a fallu répondre fut bien

évidemment de savoir quelle était la puissance que devait fournir ce nouvel amplificateur. Il est bon de se réaliser, avant de répondre à cette question, que, par exemple, le passage d'une puissance de 50 watts à une puissance de 100 watts ne change pas grand chose vu qu'elle correspond à un gain à peine audible de 3 dB. Cette constatation fut le coup de pouce qui nous fit opter pour un gain en puissance « notable ».

valeur devrait être OK pour la plupart des applications. On a, en comparaison avec l'amplificateur de 50 W évoqué plus haut, un gain de la puissance acoustique de 7,5 dB, ce qui est considérable. On pourra, si l'on a besoin d'une puissance plus importante nominale, opter pour une impédance de charge de 4 W, impédance à laquelle le Titan fournit plus de 500 W, ce qui correspond à un gain de 10 dB très exactement par rapport à nos 50 W de référence.

Nous n'avons pas encore, avec cela, atteint les limites de puissance de l'amplificateur. Si l'on passe, par mise en

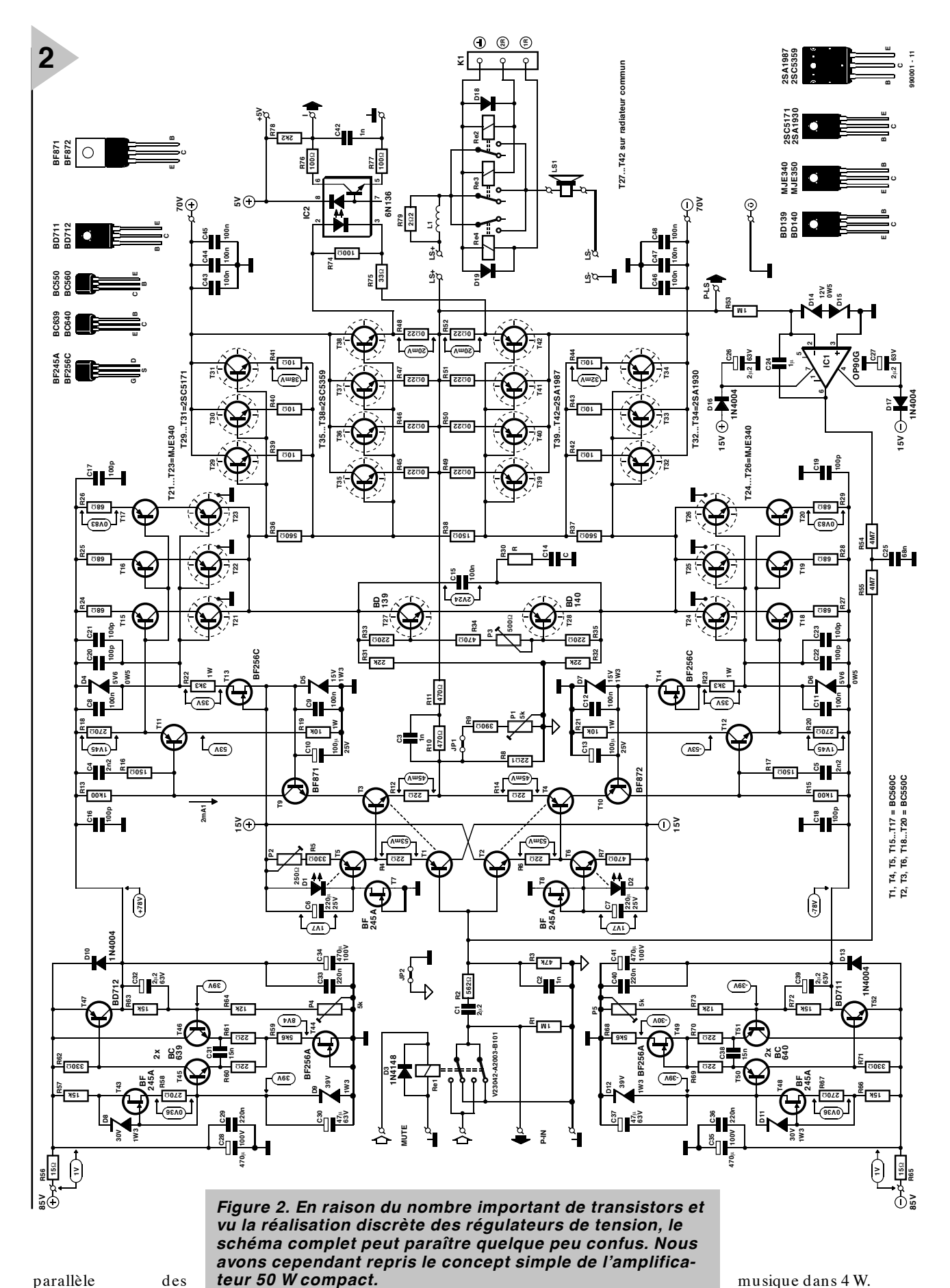

parallèle des enceintes, à une impédance de charge de

2 W, il est possible, à pleine modulation, d'atteindre une puissance de 800 W (1 000 W de puissance musique). On pourra, pour finir, pour les applica-

tions exigeant réellement une puissance hors-normes, prendre 2 monoblocs en pont, la puissance disponible étant alors d'un respectable 2 000 W musique dans 4 W. On constate ainsi que

Titan n'a pas la moindre difficulté à produire une masse impressionnante de watts. Le considérer comme une simple « centrale hydroélectrique » ne serait cependant pas lui rendre justice. Notre amplificateur a été formé à bonne école. La spécificité de Titan par rapport à de nombreux autres producteurs de watts est qu'il conserve la finesse de caractère d'un amplificateur Hi-Fi pure sang. Comme nous l'apprend le tableau de caractéristiques techniques, le taux de distorsion est étonnamment faible, le taux de montée et la bande passante ne méritent que des éloges eux aussi. Cette combinaison de puissance pour le moins royale et ses qualités Hi-Fi font du Titan un amplificateur très singulier utilisable à bien des fins.

#### **D E COMPACT À MOINS COMPACT**

Nous avons choisi, comme base de conception de ce nouvel amplificateur, l'« ampli 50 W compact » décrit en mai 97, un amplificateur de salon type disposant d'une puissance de sortie de 50 W dans 8 W (et de l'ordre de 85 W dans le cas 4 W). La particularité de ce concept parfaitement symétrique est le choix d'une contre-réaction en courant (*current feedback*) plutôt que d'une contre-réaction en tension, approche plus courante. Ce choix s'est traduit par l'obtention d'un amplificateur extrêmement rapide disposant d'une bande passante en boucle ouverte (*open loop bandwith*) très importante. Au niveau des mesures et à l'écoute, cet amplificateur ne méritait que des éloges, ce qui explique que nous l'ayons choisi comme base de travail pour, par les modifications nécessaires, en augmenter très sensiblement la puissance.

Bien que le concept de l'ampli 50 W compact n'ait changé que fort peu, les modifications nécessaires s'avérèrent, elles, considérables et cela bien que les modifications se soient limitées à 2 points : l'augmentation de la plage de modulation d'une part et du courant de sortie de l'autre. Ceci est malheureusement plus vite dit que fait.

Il nous a fallu commencer, pour la puissance que nous envisagions, par multiplier par deux au moins la tension d'alimentation. Cette mesure implique de se mettre à la recherche (et de trouver) des transistors capables de supporter des tensions sensiblement supérieures aux tensions courantes. La valeur plus élevée de la tension d'alimentation a pour corollaire, en divers endroits de l'amplificateur, une chute de tension plus importante qui peut se

traduire par des problèmes de dissipation. Ceci aussi implique la prise de mesures spécifiques.

Nous en arrivons au courant de sortie plus important. Cela impliquait, dans notre cas, un redimensionnement complet de l'amplificateur de courant de l'ampli de puissance ampli 50 W compact. Nous y avions utilisé des fameux IGBT (*Insulated Gate Bipolar Transistor*) parfaitement acclimatés aujourd'hui. De très bons semi-conducteurs, sans le moindre doute, mais, en raison des tolérances importantes de leur tension grille-émetteur, à peine utilisables en montage parallèle –mais vu la puissance de sortie envisagée, il était difficilement imaginable de faire un étage de sortie qui ne soit pas constitué de plusieurs paires prises symétriquement. Nous nous sommes, partant, résolus à leur substituer des transistors bipolaires, approche présentant un certain nombre de chausse-trappes. De par leur entrée à FETMOS, les IGBT on l'avantage d'être relativement faciles à piloter. Le passage aux transistors de sortie bipolaires nous a obligé de changer notre arme d'épaule et de passer d'une commande en tension à une commande en courant, ce qui impliquait un renforcement conséquent de l'étage de commande et de l'étage en cascode situé en amont; à ce niveau aussi nous allions inévitablement devoir opter pour un montage en parallèle de plusieurs transistors. L'un des avantages de cet amplificateur de courant nouveau modèle était que les nouveaux transistors de puissance utilisés étaient sensiblement meilleur marché que les IGBT, caractéristique à laquelle il est difficile de ne pas être sensible lorsque l'on sait que chaque monobloc en comporte 8 exemplaires (!). Un autre aspect incontournable de la « réactualisation » de l'ampli 50 W compact fut celui de sa « sécurisation ». En raison des tensions élevées et des courants une erreur insignifiante peut, dans le cas d'un amplificateur de forte puissance, devenir catastrophique et avoir des conséquences (financières) graves. Le moins que l'on puisse faire fut donc de prévoir une bonne protection en CC (**C**ourant **C**ontinu) et une protection contre les court-circuits. Pour plus de sécurité nous avons ajouté à ce dispositif de base une protection contre les surcharges et contre les températures trop élevées, cette dernière fonction étant couplée à une régulation de

ventilateur proportionnelle.

Après avoir passé, brièvement, en revue les péripéties de développement les plus marquantes il est temps maintenant de nous intéresser au montage dans sa totalité.

#### **L E CONCEPT**

De par les aspects techniques de développement évoqués plus haut, le passage d'une puissance moyenne à une puissance importante s'est traduit par un projet complètement rénové, une réalisation dont la taille n'a plus rien de la compacité qui faisait la caractéristique de l'amplificateur de référence. Nous trouvons bien évidemment, au coeur du synoptique de la **figure 1**, une paire de blocs que l'on trouve toujours, sous une forme ou une autre, dans tout amplificateur, à savoir le sous-ensemble de l'amplificateur de tension et celui de l'amplificateur de courant. L'amplificateur de tension prend ici la forme de l'étage d'entrée associé à l'étage cascode qui sert de circuit de pré-attaque (*predriver*). L'amplificateur de courant comporte lui les transistors de pilotage et de sortie. Les dénominations du synoptique correspondent à celles utilisées dans le schéma de l'électronique, de sorte qu'il ne vous sera pas difficile de vous retrouver ces 2 blocs.

Nous avons appliqué la fameuse boucle de régulation entre l'entrée et la sortie de l'amplificateur pour éviter un offset CC gênant en sortie. La connexion des enceintes se fait par le biais d'un circuit à relais, approche maintenant classique dans le monde des amplificateurs de puissance.

Nous avons passé en revue les monuments incontournables, venons-en maintenant aux détails spécifiques de Titan. Nous constatons sur le schéma que l'amplificateur de courant est alimenté par une tension symétrique de ± 70 V, tension fournie par une alimentation rudimentaire constituée d'une paire de transformateurs de 50 V associés à une batterie de condensateurs de filtrage à bornes impressionnants –nous y reviendrons.

Il faut, pour pouvoir amener l'amplificateur de courant à pleine modulation, que l'amplificateur de tension travaille à une tension quelque peu plus élevée, en vue de compenser les inévitables pertes de tension. Cette tension plus élevée est obtenue à l'aide d'une alimentation auxiliaire externe que l'on

**Publicité** 

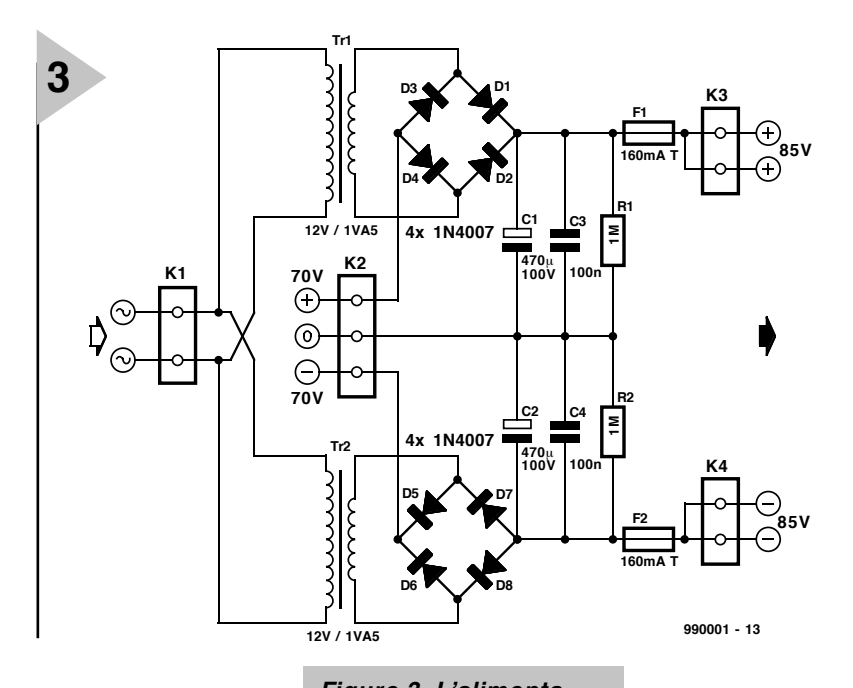

utilise pour fournir une tension de  $\pm$  15 V que l'on superpose sur la tension destinée à l'amplificateur de tension

*Figure 3. L'alimentation auxiliaire requise par l'amplificateur de tension a pu rester simple et compacte.*

du schéma. Les régulateurs sont constitués des transistors T43 à T47 et T48 à T52, l'amplificateur d'entrée des

 $(\pm 70 \text{ V})$ . La tension de  $\pm 85 \text{ V}$  ainsi obtenue est ramenée, par l'intermédiaire d'un régulateur situé à proximité, à une tension d'alimentation de ± 78 V. Le système de protection est, comme nous le signalions plus haut, très sophistiqué. En fait, il procède, en permanence, à une comparaison entre la tension d'entrée et la tension de sortie. En cas de différence il décolle immédiatement le relais de sortie, et simultanément, par le biais du relais d'entrée il déconnecte le signal de pilotage.

Ce protection est efficace contre un offset CC, une surmodulation et un dépassement du courant maximum. On dispose en outre d'une thermoprotection qui surveille la température du radiateur et fait entrer, à partir d'un seuil de température donné, une régulation de ventilateur proportionnelle. Si la température devait dépasser, refroidissement en fonction, une valeur limite, le circuit de protection provoque le décollage du relais de sortie de l'amplificateur.

#### **5 2 TRANSISTORS**

La **figure 2** nous donne le schéma complet de Titan. On constate que l'on se trouve en présence d'un nombre assez impressionnant de transistors et composants connexes. À strictement parler, le schéma est relativement simple, le paysage étant troublé par le montage en parallèle des transistors et la réalisation à 100% discrète des régulateurs 78 V. Dans l'ampli 50 W compact nous avions utilisé des régulateurs de tension classiques. Il est facile, en s'aidant de la numérotation de transistors du synoptique, de saisir l'essence

transistors T1 à T10 et les étages de cascode servant au pilotage de l'amplificateur de courant font appel aux transistors T15 à T26. T29 à T34 sont les transistors de commande (*driver*), T35 à T42 fournissant eux la puissance en sortie. L'alimentation auxiliaire et le système de protection de la figure 1 ne se retrouvent pas sur ce schéma, nous leur avons en effet, vu que chacun de ces sous-ensembles dispose de sa propre platine, consacré leur propre schéma. Entrons dans le détail à la manière des écrevisses, c'est-à-dire à reculons.

#### **L'amplificateur de courant**

Étant données les exigences de puissance posées, il est parfaitement compréhensible que l'étage de sortie du présent amplificateur soit considéré comme sa partie la plus importante, ce qui explique que nous en parlions en premier.

L'une des exigences du cahier des charges ayant été que l'amplificateur soit capable de supporter des charges allant jusqu'à 1,5 W, nous avons opté pour le montage en parallèle de 4 paires de transistors de sortie, T35 à T42. Nous avons porté notre choix sur des composants spéciaux de Toshiba qui se distinguaient, entre autres, par un transfert joliment linéaire et un gain en courant continu pratiquement constant jusqu'à de l'ordre de 7 A. Les infocartes de ce mois-ci leur sont d'ailleurs consacrées.

Il va sans dire que non seulement les transistors de sortie mais aussi les transistors de commande doivent rester à l'intérieur de la zone de fonctionnement sûre (SOA en anglais pour *Safe*

*Operating Area*), ce qui nous a amené à opter pour un montage en (triple) parallèle. Ces « drivers » nous viennent également de chez Toshiba; il s'agit de composants relativement courants se distinguant par leur vitesse ( $f<sub>T</sub>$  = 200 MHz). Nous utilisons, pour la définition de la tension de polarisation nécessaire au réglage du courant de repos, une « zener à transistor » symétrique, T27/T28. Cette paire de transistors prend place, en compagnie des transistors de puissance et des drivers, sur un seul et unique radiateur, approche garantissant un bon couplage thermique et un comportement de régulation exemplaire. Il est vrai que, dans le cas d'une modulation importante, le courant de repos augmente sensiblement, mais dès que l'amplificateur a refroidi, il reprend gentiment sa valeur nominale. Ce courant de repos est fixé à 200 mA par le biais de l'ajustable P1.

Un mot au sujet des composants situés entre les transistors de sortie et les bornes allant aux enceintes. Il est courant de rencontrer à ce niveau, sur un amplificateur,un relais destiné à la déconnexion des enceintes dans le cas d'une entrée en fonction du dispositif de sécurité. Vu le courant de sortie important auquel nous avons affaire ce sont 3 relais pris en parallèle, Re2 à Re4, que nous trouvons ici. 2 d'entre eux sont, à chaque fois, simultanément, soit activés, soit désactivés. Lors de la désactivation, l'action de ces 2 relais est quelque peu retardée pour laisser le temps au troisième relais de se mettre hors-circuit (important en cas de problème). En même temps que ce troisième relais le relais d'entrée est lui aussi désactivé de sorte que le signal de commande aura disparu à l'instant d'activation des 2 premiers relais. Cette façon de procéder ne peut qu'avoir des conséquences positives sur la durée de vie des contacts des relais. Les 3 relais trouvent place, en compagnie d'une self de sortie de bonnes dimensions, L1, sur une platine distincte qui trouvera place à proximité immédiate des bornes de sortie. L'opto-coupleur IC2 pris à la sortie sert lui aussi à la protection de courant. Sa LED mesure, par le biais du diviseur de tension R74/R75, la tension présente aux bornes de R48/R52, de sorte que le courant de sortie tant positif que négatif est tenu à l'oeil. L'utilisation d'un opto-coupleur évite la création de boucle de terre et évite d'avoir à effectuer une compensation de la tension en mode commun de ± 70 V. La tension d'alimentation de 5 V requise par l'opto-coupleur est dérivée du circuit de protection.

#### **Montage en cascode**

Le courant de sortie supérieur à la normale de l'amplificateur requiert un pilotage des drivers défini en conséquence, c'est-à-dire sensiblement plus costaud que ce à quoi nous sommes habitués. Ceci explique que la sortie de l'amplificateur de tension prenne la forme de 3 étages en cascode montés en parallèle, T15 à T26. Ces cascodes sont paramétrées à un courant de 10 à 15 mA, mais la mise en oeuvre d'une contre-réaction de courant fait que ledit courant peut, en fonction de la charge et de la modulation, voir sa valeur augmenter sensiblement. Ceci explique que le type de transistors utilisés pour T21 à T26 soient en mesure, à une  $V_{CE}$  de 150 V, de véhiculer un courant de quelque 50 mA. T15 à T20 peuvent être des BCXXX courants.

L'amplificateur d'entrée et les étages en cascode sont interconnectés par des tampons additionnels, T11 et T12, de manière à abaisser l'impédance de l'étage d'entrée, leur présence ayant en outre permis d'augmenter légèrement la valeur de R13 et R15, de sorte que l'étage d'entrée introduit un gain additionnel de quelque 3 dB. Les résistances R19 et R21 remplissent une triple fonction. Elles servent, tout d'abord, à limiter la dissipation des tampons; elles permettent ensuite de se passer d'une tension additionnelle de paramétrage des tampons tout en, tertio, limitant à une valeur sûre le courant maximal à travers les tampons et partant à travers les étages en cascode. Le gain en boucle ouverte de Titan dépend uniquement de l'étage d'entrée et de l'étage en cascode. Le gain du premier dépend du rapport R13/R12+ R8 (et R15/R14+ R8); il est ainsi supérieur à 10 (20 dB). Le gain des cascodes dépend principalement du rapport entre le montage parallèle de R31 et R32 et des résistances R24, R25 et R26 prises elles aussi quasiment en parallèle. Le mode push-pull adopté permet d'augmenter le tout d'un facteur 2, de sorte que le gain de total est proche de 900 fois. À eux deux, l'étage d'entrée et l'étage en cascode fournissent un gain en tension de l'ordre de 8 500 environ.

#### **Amplificateur d'entrée**

En fait, les transistors T3 et T4 constituent, à eux seuls, l'amplificateur d'entrée. La construction en cascode à base de T9 et de T10 sert uniquement à permettre à cet étage de supporter la tension élevée mise en jeu. Le réglage de ces 2 derniers transistors est l'affaire des diodes zener D5 et D7 qui font partie

du même diviseur de tension que celui servant au paramétrage des transistors T21 à T26. Le courant à travers les zeners est, à des fins de stabilité, maintenu à valeur constante à l'aide des sources de courant à FET basées sur T13 et T14. R22 et R23 limitent la dissipation et la tension appliquée aux FET. Pour le reste, l'étage d'entrée est pratiquement identique à celui de l'amplificateur 50 W compact. La chute de tension aux bornes des résistances d'émetteur des tampons T1 et T2 détermine la chute de tension aux bornes des résistances d'émetteur T3 et T4 et partant le paramétrage de l'amplificateur d'entrée. Pour éliminer, à ce niveau, l'influence de variations de température, les paires T1/T3 et T2/T4 doivent être couplées thermiquement par un montage face à face bloqué à l'aide d'un serre-câble.

Le paramétrage des tampons T1 et T2 exige un réglage très fin, ce qui explique l'adjonction des sources de courant T5 et T6. Les LED D1 et D2, dont le courant est déterminé par les sources de courant à FET T7 et T8, servent de référence pour les sources de courant. Ici encore, en vue de garantir la thermo-stabilité, les paires D1/T5 et D2/T6 doivent être couplées thermiquement (à l'aide d'un serre-câble), opération facilitée par l'utilisation, pour D1 et D2, de LED plates. Il est possible, pour compenser une éventuelle asymétrique de l'étage d'entrée, d'ajuster, par le biais de l'ajustable P2, le courant à travers T5 de manière à ce qu'il soit égale à celui traversant T6 (à mesurer aux bornes des résistances R4 et R6 respectivement).

#### **Contre-réaction et compensation**

La contre-réaction de l'amplificateur de sortie se fait depuis la sortie de l'étage de puissance vers le point nodal des émetteurs de T3 et T4, et ce par l'intermédiaire de R10 et R11. On a affaire ici à une contre-réaction de courant vu que le courant traversant T3 et T4 dépend de la tension aux bornes de R8, tension qui, elle, dépend à son tour du courant véhiculé par les résistances R10 et R11. Le gain de tension total de l'amplificateur de sortie est fixé par le rapport entre R8 et R10+ R11.

Les composants C3, C4, C5, R16 et R17 font partie de la compensation indispensable à un fonctionnement stable de l'amplificateur. Nous avons prévu, à tout hasard, de la place pour un réseau de compensation additionnel

(C14/R30), mais cette combinaison RC n'est normalement pas nécessaire. La présence, à l'entrée, d'un filtre passebas, R2/C2, est un *must* vu que des signaux rapides (à haute fréquence) peuvent aisément, avec un amplificateur aussi rapide, entraîner de la distorsion; ce filtre est en outre indispensable à la stabilité du système. Le condensateur de couplage C1 est, enfin, nécessaire vu que la compensation d'offset existante ne compense que le courant de polarisation des tampons d'entrée et qu'elle n'a pas pour fonction d'éliminer d'éventuelles tensions continues atterrissant sur l'entrée.

Évoquons, pour terminer, quelques points méritant d'être notés. On trouve à l'entrée de l'amplificateur un relais, Re1, qui permet de bloquer le signal sur son trajet vers l'entrée de l'amplificateur. Ce relais fait partie du dispositif de protection et sert, entre autres, à protéger l'étage d'entrée en cas de surmodulation. Nous reviendrons, un peu plus tard, au détail de ce circuit de protection. Nous nous contenterons, pour le moment, d'indiquer que ce circuit procède à une comparaison permanente entre les signaux d'entrée et de sortie de l'amplificateur, dérivés respectivement des points P-IN et P-LS. Il nous faut en outre signaler que le réseau R9/P1 est uniquement destiné au réglage de la réjection en mode commun lorsque l'on envisage, à un stade ultérieur, le montage en pont de 2 amplificateurs. Ledit réseau n'étant nécessaire que sur l'un des 2 amplificateurs, il peut être mis ou non en circuit par le biais du cavalier JP1.

Venons-en à la compensation d'offset. Elle prend la forme d'un intégrateur au coeur duquel règne IC1; celui-ci compare, approche classique, la tension continue en sortie de l'amplificateur avec le potentiel de la masse. Dès la moindre déviation, la sortie de IC1 commande le paramétrage de T1/T2 de façon telle que la sortie reste, en moyenne, au potentiel de la masse. L'amplificateur opérationnel utilisé à cet endroit est un OP90, composant combinant une consommation de courant extrêmement faible (20 mA) à un offset d'entrée très faible (450 mV). La tension d'alimentation de ce sousensemble est dérive, par le biais des diodes D16 et D17 des  $\pm$  15 V alimentant l'étage d'entrée, de sorte que lors de la coupure de Titan l'amplificateur opérationnel reste alimenté un peu

**Publicité** 

## *Co n t r e - r é a ct io n d e co u r a n t*

*Un amplificateur doté de la contre-réaction de tension classique (figure a), multiple la différence de tension existant entre ses 2 entrées par le gain en boucle ouverte. La boucle de contre-réaction force la sortie à une tension qui, après division par le réseau R1/R2, est égale à la tension d'entrée. À l'inverse d'un amplificateur à contre-réaction de tension dont les entrées présentent une impédance élevée, un amplificateur à contre-réaction de courant (figure b) possède une entrée à haute impédance et une entrée à faible impédance. Son étage d'entrée prend la forme d'un étage tampon à gain unitaire pris entre l'entrée non-inverseuse et l'entrée inverseuse, cette dernière « entrée » étant en fait une sortie à faible impédance. L'étage tampon est suivi d'un étage d'adaptation d'impédance qui convertit le courant de sortie du tampon en une tension de sortie qui lui est directement proportionnelle.*

*Le principe de la boucle de contre-réaction de courant est le suivant : lorsque la tension appliquée à l'entrée non-inverseuse augmente, l'entrée inverseuse suit de sorte que le tampon fait circuler un courant à travers R1. Ce courant, amplifié par l'étage d'adaptation d'impédance, va faire croître la tension de sortie de l'amplificateur jusqu'à ce que le courant de*

*sortie passant par R2 soit égal au courant de tampon véhiculé par R1. On pourra se contenter, pour maintenir, au repos, la tension de sortie à la valeur requise, d'un courant de tampon extrêmement faible. Le rapport 1 + R2/R1 détermine le gain en boucle fermée du circuit.*

*L'une des caractéristiques spécifiques d'un amplificateur à contre-réaction de courant est que la bande passante en boucle fermée est pratiquement indépendante du gain en boucle fermée, alors que dans le cas d'une contre-réaction de tension, la bande passante se réduit au fur et à mesure de l'augmentation du gain en boucle fermée –une relation connue sous le terme de « produit gain x bande ».*

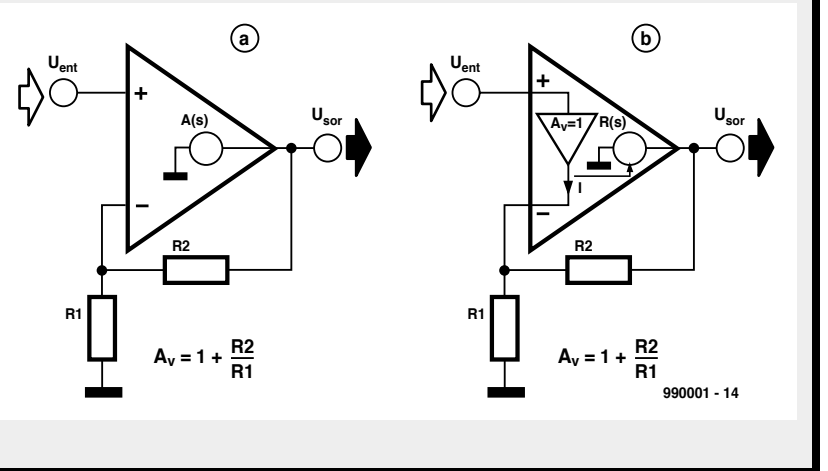

plus longtemps, éliminant d'éventuels parasites. D14 et D15 protègent, en situation d'erreur, l'entrée de IC1 contre des tensions d'entrée trop élevées. R54 et R55 ont été dimensionnées pour un courant de compensation de 1 mA au maximum, valeur suffisante pour éliminer toute différence entre les courants de base de T1 et T2.

#### **Régulation**

Les avantages présentés par la contreréaction de courant ont pour corollaire un inconvénient majeur à savoir une mauvaise réjection de la tension d'alimentation. Ceci nous oblige à prévoir une régulation de la tension d'alimentation de l'amplificateur de tension. Compte-tenu de la valeur élevée de la tension symétrique requise et du fait que la tension non régulée servant de tension d'entrée pouvait varier sensiblement sous l'effet de la charge de l'amplificateur, nous avons opté pour une paire de régulateurs à faible chute de tension discrets constitués respectivement des transistors T43 à T47 et T48 à T52 et des composants connexes.

La tension d'alimentation de l'amplificateur de tension doit, pour compenser les chutes de tension dûs, entre autres, au étages en cascode, être sensiblement supérieure aux  $\pm$  70 V requis pour l'alimentation de l'amplificateur de courant, à savoir  $\pm$  78 V. Il faut ajouter à cela que la tension d'entrée des régulateurs de tension discrets doit elle aussi sensiblement plus importante, ceci pour pouvoir garantir, en toutes circonstances, une régulation efficace.

La consommation de courant de l'amplificateur de tension est, heureusement, relativement faible (70 mA environ) de sorte que l'on pourra se satisfaire, pour rehausser la tension d'entrée des régulateurs de tension, d'une alimentation auxiliaire de petit calibre. La **figure 3** nous apprend que l'alimentation auxiliaire ne représente en fait rien de plus qu'une paire de petits transformateurs et un pont de redressement. La tension de sortie de  $\pm$  15 V est prise en série avec les  $\pm$  70 V fournis par l'alimentation principale, de sorte que l'on dispose d'une tension non régulée de ± 85 V.

Nous nous limiterons, en ce qui concerne la description des régulateurs de tension discrets, à celle de celui fournissant la tension positive, ceci pour éviter de « noyer le poisson ». L'autre branche est identique, à la polarité des transistors près.

La référence prend la forme d'une diode zener de 39 V, D9, de sorte qu'il suffit au régulateur de tension de l'amplifier d'un facteur deux pour que nous disposions de la tension de sortie requise. En prenant, pour l'alimentation de la diode zener, une source de courant à FET, T43, nous disposons d'une tension de référence parfaite que l'on tamponne, pour plus de sécurité, à l'aide du condensateur C30. L'amplificateur différentiel T45/T46 paramétré par la source de courant T44 compare, par le biais du diviseur résistif R63/R64/P4, la tension de sortie avec la tension de référence, de sorte que la tension de sortie est ajustable par l'intermédiaire de P4. T47 constitue l'étage de sortie du régulateur; la tension de sortie reste stable jusqu'à 0,2 V en-dessous de la tension d'entrée.

R57 et D8 protègent T43 contre un niveau de tension trop élevée lors de la mise sous tension d'alimentation, D10 empêchant le courant de circuler dans le sens inverse à travers le régulateur. C31 et C32 optimisent le comportement en fréquence du régulateur, R56/C28/C29 servent quant à eux au lissage et au découplage HF de la tension d'entrée de  $\pm$  85 V.

#### **E N GUISE**

#### **DE CONCLUSION**

Nous en avons terminé avec le synoptique et le schéma de principe de Titan. Nous avons parlé du plus important, mais n'en avons pas encore fini. Le circuit de protection est le dernier sousensemble essentiel dont nous ayons encore à parler. Le système de régulation du ventilateur aura lui également voix au chapitre, de même que les étapes de réalisation des platines et de montage de l'ensemble dans un coffret. Nous vous proposerons bien évidemment également les spécifications complètes assaisonnées des courbes de mesure auxquelles vous êtes habitués dans le cas d'une réalisation de ce niveau. À l'écriture de ces lignes nous étions en train de tester la configuration en pont, sujet auquel nous reviendrons. Comme vous le constatez, la matière pour le prochain article ne manque pas!

(990001-1)

# électronique en ligne *plus vite et plus frais par logiciel* **ventilateurs et boosters de CPU**

E-Leading WinTech - Netscape

Un ordinateur n'est jamais suffisamment rapide. Avec les programmes modernes en particulier on serait heureux, à l'occasion, de disposer de quelques mégahertz supplémentaires. Rendre son ordinateur plus rapide est le souhait de la grande majorité d'utilisateurs de ce type de matériel.

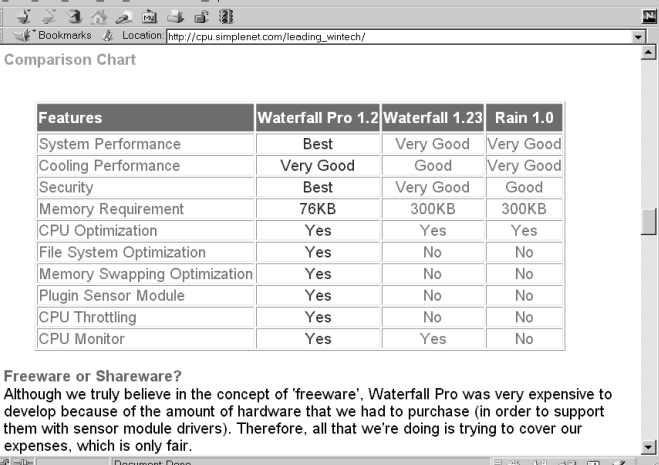

va vous falloir, immédiatement, acheter du nouveau matériel pour rendre votre ordinateur plus rapide. Il existe d'autres options. Le surcadençage (overclocking) est la technique la plus populaire. On fait, dans ce cas-là, tourner le processeur à une fréquence d'horloge supérieure à celle pour laquelle il avait été prévu, à 350 MHz au lieu de 300 par exemple. Cette solution est possible avec la quasi-totalité des processeurs d'Intel (avec certaines astuces dans certains cas), d'AMD et

d'IBM/Cyrix. Les sites *www.sysopt.com/ overc.html* et *www.tomshardware.com/ overclock.html* fournissent des informations précieuses sur le surcadençage et tout ce qui tourne autour.

Cela ne signifie pas pour autant qu'il

Le problème majeur du surcadençage est la dissipation additionnelle du processeur tournant à une fréquence plus élevée. Utiliser un radiateur ou un ventilateur de dimensions plus importantes n'a pas toujours un effet suffisant, mais il existe actuellement des petits logiciels pouvant apporter une solution à ce problème. Ils utilisent quelques instructions Halt que connaît le processeur pour le mettre dans une sorte d'état de veille lorsqu'il ne travaille pas. Il est possible ainsi de faire chuter la température moyenne de la CPU de 10 à 20 °. Certains programmes vont encore plus loin et intègrent un certain nombre de fonctions additionnelles telles que suivis de la tension et de la température de la CPU. Les

3 logiciels les plus connus sont : **Waterfall et Waterfall Pro**

(*cpu.simplenet.com/leading\_wintech/)* **Rain**

(*cpu.simplenet.com/rain10.zip*) **CPUidle**

(*www.stud.uni-hannover.de/~ goetz/).* Il existe des possibilités d'accélération du processeur par modification de certains paramètres. Ce sport était très populaire avec les premières générations de CPU de Cyrix et d'AMD, mais n'est plus nécessaire avec les modèles actuels. IL est cependant un programme que nous aimerions présenter aux possesseurs d'ordinateurs plus anciens, à savoir **CPU-booster** (*www.geocities.com/SiliconValley/Vista/7532/*). Le programmeur de ce programme

prétend que la quasi-totalité des processeurs plus anciens travaillent plus vite sans qu'il ne soit nécessaire d'augmenter la fréquence d'horloge. L'histoire paraît quelque peu nébuleuse. Mais cela nous a paru suffisamment intéressant pour que la rédaction teste un certain nombre d'ordinateur avec **CPU-booster**. Les résultats sont très mitigés. Avec les machines les plus modernes les résultats ne sont pas significatifs, mais les ordinateurs à base de 486 et d'anciens Pentium paraissaient aller sensiblement plus vite. Pourquoi ne pas l'essayer sur votre propre ordinateur, cela ne coûte rien. Nous sommes curieux de connaître les résultats !

(995013)

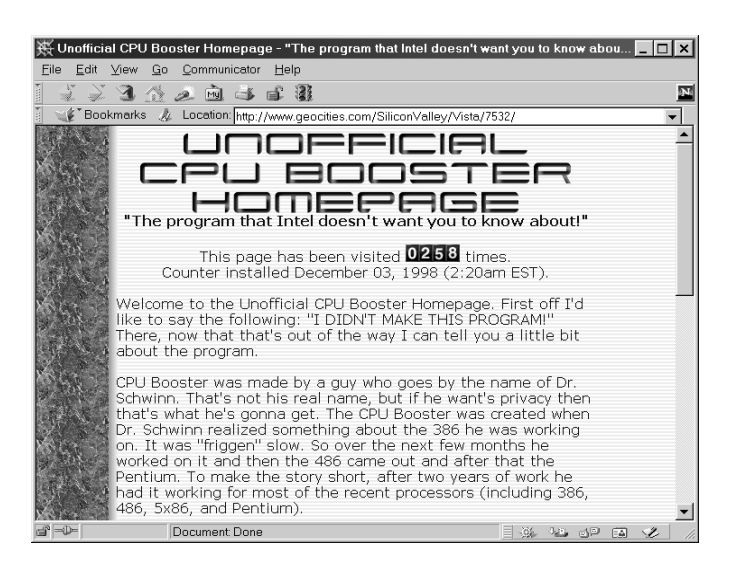

# **récepteur universel**

## *2ème partie (et fin): montage et utilisation*

Depuis la publication de la première tranche de cet article, beaucoup de lecteurs nous ont fait part de leur intérêt pour la conception de cet appareil. Comme toujours, cependant, c'est en marchant qu'on prouve le mouvement, et en réalité la construction du récepteur n'est pas une mince affaire. Heureusement, des circuits imprimés tout prêt sont disponibles, et le réglage du récepteur est aisé.

Avant de rentrer dans le détail de l'assemblage du récepteur universel, il nous paraît honnête d'avertir que le projet ne devrait pas être entrepris par un débutant sans expérience du montage de circuits HF. Mais ceci ne doit pas vous empêcher d'essayer, à condition de tenir compte des précautions suivantes :

1111111111

FREQUENCY/MODE

GENERAL COVERAGE RAL COVER  $G$ ENER<br>RECEIVER<br>AM/FM/SSB 0.15 - 32 MHz

• vous pouvez compter sur l'aide d'un amateur expérimenté ;

• vous êtes capable de grande précision dans votre travail ;

• vous n'êtes pas sous la pression d'un délai impératif, comme un projet scolaire ou la préparation d'un diplôme ;

• vous disposez d'un jeu d'outils en plastique pour le réglage des bobines ;

• vous acceptez de vous procurer, et savez où les trouver, tous les composants nécessaires, de préférence chez un fournisseur de kits de bonne réputation.

Dans la présentation suivante, il est entendu que le monteur dispose d'une expérience significative dans le montage de platines à circuits imprimés HF. Par ailleurs, vous pouvez avoir, au sujet des termes et des abréviations utilisés ci-dessous, à vous référer à la première partie de cet article.

#### **P LATINE DU RÉCEPTEUR PRINCIPAL**

La conception de la platine du récepteur principal est décrite en f**igure 4**. C'est une platine assez grande, contenant nombre de composants séparés. Elle est à **double face** et **métallisée**, et est disponible toute prête auprès des adresses habituelles.

Comme vous n'allez pas manquer de vous en apercevoir, la face supérieure de la platine sert de terre pour minimiser les interférences HF (à la fois émises et captées).

Commencez à installer les composants proches de la platine. Comme d 'habitud e, vérifiez la valeur et, si nécessaire, l'orientation de chacun d'entre eux avant de les monter. Pour tout changement, les composants proches de la platine comportent les circuits intégrés suivants : IC1 (TCA440), IC5 (MC145156), IC3 (MC3317), et IC4 (MB501L). Ces circuits ne sont pas montés sur des supports pour s'assurer du minimum de capacité et d'inductance parasites autour de leurs picots.

Quelques composants dont le montage justifie d'une attention spéciale sont évoqués ci-dessous.

Projet : G. Baars, PE1GIC

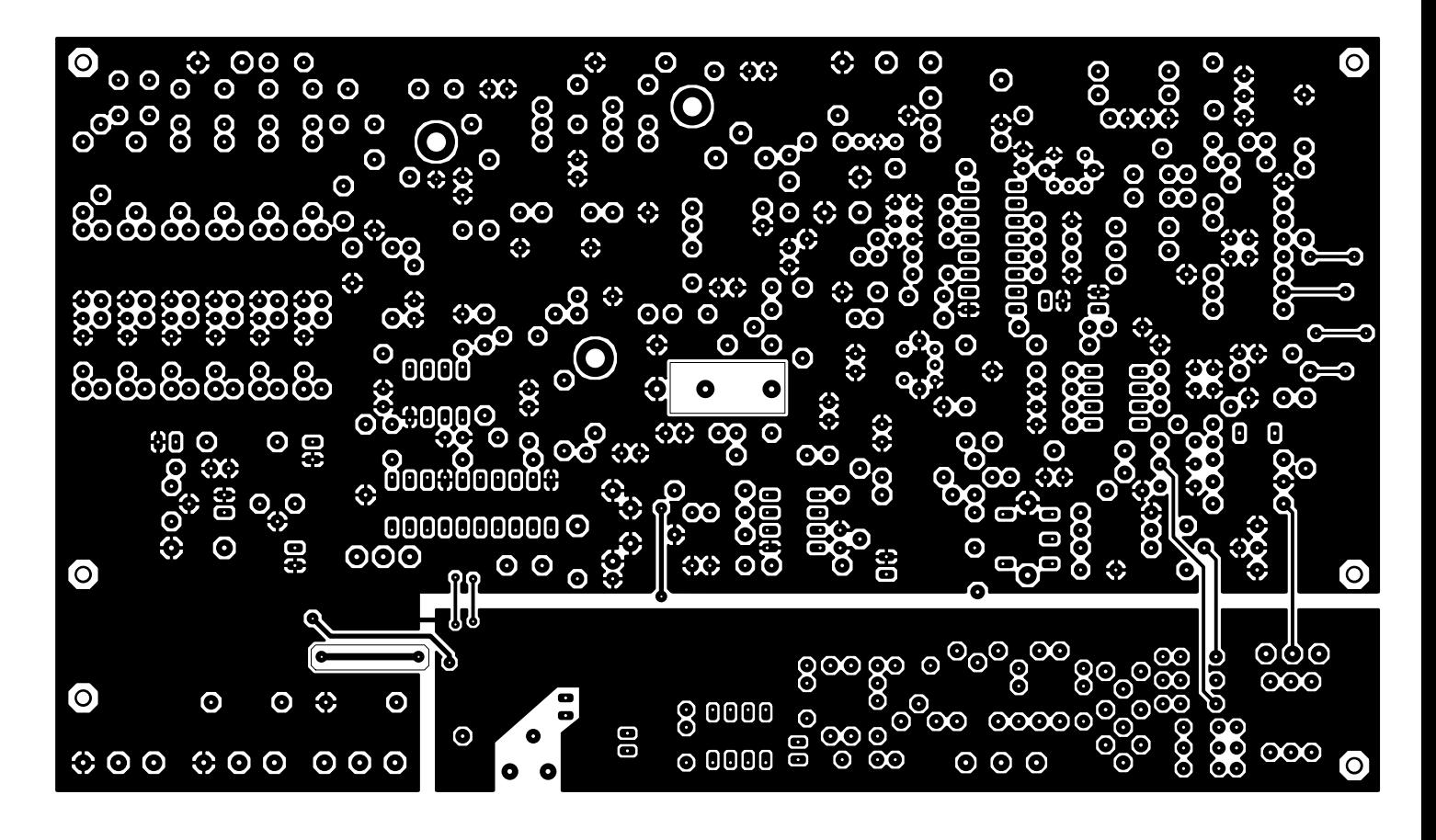

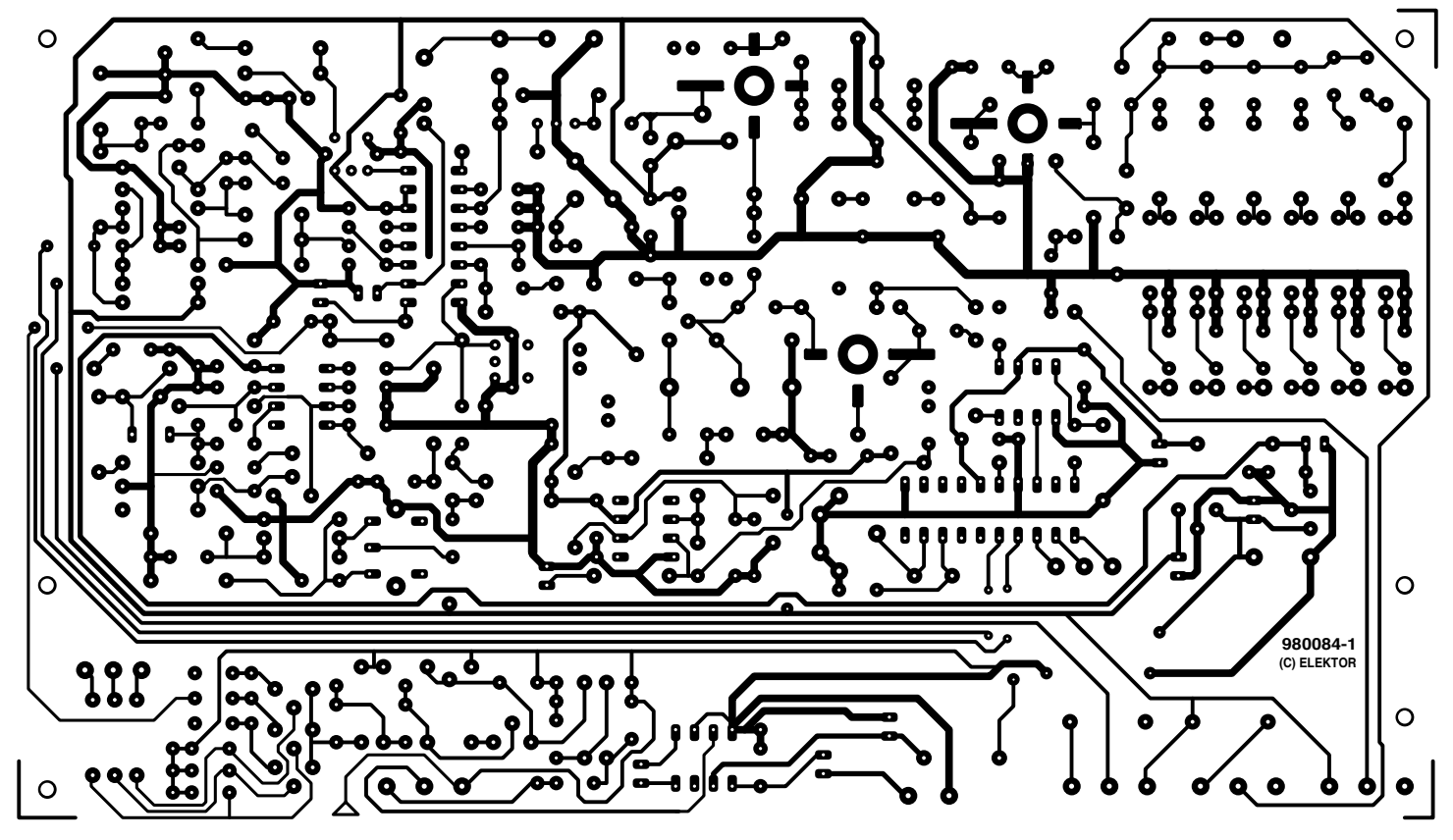

#### **La bobine L21**

Elle comporte 7 spires de fil argenté de 0,5 mm de diamètre (SWG26). Le diamètre intérieur est de 6 mm, la bobine est donc facilement enroulée autour d'un mandrin de 5 mm. Tendez harmonieusement les boucles afin que les extrémités atteignent les orifices sur le circuit imprimé. Puis déterminez la position de la prise, qui doit être connectée à environ 3 tours de

l'extrémité « froide ». Un très court bout de câble installé à l'aide de pinces fera l'affaire. Un petit morceau de mousse plastique, ou de quelque chose

*Figure 4. Schéma de la platine principale du récepteur (côté de soudage et face supérieure). La platine toute est métallisée.*

> d'équivalent, peut être inséré à l'intérieur des boucles pour réduire les bruits sonores causés par les vibrations.

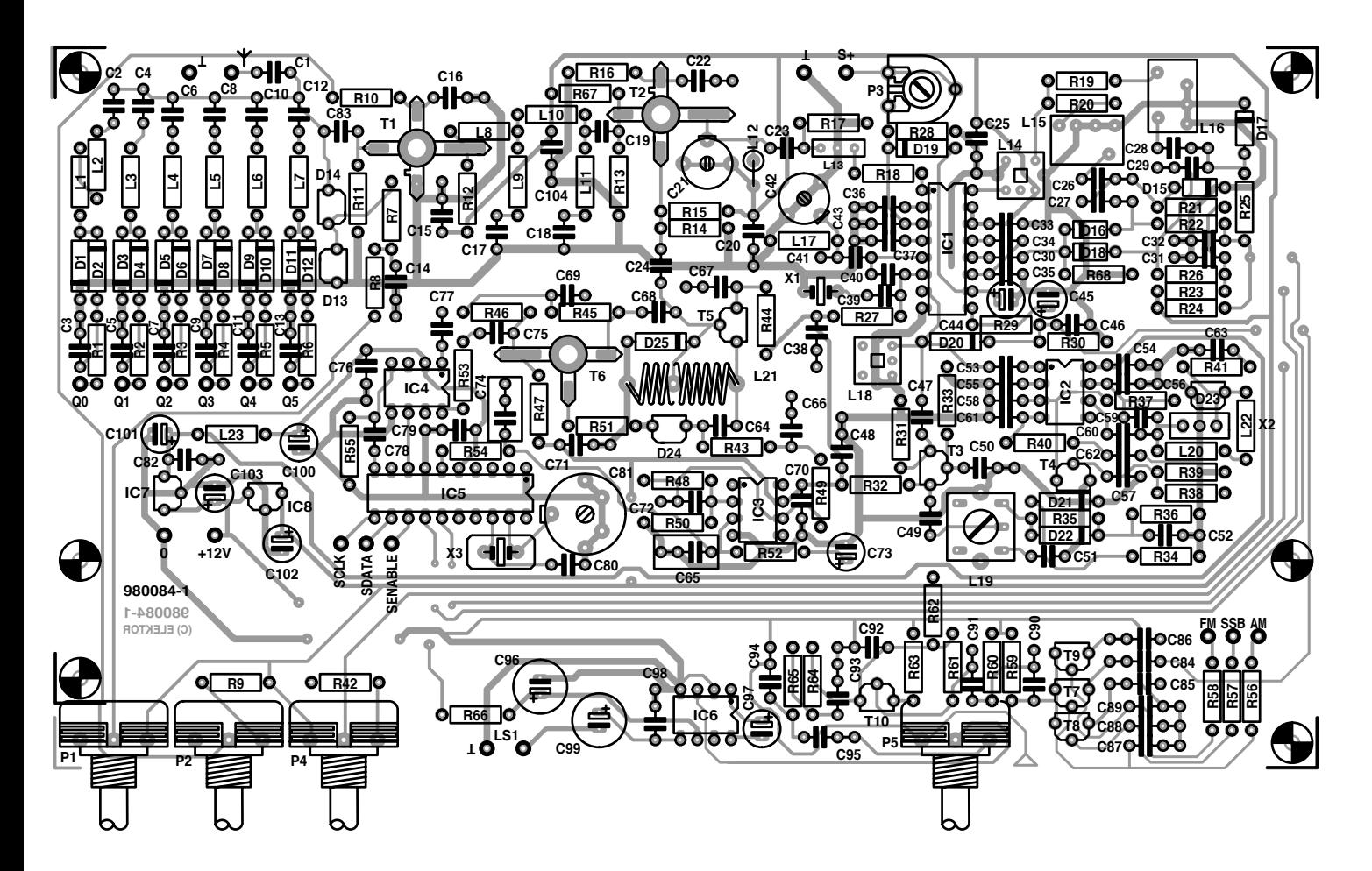

**Les transistors MOSFET DG et BFR91** Les deux transistors MOSFET DG (DG, *Dual Gate* = à double grille) du circuit, T1, T2, sont montés sur la face inférieure de la platine. Assurez-vous qu'ils sont installés dans le bon sens – le

schéma d'implantation des composants montre leur (différente !) orientation. La série des MOSFET BF9xx four-

**Liste des composants** Platine principale du récepteur Résistances : R1 à R6 = 330 Ω  $R7 = 1 M\Omega$  $\text{R}8 \text{R}9 = 100 \text{ k}\Omega$  $R10, R41 = 330 kΩ$  $R11, R14, R45, R52 = 33 k\Omega$ R12 = 680  $\Omega$  $R13, R40, R46 = 15 k\Omega$  $R15 = 68$  kΩ R16 = 180  $\Omega$  $R17, R68 = 3k\Omega3$ R18,R63 = 1 kΩ R19,R20,R32,R33,R55 = 2kΩ2 R21,R22,R25,R26,R59 = 10 kΩ R23, R24, R27 =  $5kΩ6$  $R28 = 8k\Omega$  $R29 = 39 k\Omega$  $R30, R49, R64 = 12 k\Omega$  $R31 = 220 k\Omega$ R34, R35, R54 = 82 kΩ R36,R43,R48,R50,R56,R57,R58,R60,  $R65, R67 = 47$  kΩ R37 à R39,R42 = 22 kΩ  $R44 = 270 \Omega$  $R47 = 560 \Omega$  $R51 = 56 \Omega$  $R53 = 47 \Omega$  $R61 = 560$  kΩ  $R62 = 3k\Omega9$  $R66 = 1$  Ω P1,P2,P4 = potentiomètre 50 kΩ linéaire, axe de 4 mm

P5 = potentiomètre 50 kΩ logarithmique, axe de 4 mm P3 = ajustable 10 kΩ horizontal Condensateurs :

 $C1 = 6pF8$ C2,C4,C6,C8,C10,C12,C26 à C30,C50,C60,C69,C72,C92,  $C95 = 10 nF$ C3,C5,C7,C9,C11,C13 à C16,C20,C22,C25,C31 à C38,C43,C48,C54,C55,C57,C58,C63,C 66,C67,C70,C71,C76,C79,C82,C84 à C89,C98,C104 = 100 nF Sibatit (Siemens) ou céramique miniature  $C$ 17,C18,C53 = 10 pF  $C19, C83 = 220 pF$  $C21, C42 =$  ajustable 22 pF  $C23 = 15 pF$  $C24 = 56 pF$ C39,C41,C56,C75,C77,C78,C94 = 1 nF  $C40 = 4pF7$  $C44 = 4 \mu F 7/16$  V radial  $C45 = 2\mu F2/16$  V radial  $C46, C62 = 3nF3$  $C47 = 47 pF$  $C49$ , $C51$ , $C80 = 100$  pF  $C52 = 2nF2$  $C59 = 470 pF$  $C61$ , $C90 = 22$  nF  $C64 = 150 pF$  $C65, C74 = 220$  nF  $C68 = 5pF6$ C73 =  $1 \mu$ F/16 V radial  $C81 =$  ajustable 40 pF

```
C91 = 4nF7C93 = 3nF9C96,C99 = 220 \muF/16 V radial
C97 = 1\muF5/16 V radial
C100 à C103 = 10 \muF/63 V radial
Inductances :
L1, L2 = 1mH5\overline{L3} = 0mH82
L4 = 120 mH
L5 = 18 mH
L6 = 3\muH3
L7 = 0\muH68
L8,L10 = 4\muH7
L9 = 0\muH33
L11 = 0uH<sub>22</sub>
L12,L17 = 0\muH56
L13 = 45M15AU (Murata)
L14, L18 = LMC4101 (Toko)
L15 = SFR455J (Murata)
L16 = A55GGP (Toko) (12kHz)
L19 = YMCS17105R2 (Toko)
L20, L22 = 1 mH
L21 = 7 spires de fil de cuivre argenté
 de 0,5 mm de diamètre (SWG26),
 diamètre interne de 6 mm, prise
 intermédiaire à 3 spires de l'extrémité
 froide
L23 = 100 mH
Semiconducteurs :
D1 à D12 = BA479S
```
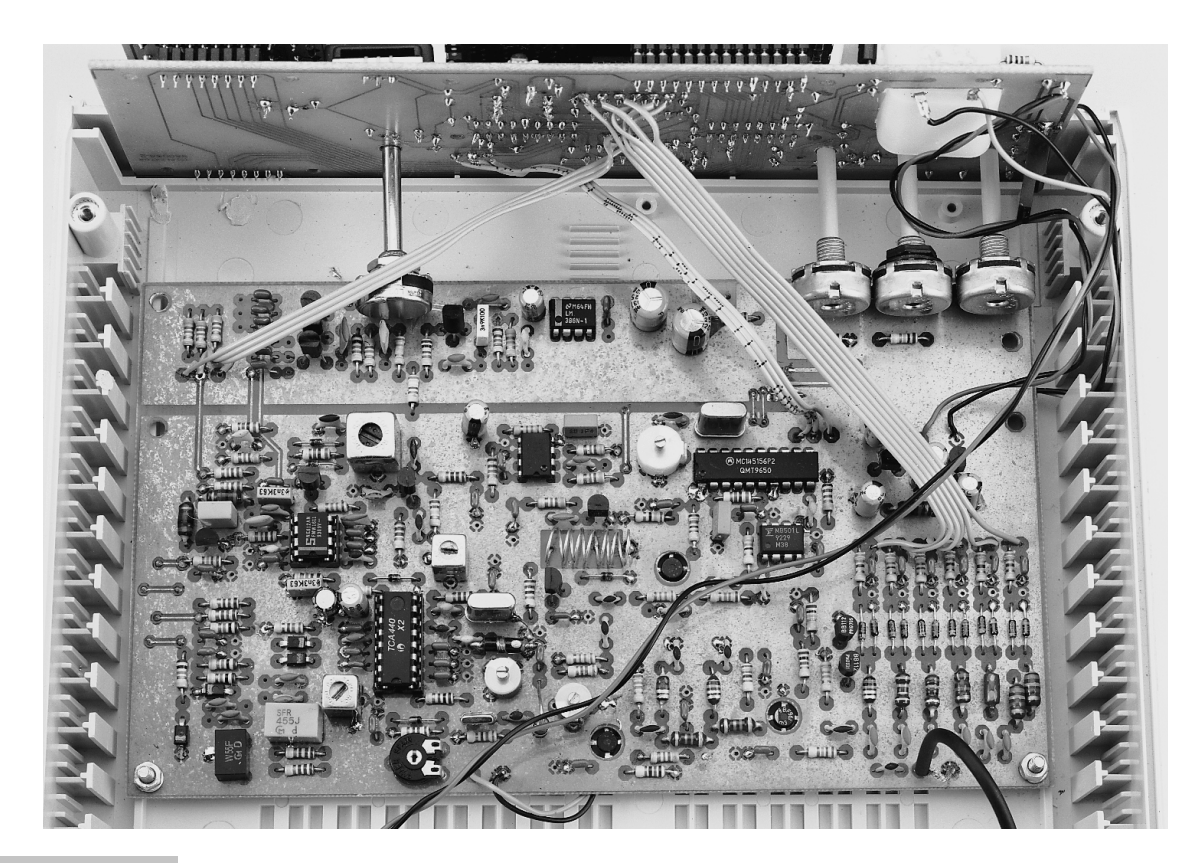

*Figure 5. Vue d'en haut de la platine du récepteur, montée provisoirement.*

**5**

nie de nos jours n'est pas plus sensible aux décharges électrostatiques que n'importe quel circuit intégré CMOS

#### D23,D24 = BB509  $D25 - BAT82$

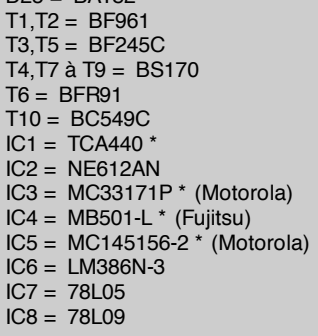

#### Divers :

M1 = galvanomètre à bobine mobile type S-mètre, fsd 0,1 à 1,5 mA Ls1 = haut-parleur 8  $\Omega$ /1 W  $X1 =$  quartz 44,545 MHz boîtier HC49U 3ème harmonique charge 20 pF X2 = résonateur CSB455A X3 = quartz 1 MHz HC49U boîtier 223 mm x 72 mm x 199 mm de chez Bopla par exemple

face avant et arrière en aluminium

\* ne pas utiliser de support pour C.I.

*Le prototype a été construit à l'aide de composants en provenance de Barend Hendriksen HF Elektronika BV, P.O. Box 66, NL-6970-AB Brummen, Pays-Bas. Tél. (+ 31) 575 561866, Fax (+ 31) 575 565012, email barendh@xs4all.nl*

ordinaire ou spécialisé, il n'y a donc aucune précaution particulière à prendre à leur sujet. Bien que cela paraisse inhabituel, il se peut que les indications imprimées sur un MOSFET particulier ne soient pas lisibles vu d'en haut, mais ceci n'a pas d'importance ! Autrement dit : ne démordez pas de l'orientation indiquée. En cas de doute, reportez-vous au schéma du circuit, figure 2 de la première partie.

Le transistor bipolaire BFR91 est aussi installé sur la face inférieure de la platine. La broche la plus longue est le collecteur.

#### **Les condensateurs ajustables**

Les broches des 3 condensateurs ajustables de la platine seront soudées le plus rapidement possible pour éviter que la chaleur de la soudure ne déforme la structure de la plaque métallique et le contenu en plastique PTFE (PTFE = *PolyTetraFluoroEthylène*). Notez qu'un condensateur ajustable, C21, est connecté à la borne positive d'entrée de la tension. Positionnez les trois ajustables à mi-parcours.

#### **Présélecteur**

Pas de précautions spéciales ici, mais assurez-vous que vous connaissez la valeur individuelle de toutes les bobines d'arrêt avant de les installer. par ailleurs, les diodes PIN doivent être installées dans le bon sens. **Quartz**

#### Connectez les deux boîtiers contenant les quartz à la face faisant office de terre par l'intermédiaire de petits câbles.

#### **Les inductances Toko**

Celles qui ont deux broches d'un côté et trois de l'autre ne peuvent pas être installées de travers. Les pattes sur les côtés doivent aussi être soudées.

#### **Les potentiomètres**

Notez bien que ce sont des petits formats avec un axe de 4 mm. Ne coupez pas tout de suite ces axes, leur longueur devra être déterminée avec précision par la suite.

#### **L'entrée HF**

Connectez une courte portion d'un câble coaxial (comme le RG174/U) mince (diamètre 3 mm) à l'entrée HF. **Le filtre de la première fréquence intermédiaire (IF) 45M15AU**

Ce composant enveloppé dans une capsule en métal dispose de trois broches, celle du centre reliée à la terre. Il peut être installé dans n'importe quel sens.

Vous noterez que la platine permet de monter des condensateurs céramique de 100 nF à pas de 5 ou de 7,5 mm (la plupart servent au découplage). Si vous ne pouvez pas mettre la main sur des condensateurs « Sibatit » comme ceux du prototype, vous pouvez les remplacer par des condensateurs céramique miniatures.

Prenez votre temps pour remplir la platine principale du récepteur – beaucoup d'erreurs sont dues à la précipitation. La **figure 5** montre un des premiers prototypes de la platine, photographié vu d'en haut.

#### **L A PLATINE DE COMMANDE**

Cette platine microprocesseur étant très traditionnelle, elle est probablement plus facile à monter que la platine du récepteur. Elle tient sur une seule face. La conception en est pré-

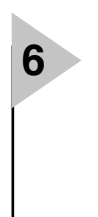

*Figure 6. Schéma des circuits de cuivre et du plan de montage de la platine de commande. Contrairement à la platine du récepteur, celle-ci est à simple face. Découpez la section clavier.*

**Liste des composants** Platine de commande

Résistances :  $R1 = 4k\Omega$  $R2, R3, R4 = 15 k\Omega$  $R5. R9 = 10 k\Omega$  $R6 = 100$  Ω/0W5  $R7 = 150 \Omega$  $R8 = 22 k\Omega$ P1 = ajustable 10 kΩ horizontal

Condensateurs :  $C1 = 27 pF$ C2 à C8,C10,C12 à C14 = 100 nF  $C9 = 100 pF$ C11 = 470  $\mu$ F/25 V radial

Semiconducteurs : D1 à D13 = 1N4148  $D14 = 1N4001$  $T1 = BS170$ IC1 = PIC16F84-04/P (**EPS 986517-1**) IC2 = 74HCT4017  $IC3,IC4 = 4015$  $IC5 = 7812$ IC6 = 78L05

Divers : K1 = embase autosécable SIL

- femelle à 14 contacts K2, K4 = embase autosécable SIL femelle à 8 contacts
- K3, K5 = embase autosécable SIL mâle à 8 contacts
- S1 = ECW1J-B24-AC0024 (Burr Brown)
- S2 à S13 = bouton-poussoire unipolaire à contact travail type D6- R-RD + capuchon type D6Q-RD-CAP (ITC)
- affichage LCD à 1 ligne de 16 caractères tels que type LM161556 (Sharp) (sans rétro-éclairage) ou type M16417DY (Seiko) (avec rétroéclairage)

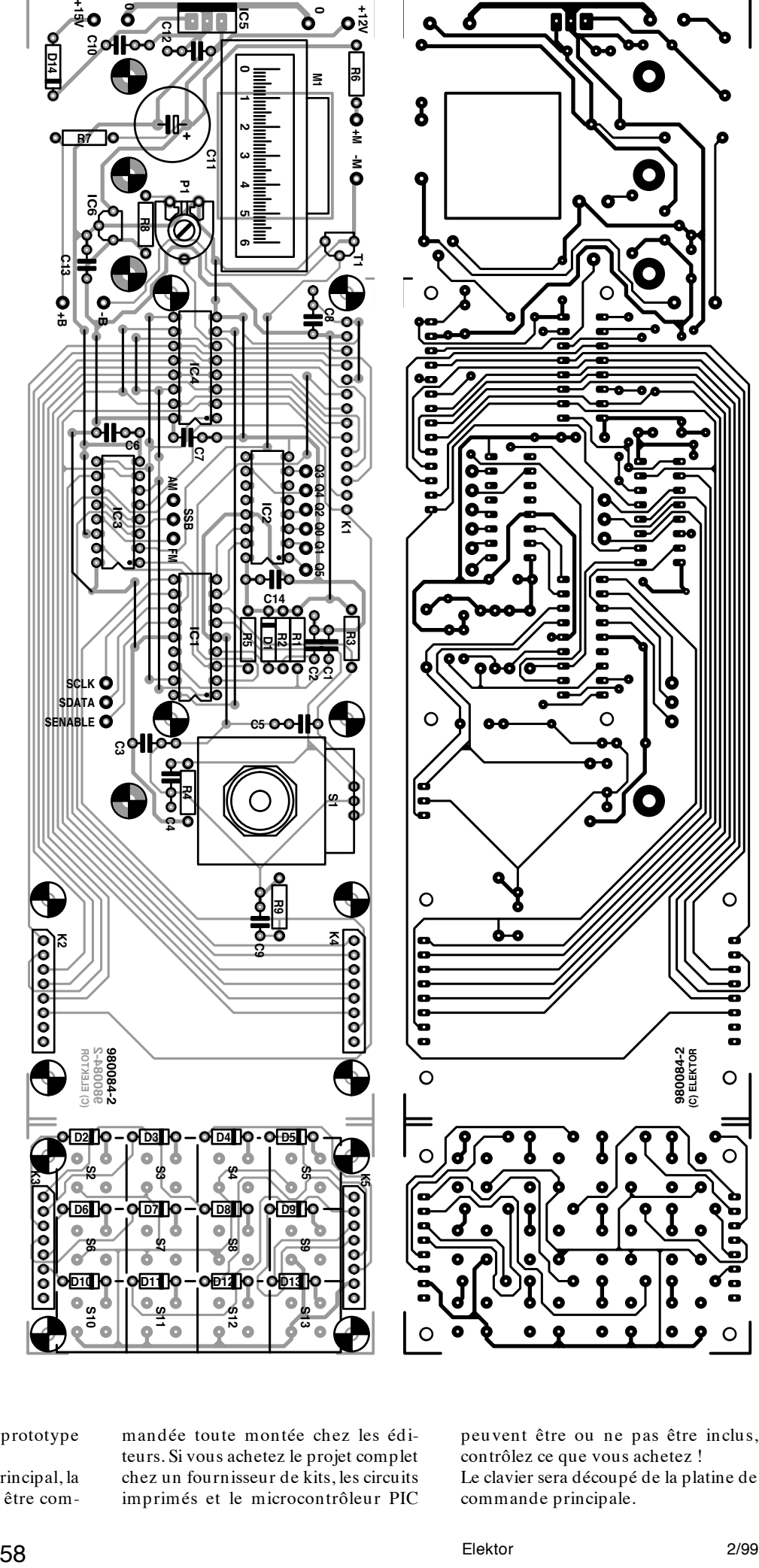

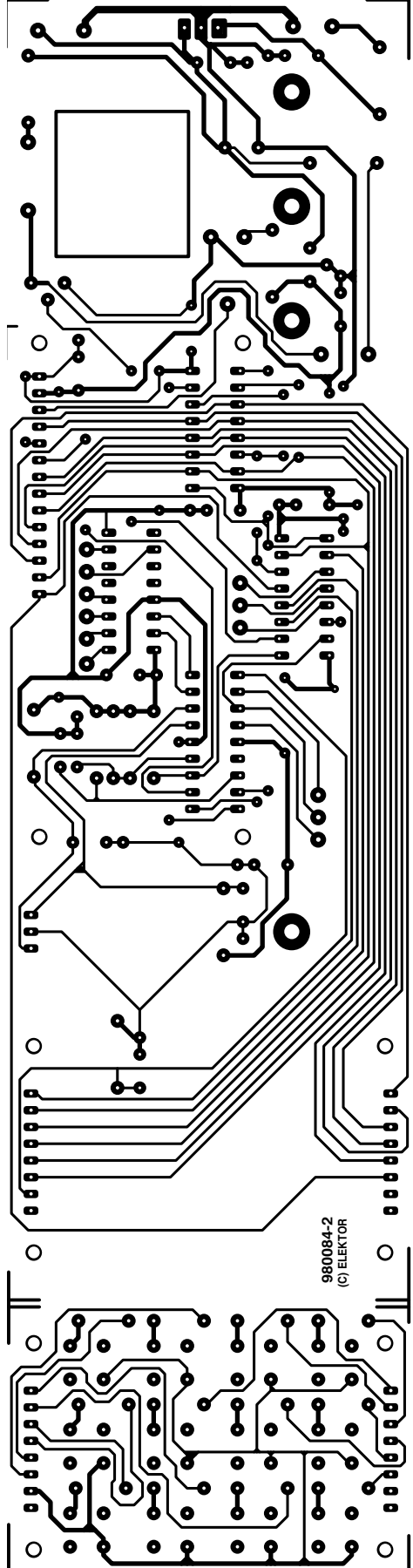

sentée en **figure 6**, et notre prototype achevé en **figure 7**. Comme celle du récepteur principal, la

platine de commande peut être com-

mandée toute montée chez les éditeurs. Si vous achetez le projet complet chez un fournisseur de kits, les circuits imprimés et le microcontrôleur PIC

**H16 H15**

peuvent être ou ne pas être inclus, contrôlez ce que vous achetez ! Le clavier sera découpé de la platine de commande principale.

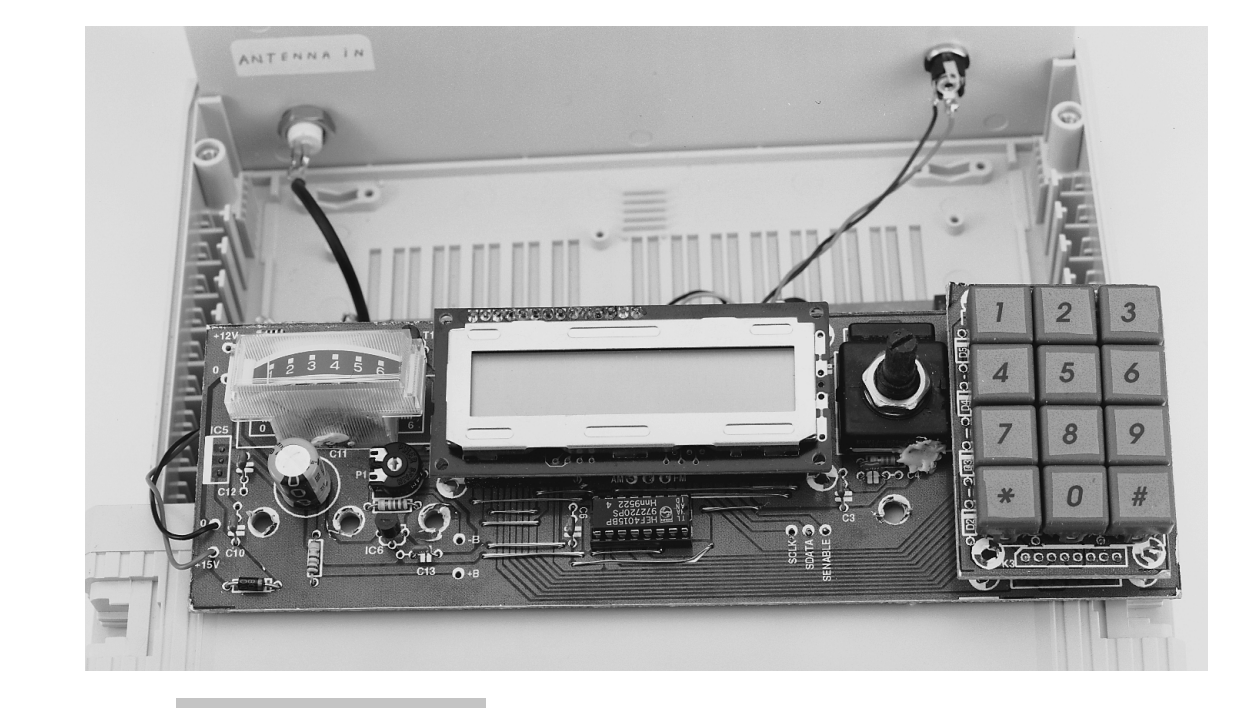

Le point principal à noter à propos de cette platine concerne ses

**7**

composants, qui doivent être tous installés à la hauteur la plus basse possible, pour permettre à la platine d'être fixée ultérieurement contre la face interne du panneau frontal. Si nécessaire, les composants IC5 et C11 sont montés sur le côté de soudage de la platine. Pour le reste, la platine de commande est remplie conventionnellement, c'est-à-dire que vous utilisez les supports de circuits intégrés et que vous vous contentez de suivre la listes des éléments et le schéma d'implantation. Nous vous recommandons cependant d'installer en premier lieu le grand nombre de liaisons câblés.

Une remarque importante à faire à propos du montage de cette platine concerne les interrupteurs, l'écran LCD et le S-mètre qui sont montés en hauteur de façon à ce que le S-mètre soit de niveau avec le panneau frontal, l'écran LCD juste derrière lui, et les interrupteurs en légère protubérance. Ceci peut paraître complexe, mais se réalise facilement en insérant la platine de commande dans les petits emplacements verticaux à l'intérieur du boîtier. Les emplacements en question ont été spécialement conçus pour maintenir verticalement les platines, et pour guider la hauteur à laquelle sont installés les éléments mentionnés ci-dessus. Dans notre prototype, l'écran LCD est monté sur une barrette de connexion SIL (K1) située à environ 12 mm au-dessus de la surface de la platine. La sous-platine clavier à environ 10 mm sur deux connecteurs SIL à 8 voies et leurs supports associés (K2 et K4). En « coudant » les connecteurs dans les supports, on peut faire dépasser le sommet des touches du clavier d'environ 1 mm en avant du panneau frontal.

*Figure 7. Platine de commande montée.*

Le S-mètre se tient dans une encoche carrée découpée dans la pla-

tine de commande. Lorsque sa position finale est connue, elle peut être consolidée par quelques gouttes de colle.

#### **L E CÂBLAGE**

Les connexions filaires entre la platine principale du récepteur et la platine de commande sont constituées de courts morceaux de câble en nappe. Un câble à 6 voies est utilisé pour le câblage du « présélecteur » (Q0-Q5), et des câbles à 3 voies pour le bus série (SCLCK, SDATA et SENABLE) et la sélection du mode (FM, AM, BLU). Soudez ces câbles sur la platine du récepteur en premier, puis cherchez les contacts correspondants sur la platine de commande. **Connectez les fils sur le côté de soudage de la platine de commande**. Ceci n'est pas nécessaire pour les connexions du rétro-éclairage de l'écran LCD, en cas d'utilisation de celui-ci. La platine de commande a son propre

régulateur de tension de 12 V, de façon à être directement connectée à l'adaptateur de sortie du secteur. L'alimentation régulée de 12 V est connectée à la platine du récepteur. Un adaptateur secteur avec une tension courante de 12 V pour environ 1 A convient parfaitement au récepteur. Notez que, bien qu'une tension d'entrée de 15 V soit requise, la plupart des adpatateurs de secteur fournissent en réalité au moins 15 V lorsqu'ils sont réglés sur 12 V.

Le S-mètre est directement connecté à la platine du récepteur (fils vers S+ et la terre). Si le Smètre dispose d'un éclairage incorporé, installez deux fils depuis les contacts de la lampe jusqu'aux broches + M et –M de la platine de commande. Idem pour le rétro-éclairage de l'écran LCD (si disponible), qui est connecté aux broches + B et –B, elles

aussi sur la platine de commande. Un haut-parleur peut être monté à l'intérieur du boîtier, ou un support installé sur le panneau arrière pour la connexion d'un haut-parleur externe (souvent préféré).

#### **P ANNEAU FRONTAL**

Le schéma du panneau frontal est présenté en **figure 8**. Comme toujours, vous pouvez utiliser ce dessin comme un modèle et une maquette pour le transférer sur le film adhésif. Le schéma fournit aussi la taille de tous les orifices et découpes rectangulaires à réaliser. Malheureusement, nous návons pas prévu la vente panneau frontal tout fait.

Le panneauarrière ne contient que le support d'entrée de la HF (de type BNC ou SO239), un support pour hautparleur externe (ou des écouteurs) et le support de l'adpatateur secteur.

#### **R ÉGLAGE**

Le récepteur est conçu de façon à pouvoir recevoir des stations puissantes lorsque tous ses ajustables et noyaux de bobines sont positionnés à mi-parcours.

Pour être capable de régler le récepteur, vous devez interconnecter temporairement les deux circuits imprimés. De même, une alimentation, et une antenne et un haut-parleur seront provisoirement interconnectés avec l'ensemble. Baissez la commande de volume à un faible niveau.

Une fois vous être assuré du niveau et de la polarité de l'alimentation continue de 15 V, connectez-la à la platine de commande et mettez sous tension. Commencez par régler le contraste de l'écran LCD avec le bouton P1. En général, cet ajustable doit être tourné complétement dans le sens inverse des aiguilles d'une montre.

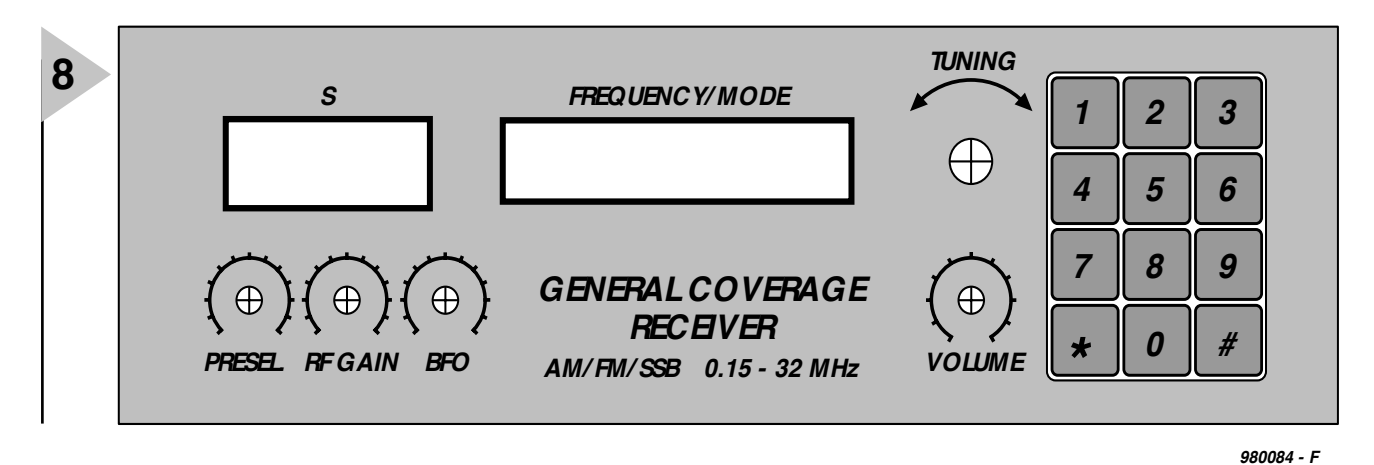

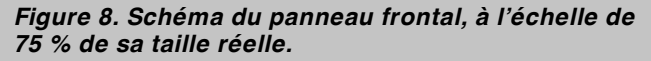

À la première mise sous tension du récepteur, la mémoire 0 contient des données dénuées de sens et, pire, rend le réglage manuel impossible. Aussi, tout d'abord, programmez la mémoire 0 avec des informations significatives (*cf.* ci-dessous le *Mode d'emploi*). En premier, nous vous recommandons de vous accorder sur une station émettrice puissante dans les Ondes Moyennes, par exemple la BBC Radio 1. Tapez la fréquence qui s'affichera sur l'écran, confirmez-la en frappant le signe # , et réglez l'oscillateur de référence de 1 MHz (C81) pour la plus forte indication du Smètre. Ensuite, réglez attentivement les noyaux des bobines L14 et L18 jusqu'à obtenir la meilleure réception, **en utilisant un outil de réglage en plastique** (si vous n'en avez pas sous la main, utilisez une petite cuillère en plastique ou une allumette géante pour allumer le four). Si le signal devient très puissant, changez pour une station étrangère ou une station nationale que vous savez ne recevoir que faiblement. Maintenant, poussez au maximum les deux autres ajustables C21 et C42 pour la meilleure lecture du Smètre, en réduisant si nécessaire le gain HF. La bobine restante, L19, est utilisée pour régler la meilleure qualité d'écoute d'une station CB FM dans la gamme des 27 MHz. Si vous n'obtenez pas de signal extérieur FM, vous pouvez aussi la régler pour une écoute minimum d'une station AM.

#### **M ODE D 'EMPLOI**

Le programme développé par l'auteur et enfoui dans le microcontrôleur PIC (**EPS-986517-1**) offre un emploi facile du récepteur en pilotant l'écran LCD et le clavier. Le clavier vous permet d'entrer la fréquence désirée, ainsi que la gamme d 'ond es (3 ou 12 kHz) et le mode (AM, FM ou BLU) associés. L'écran LCD affiche le message suivant :

#### **mmmb p fffff kHz**

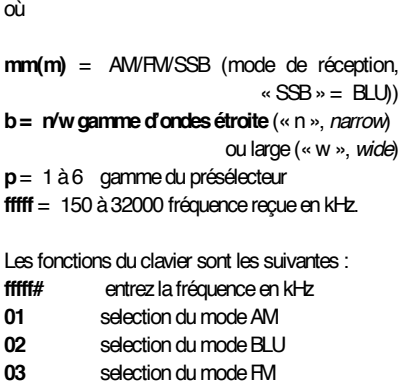

- **04** sélection de la gamme d'ondes étroite (3 kHz)
- **05** sélection de la gamme d'ondes large (12 kHz)
- **00** rétro-éclairage de l'écran LCD en fonction/hors fonction (si disponible) **\*mm#** enregistrement de la fréquence à
- l'adresse mémoire mm **# mm#** lecture de la fréquence à l'adresse
- mémoire mm où
- **mm**= 00 à 20 ; 00 par défaut à la mise sous tension du récepteur **fffff** =  $150 \text{ à } 32000 \text{ (kHz)}.$

**R ÉS ULTATS PRATIQUES** Bien évidemment, on ne peut pas attendre du récepteur qu'il fonctionne aussi bien que le plus récent récepteur de communications JRC à plus de 10 k F. Son fonctionnement global est cependant de bonne qualité, si vous vous préoccupez attentivement de l'antenne. Même avec une simple antenne télescopique, des stations distantes de plusieurs centaines de kilomètres peuvent être reçues. La somme d'interférences numériques dues au microcontrôleur a été trouvée si faible qu'elle ne pose aucun problème. Aucun mystère à ça, le contrôleur PIC est en sommeil la plupart du temps ! Les radio-amateurs dans les gammes de 20, 40 et 80 mètres utilisent habituellement le mode BLU pour des communications vocales. En mettant la commande de l'oscillateur de battements BFO à peu près à mi-parcours, une fréquence de battement d'environ 455 kHz est obtenue. En le tournant dans le sens des aiguilles d'une montre ou dans le sens inverse d'à peu près 90 degrés, vous obtenez un réglage correct respectivement pour l'USB et le LSB (USB, *Upper Side Band* = bande latérale supérieure / LSB, *Lower Side Band* = bande latérale inférieure). À cause de l'usage répandu des émetteurs-récepteurs pilotés par synthétiseur, beaucoup d'amateurs utilisent un pas de balayage de 1 kHz. Même sans cet appareil, on peut obtenir la réception en tournant l'oscillateur BFO de telle façon qu'un saut de fréquence de 500 Hz soit possible.

Parce que beaucoup de radio-amateurs utilisent des niveaux de puissance relativement peu élevés (comparés aux stations radios), il est efficace d'utiliser une antenne d'une certaine dimension. L'auteur a constaté qu'un fil d'environ 5 m, tendu entre deux maisons, donne déjà des résultats raisonnables.

Le prototype du récepteur a aussi été essayé avec succès avec les superbes antennes à boucle magnétique Omega 2 et Omega 3, décrites dans le numéro de septembre 1998 d'Elektor. Pour terminer, l'auteur accueille avec plaisir toute remarque que vous souhaiteriez lui faire parvenir sur le montage et l'emploi du récepteur universel décrit dans ces colonnes. Son adresse électronique est G.Baarst@hol.a2000.nl  $(980084.2)$ 

## *TORT D'ELEKTOR*

#### **système de développement pour 68HC11F1, n°252, juin 1999, page 14 et suivantes**

L'article comporte l'une ou l'autre imprécision en raison d'une disparité entre le schéma, la liste des composants et le dessin de la platine : les dénominations des embases Jp1 et K3 ont été interverties sur le schéma et la liste des composants. JP1 de la platine est une embase à 2 contacts pour cavalier que l'on retrouve sous la dénomination de K3 dans le schéma et la liste des composants. K3 de la platine est une embase à 1 rangée de 4 contacts. La R4 de la liste des composants n'est pas un réseau de 8 résistances, mais 8 résistances distinctes numérotées respectivement R4 et R6 à R12.

#### **EDiTS Pro, 1ère partie, n°252, juin 1999, page 32 et suivantes**

Le texte de la colonne droite de la page 35 ne correspond pas au schéma de la figure 4. Il faut lire, dans l'ordre, S2, D2 et S1.

#### **chargeur d'accumulateurs au plomb, n°251, mai 1999, page 32 et suivantes**

Il manque la diode D9 dans la liste des composants. D9 est une 1N5401. On pourra cependant, si l'on opte d'utiliser le chargeur uniquement pour des courants inférieurs à 1 A, choisir pour D9 une 1N4001 standard. Dans le tableau 2, la formule de calcul de R6 est fausse. La bonne formule est : 0,45/I [Ω]

et cela dans les 2 formules.

Sur le schéma, il ne faut pas tenir compte de la valeur de 0V56 indiquée à proximité du point nodal de R6 et D9.

#### **carte d'évaluation pour 80C166, n°249/250, mars/avril 1999, page 54/53 et suivantes**

La liste des composants comporte malheureusement un certain nombre d'erreurs :

#### IC9 et IC10 doivent être du type HC573.

C1 et C2 doivent être des 10  $\mu$ F/16 V tantale.

L'implantation des composants pour SIO1 et SIO2 demande quelques explications additionnelles. En configuration minimale, celle identifiée par le (M), on a besoin de la connexion moniteur c'està-dire SIO2 et C11 à C15. Il faudra, si l'on veut également utiliser SIO1, implanter les composants de la liste des composants identifiés par un (SIO1).

La R20 du schéma oubliée dans la liste des composants est un octuple réseau de résistances de 4kΩ7.

Il n'est pas nécessaire de monter les résistances pull-up R1 à R4 avec les canaux sériels.

Il est possible d'utiliser, comme pile, une pile au lithium. L'option illustrée par la photo, une pile NiCd est correcte, mais vu le niveau faible de la charge fournie par le MAX690, elle finira par se décharger. Il est donc préférable d'opter pour une pile au lithium.

#### **« AccuBench », n°246, décembre 1998, page X-5 et suivantes**

Nous avons, entre le schéma et la platine, procédé à

une inversion des portes intégrées dans IC4, mais cela ne porte pas à conséquence pour le fonctionnement du montage. Par contre, plus ennuyeux pour le fonctionnement de cette réalisation, l'absence d'une piste entre les broches 2 et 8 de IC1, l'ADC0804. Il faudra donc mettre en place ladite interconnexion pour que l'une des bornes du condensateur C1 se trouve bien à la masse comme prévu.

#### **mesure de diagramme en oeil, n°249, mars 1999, page X-12 et suivantes**

La sensibilité du galvanomètre à bobine mobile de la figure 3 devra se situer entre 100 et 200 mA.

#### **récepteur universel, n°247/248, janvier & février 1999, pages 54/54 et suivantes**

Dans la section du présélecteur, la diode varicap D14 ne possède pas de trajet CC. On pourra, pour améliorer le comporte-

#### ment de la varicap, sans pour autant avoir à modifier la platine, remplacer le condensateur C83 (220 pF) par un pont de câblage.

#### **BASIC-buggy n°250, avril 1999, page 60 et suivantes**

Il s'est malheureusement glissé une petite erreur dans la liste des composants : K1 et K2 sont des IS471F de Sharp et non pas des IS741F. Merci Mr. Nasazzi.

#### **HISTOIRE DE L'ELEC-TRONIQUE (4), avril 1999, page X-14**

Monsieur B. Righi, a eu l'amabilité de nous faire savoir, documents à l'appui, que le premier constructeur d'une dynamo ne fut pas, contrairement à ce que disaient nos sources, un certain Italien du nom de Pixli, mais un Français du nom de Pixii d'où le Pixli de notre chronique. Désolé de ce malheureux *mix-up*.

Publicité

#### **Elektor cherche des auteurs**

La diversité des domaines concernés par l'électronique ne cessant de croître, Elektor est à la recherche d'auteurs pouvant parler à nos lecteurs des diverses facettes de cette matière en permanente évolution qu'est l'électronique. Nous sommes également intéressés par des articles décrivant la mise en application de composants récents, les derniers développements dans le monde de la micro-informatique et des outils de développement. La rédaction se fera un plaisir de répondre aux lettres et E-mail ayant trait à ces sujets. Adresse Internet de la rédaction *redaction@elektor.presse.fr* sujet : articles.

Nous espérons être submergés par votre courrier. La rédaction

### **INFORMATIONS**

## **en lice : nouveaux µC (MCU)**

## *quoi de neuf ???*

De nos jours, les microcontrôleurs (MCU) sont mangés à toutes les sauces. Les uns les enfouissent (*embedded*), les autres les montent en surface. Il nous a paru temps de faire le point sur ce monde en perpétuelle gestation qu'est celui des microcontrôleurs  $(\mu C,$ 

MCU pour *MicroController Unit* en anglais). Nous nous limiterons, pour des raisons d'espace, aux nouveautés

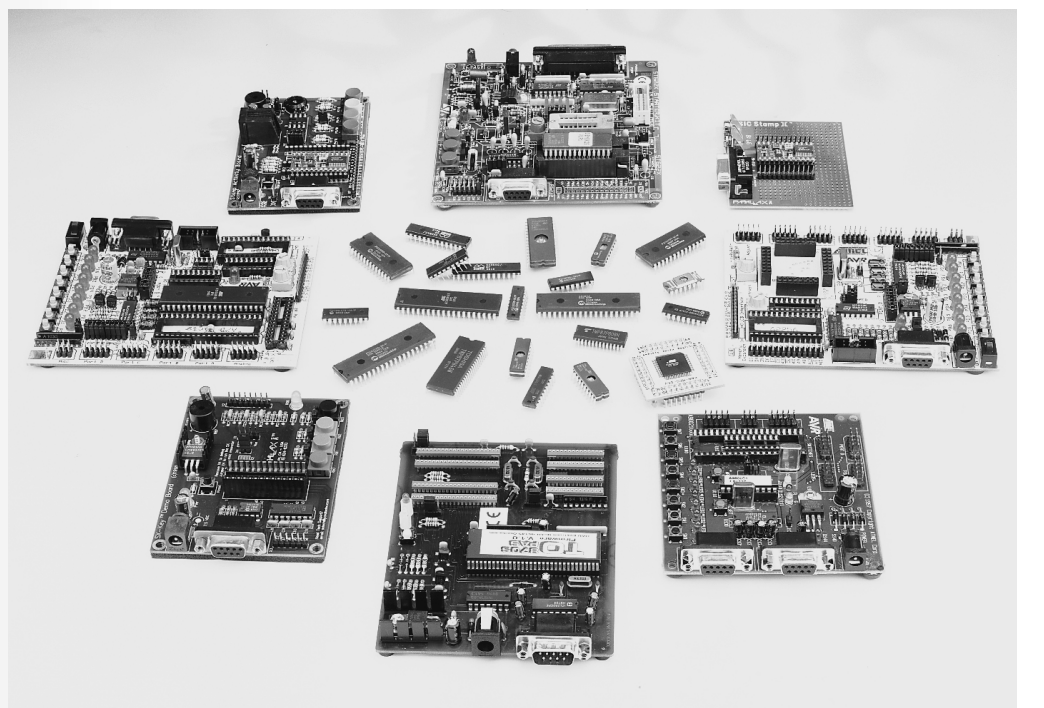

Si le nombre de fabricants de microcontrôleurs n'augmente que fort progressivement, celui des variétés de composants qu'ils proposent est, lui, en croissance exponentielle. Il nous a donc fallu nous limiter, et nous avons choisi de vous présenter les nouveautés en ce qui concerne les microcontrôleurs que pourrait utiliser le lecteur « lambda » d'Elektor.

#### **ATMEL**

En l'espace de quelques années, (puisque fondé en 1984 seulement), Atmel est devenu l'un des principaux acteurs sur le marché des microcontrôleurs, proposant une palette répondant aux souhaits les plus extravagants des concepteurs de systèmes à base de MCU.

*Les produits les plus récents d'Atmel sont les suivants :*

– l'**AT90S8535**, une mémoire de programme de 8 Koctets ISP-Flash, 512 octets d'ISP-EEPROM et autant de SRAM pour les données,

– les **AT90S4434** et **AT90S4433**, avec 4 Koctets de mémoire programme en Flash ISP et 256 octets d'ISP-EEPROM et 256 et 128 octets de SRAM pour les données,

– et l'**ATmega603** avec, pour ce dernier, pas moins de 64 Koctets d'ISP Flash pour le programme, 2 Koctets d'EE-PROM ISP et 4 Koctets de SRAM pour les données.

Si l'on prend l'exemple de l'ATmega103, dont est dérivé l'ATmega603, on se trouve en présence d'un composant plus puissant que ne l'était un micro-ordinateur d'il y a 3 lustres (128 Koctets d'ISP Flash, 4 Koctets d'EE-PROM ISP et 4 Koctets de SRAM !!!), set de 120 instructions, programmation in situ (SPI) ou externe, fréquence de travail 6 MHz, 32 E/S, 3 timers, convertisseur à 8 canaux de 10 bits, horloge temps réel travaillant à 32 kHz, UART et programmation in situ et le tout dans un boîtier TQFP à 64 broches.

L'un des atouts des megaAVR, qui restent des 8 bits, est qu'il leur est possible, par le biais de 2 adresses, de charger et stocker simultanément la totalité de l'instruction à 16 bits.

L'autre nouveauté se situe au niveau de l'**ATtiny11**, qui est en fait une version faible tension d'alimentation, à savoir, 3 V pour l'ATtiny11 et 1,8 V pour l'**ATtiny11L**. Ses capacités mémoire sont de 1 Koctet de Flash en tout et pour tout, set de 90 instructions, et le tout dans un boîtier à 8 broches . Avec l'AT91 ARM Thumb, pour finir, Atmel se « risque » à la technologie ARM RISC 16/32 bits.

Leur dernier-né est le AT91M40400, qui est également le premier-né d'une famille de microcontrôleurs standards, basés sur le noyau ARM7TDMI. L'AT91M40400 est un composant purement statique capable d'une performance de 30 MIPS à 33 MHz et ce à une tension d'alimentation comprise entre 2,7 et 3,3 V. Ce composant est très riche en périphériques, avec des bus d'adresse et de données de 32 bits, 37 registres à 32 bits, une interface d'émulation en circuit. Il possède 4 Koctets de SRAM.

#### **DALLAS SEMICONDUCTOR**

Avec ses microcontrôleurs, Dallas Semiconductor n'a pas réinventé la roue pleine en bois, mais l'a dotée d'un pneu pour gagner en vitesse et en souplesse. Cette famille de microcontrôleurs peut fonctionner jusqu'à une vitesse d'horloge maximale de 33 MHz, et comme elle n'utilise que 4 cycles d'horloge là où un 8051 en utilise 12, ces microcontrôleurs paraissent travailler à 99 MHz.

#### *Microcontrôleurs dernier-cri de DS :* **DS80C130**

Remplaçant hautes performances du 8051, sans ROM ni XRAM, mais bien entendu avec 56 octets de RAM embarquée.

#### **DS80C320**

Idem à la présence près d'un chien de garde et d'un moniteur de tension, le DS80C323 en étant la version 3 V. **DS87C520**

La présence de 16 Koctets d'EPROM (OTP), de 1 Koctet de SRAM et existence de modes de gestion de la puissance (*Power Managment et EMI Reduction*), le DS83C520 en étant la version ROM masquée et le DS87C530 un modèle avec horloge en temps réel (RTC) et contrôleur NV RAM.

#### **DS87C530**

Intégrant une horloge en temps réel, le DS87C530 est compatible 8051, tout en offrant hautes performances et faible consommation. Le noyau revu n'a besoin que de 4 cycles d'horloge contre 12 au 8051 pour l'exécution d'une instruction; il délivre la même puissance qu'un 8051 tournant à 99 MHz. Présence de 16 Ko d'EEPROM (UV ou OTP) , de 1 Ko de SRAM non-volatile MOVX, de 2 ports série, d'un timer chien de garde, d'un moniteur d'alimentation, de pointeurs de données doubles et de fonctions de gestion d'énergie évoluées. Idéal pour les applications de journalisation.

#### **ISSI ( I NTEGRATED S ILICON**  $\dot{S}$  **OLUTION**,  $\dot{I}NC$

**IS89C52**, le tout dernier fleuron d'ISSI, est un microcontrôleur 8 bits à 8 Koctets de mémoire Flash reprogrammable. Pouvant travailler à une vitesse d'horloge maximale de 40 MHz, il s'agit sans doute de l'un des modèles de microcontrôleurs les plus rapides de sa classe. Il est, comme le suggère sa dénomination, compatible au niveau des fonctions avec le standard de l'industrie qu'est le 80C52. Il possède en outre 256 octets de RAM, un port d'E/S sériel en vue d'une communication multi-processeur, d'extension d'E/S voire d'UART full duplex. Avec pas moins de 3 temporisateurs/compteurs, il possède 4 ports d'E/S à 8 bits avec 32 lignes d'E/S. Sa capacité d'adressage mémoire est de 64 Koctets de ROM et autant de RAM. Il connaît un verrouillage de la mémoire programme avec vérification encryptée (32 octets) et bits de verrouillage (3 bits).

#### **MICROCHIP**

Microchip vient de mettre 5 nouveaux microcontrôleurs sur le marché : il s'agit de PICmicro™ avec mémoire EEPROM de données sécurisées :

#### les **PIC16CE62X, PIC12CE67X**.

Ces microcontrôleurs 8 bits à programmation unique (OTP) présentent une sécurité imbattable. En effet, pour accéder à l'EEPROM, la mémoire des PIC16CE62X et PIC12CE67X doit être reprogrammée, ce qui, dans le cas de circuits à programmation unique, est tout simplement impossible. Ces circuits à 8 bits RISC à programmation unique sont les plus petits modèles à 8 broches au monde. Avec un 1 million de cycles d'effacement/écriture, la technologie EEPROM de Microchip offre aussi l'endurance la plus longue et une conservation des données supérieure à  $40$  ans.

Les **PIC16CE623**, **624 et 625**, offrent de 512 à 2 048 mots de mémoire programme à programmation unique, 128 octets d'EEPROM et 96 à 128 octets de RAM statique pour les données.

Les **PIC16CE673** et **674** sont les premiers microcontrôleurs 8 broches du monde à regrouper un convertisseur A/N 8 bits et une EEPROM intégrée. Offrant respectivement 1 024 et 2 048 mots de 14 bits de mémoire programme OTP, ces circuits comportent 128 octets de RAM statique et 16 x 8 octets de mémoire en EEPROM pour

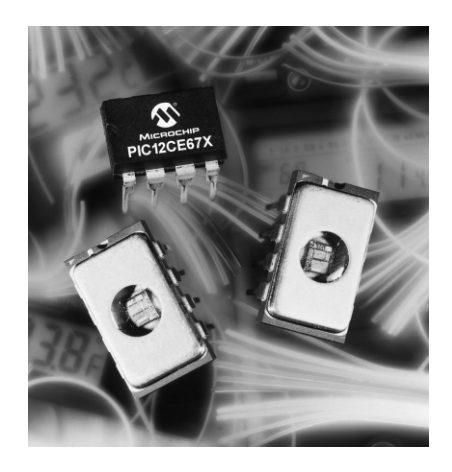

#### les données. **PIC17C7XX (752, 762** et **766)**

Nous sommes là à la frontière des 16 bits. En effet, les microcontrôleurs PIC17CXXX de Microchip ajoutent des fonctions et se targuent de performances 16 bits et ce pour des microcontrôleurs 8 bits OTP. Ces composants en boîtier 64 et 84 broches comportent des convertisseurs A/N 10 bits et 2 USART haute vitesse. Ces PIC atteignent une performance de 8.25 Mips à 33 MHz et surpassent ainsi certains circuits concurrents tels que leMC68HC11 de Motorola et le H8 de Hitachi. Offrant jusqu'à 16 Kmots de 16 bits de mémoire programme EPROM OTP et jusqu'à 902 octets de RAM utilisateur, ces nouveaux circuits comprennent une multiplication câblé 8 x 8 en un seul cycle de 120 ns et des possibilités de communication haute vitesse sur 2 voies (duplex) avec un USART de 8,25 millions de bits/s.

#### **PIC16CR54C** et **PIC16C505**

Il s'agit sans doute vraisemblablement là des microcontrôleurs 8 bits OTP et à ROM les plus économiques du monde. Le PIC16CR54C, un circuit à ROM, et le PIC16C505, un circuit à programmation unique, fournissent de nombreuses fonction à un prix extrêmement bas. Présenté en boîtier 14 broches, il s'agit du premier microcontrôleur 8 bits dans ce format permettant une évolution des conceptions 8 broches vers plus de possibilités d'E/S et ceci en descendant en-dessous de 50 \$cents.

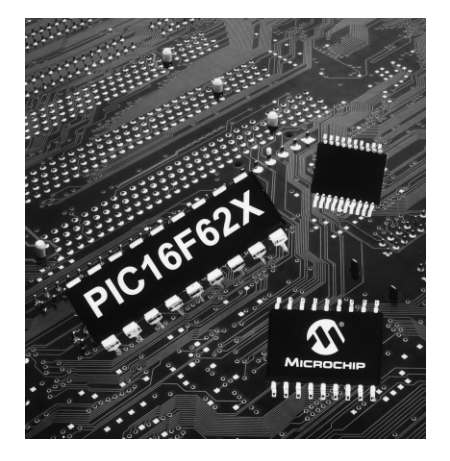

Le PIC16C5050 possède 1 024 mots de 12 bits de mémoire programme, 72 octets de RAM utilisateur, 12 broches d'E/S, un éveil lors de modification d'état d'une E/S et un oscillateur d'horloge interne 4 MHz. Il dispose aussi de la possibilité de programmation in- situ série permettant de programmer le microcontrôleur après insertion sur le circuit imprimé.

Le **ROM PIC16R54C**, à 18 broches lui, possède 512 mots de 12 bits de mémoire programme, 25 octets de RAM utilisateur et 12 broches d'E/S. Ces 2 circuits comportent 33 instructions d'un seul mot, un chien de garde programmable avec oscillateur RC intégré pour un fonctionnement fiable, un temps de cycle d'instruction de 200 ns à 20 MHz, 7 registres matériels pour fonction spéciale, une pile matérielle de 2 registres de profondeur, un timer/compteur 8 bits temps réel, une

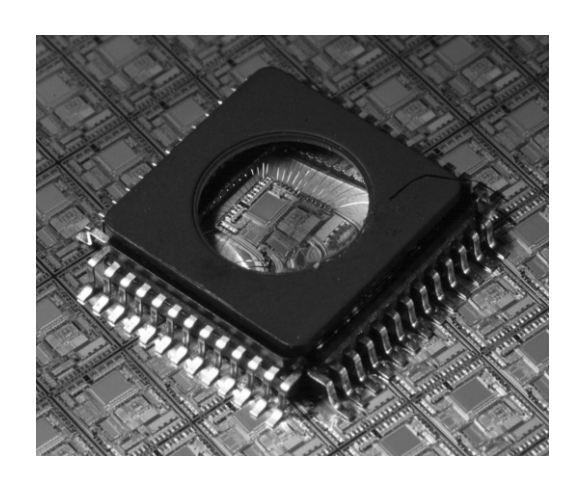

gamme étendue de tensions de fonctionnement et une consommation faible, moins de 2 mA sous 5 V à 4 MHz.

*Tous derniers modèles annoncés à Electronica '98*

#### **PIC16F877 et PIC16F876**

Ces nouveaux microcontrôleurs comportent 8 Kmots de 14 bits de mémoire Flash améliorée, 256 octets de mémoire de données en EEPROM et ont la tension de fonctionnement la plus faible de l'industrie, à savoir entre 2,0 et 5,5 V. Ce sont également les premiers circuits à utiliser la technologie MM (*Migratable M emory*) de Microchip pour une performance système et une souplesse de conception maximales. Cette technologie MM assure en effet une compatibilité broche à broche et logicielle de tous les microcontrôleurs ROM, à programmation unique (OPT) et Flash équivalents et permet aux concepteurs de choisir la technologie de mémoire en fonction du cycle de vie de l'application permettant une évolution facile vers des solutions plus économiques lorsque c'est nécessaire. Ces composants disposent aussi d'un convertisseur A/N 10 bits 5 à 8 voies, d'un UART de type RS-485 pour les applications

d'acquisition de données multi-voies, une performance jusqu'à 5 Mips à 20 MHz, des possibilités de communication I2C™ ou SPI™ pour l'extension de périphériques, de 2 temporisateurs 8 bits et d'un temporisateur 16 bits. Des interfaces temporelles de précision permettent une capture et une comparaison 16 bits avec des résolutions respectives de 12,5 et 200 ns, une modulation PWM à 20 kHz à une résolution de 10 bits. Avec 1 000 000 cycles d'effacement/écriture, il s'agit là l'endurance la plus élevée actuellement. Les PIC16F877 et PIC16F876 sont les premiers microcontrôleurs PICmicro® 8 bits RISC à intégrer une technologie Flash améliorée.

#### **PIC16F627 et PIC16F628**

Ces nouveaux composants comportent un oscillateur d'horloge interne 4 MHz, des comparateurs de tension de haute précision, un USART haute vitesse et un module de capture/comparaison/PWM. Ces composants à 18 broches comportent respectivement 1 024 et 2 048 mots de 14 bits de mémoire Flash programme ainsi que 224 octets de RAM et 128 octets d'EE-PROM de données. Vitesse d'opération de 20 MHz max.

#### **PIC16C773 et PIC16C774**

Ces microcontrôleurs 8 bits intègrent une technologie analogique sophistiquée pour un interfaçage direct programmable vers l'alimentation et le contrôle de précision de systèmes externes. Ces composants à 28 et 40 broches respectivement, fournissent une solution système pour signaux mixtes complète, réduisant considérablement le nombre de composants logiques discrets, les circuits associés et le coût global d'un système. Ils intègrent un convertisseur A/N 12 bits (± 1 LSB) à 10 voies et une référence de tension de précision  $(\pm 3\%)$ , une détection de chute de tension programmable et une détection de basse tension programmable (toutes  $2 \hat{a} \pm 3\%$ ) à  $50 \mu A$ ).

Avec 4 Kmots de 14 bits de mémoire de programme OTP, les PIC16C773 et PIC16C774 comportent un UART de type RS-485 pour les applications d'acquisition de données multiples avec une performance jusqu'à 5 Mips à 20 MHz, 2 temporisateurs 8 bits et un temporisateur 16 bits, ainsi que des possibilités de communications I2C™ ou SPI™.

#### **MOTOROLA**

Motorola vient de présenter une nouvelle version de son 68HC08, le **69HC908GP20**, qui, par la possibilité de programmation in situ de la mémoire Flash dont il dispose se met au goût du jour. Le GP20, comme Motorola l'appelle, possède 19 968 octets de mémoire Flash IPS, 512 octets de RAM et dispose d'une nouvelle option dite « Auto Wake-up Out of Stop ». Il garde les instructions du 68HC08 et permet aux concepteurs ayant travaillé avec le 68HC05 de passer au modèle au-dessus.

Motorola s'est également, sans trop de fanfare, mis à la mémoire Flash. Sa palette comporte actuellement le 68F333, le 68HC916Y1 et le 68HC916X1.

Notons la mise sur le marché d'une nouvelle version du 68HC705, le **68HC(7)05SB7**, conçu tout particulièrement pour le suivi des accus intelligents (*smart battery*).

Au niveau des 16 bits, Motorola connaît 3 familles, celle des 68000, 68HC12 (plus de 10 versions) et 68HC16 (pas moins de 8 versions).

#### **NATIONAL SEMICONDUCTOR**

National Semiconductor n'a en fait qu'une famille de microcontrôleurs à bien se vendre, celle des COP8, un processeur 8 bits, cette famille ne comportant cependant pas moins de 82 membres. Nous allons rester brefs. Les versions OTP du COP8 ont des capacités de mémoire comprises entre 4 et 32 Koctets d'EPROM OTP.

Tout récemment, National a présenté un nouveau microcontrôleur OTP à 8 bits baptisé le **COP8SGR7**. Doté d'une mémoire EPROM de 32 Koctets, son prix est, quelle qu'en soit la version, inférieur à 5 \$US (par 1 000 pièces).

Autre nouveauté, le COP8SGE7, doté lui de 8 Koctets de mémoire OTP.

Avec sa capacité de mémoire importante, le **COP8SGR7** permet aux concepteurs d'aller plus vite puisqu'ils n'ont pas à compacter le code programme initial pour le coincer dans une mémoire toujours trop chiche. Une fois le produit finalisé, on peut griller le code dans un COP8 à ROM, famille qui s'est tout dernièrement agrandie de 5 nouveaux membres, à savoir les COP8SGE5 (8 Koctets de ROM), COP8SGG5 (16 K), COP8SGH (20 K), COP8SGK5 (24 K) et COP8SGR5 (32 K).

Tous les membres de la famille<br>COP8SGx disposent d'un disposent d'un UART/USART full duplex à programmation par logiciel pour une implémentation rapide des protocoles de communication. Une paire de comparateurs analogiques peuvent servir à une détection du passage par zéro ou à une conversion A/N simple ou double rampe. Les contrôleurs disposent de 256 (SGE) et de 512 octets de RAM (SGR).

Les COP8SGR7 et COP8SGE7 garantissent une sécurité de code de la propriété intellectuelle absolue. Une fois le code sécurisé par le biais du dispositif de sécurité optionnel, le programme est virtuellement impossible à « crac-

#### ker ».

Notons que les applications des membres de la famille COP8 sont plus spécifiquement industrielles.

#### **PHILIPS SEMICONDUCTORS**

Philips Semiconductors peut se targuer d'offrir la palette de microcontrôleurs dérivés du 80C51 la plus étoffée du monde.

#### **89C51, 89C52, 89C54** et **80C58**

Les microcontrôleurs les plus récents de Philips Semiconductors sont les 4 microcontrôleur Flash MTP (*M ulti-Time Progammable*) de sa famille 80C51 extrêmement populaire. Ils ont été baptisés 89C51, 89C52, 89C54 et 80C58. Leur intérêt majeur est une possibilité de reprogrammation multiple et ce même en système (ISP) ce qui se traduit par une réduction sensible du temps de gestation (*time to market*) et du coût.

Ces nouveaux processeurs peuvent opérer jusqu'à 33 MHz, ce qui en fait parmi les processeurs Flash 80C51 les plus rapides du moment.

La différence entre les différents modèles se situe au niveau de la mémoire Flash embarquée : 4 Koctets pour le 89C51, 8, 16 et 32 respectivement pour les modèles 52, 54 et 58. Le 89C51 dispose de 128 octets de RAM, les autres modèles du double (256 octets).

#### **SCENIX SX-18, SX-28**

Scenix peut prétendre avoir mis sur le marché la famille de microcontrôleurs 8 bits la plus rapide du moment. Travaillant jusqu'à 50 MHz, et capables d'exécuter la plupart des instructions en un unique cycle d'horloge, les MCU SX Flash EEPROM de Scenix délivrent jusqu'à 50 Mips, soit de 10 à 50 fois la performance d'un microcontrôleur 8 bits classique. La caractéristique majeure du SX est d'offrir, outre une nouvelle route d'évolution à tous les utilisateurs de contrôleurs 8 bits, celle de créer ce que Scenix appelle des « Périphériques Virtuels ». Rendus possibles par les performances inégalées du SX, les Périphériques Virtuels sont des implémentations logicielles de fonctions requérant, auparavant, du matériel sophistiqué et coûteux dédié (temporisateurs, PWM et autres ports sériels).

Il existe actuellement 2 modèles de SX, ayant, comme numéro, le nombre de leurs broches : le SX-18 en possède 18 et le SX-28, vous l'aurez deviné, 28.

Le SX reprend l'architecture du PIC™ de Microchip, est compatible avec le PIC16C5x®, mais offre cependant 10 instructions inédites. L'une des raisons du succès technique du SX est la vitesse de sa mémoire EEPROM de programme (2 048 mots de 12 bits) et de ses registres en SRAM (136 octets) pour les données. Toutes les instructions du SX ont la même longueur (12 bits) et sont, pour la plupart, exécutables en 1 cycle d'horloge. Notons l'existence, à bord du SX, d'une horloge interne de 4 MHz qui en fait, même à cette vitesse faible, un contrôleur plus performant que nombre de MCU classiques tournant à vitesse plus élevée (12 à 33 MHz par exemple) vu que celles-ci nécessitent plusieurs cycles d'horloge (12 pour un 8051 par exemple) pour exécuter une unique instruction.

*Stop the Press* : Scenix vient tout juste d'annoncer la mise à son programme d'une nouvelle version de SZ18/28, le **SX18/28AC100** qui, comme l'indique le suffixe 100, a une puissance de traitement pouvant atteindre jusqu'à 100 MIPS. Travaillant jusqu'à 100 MHz, le SX18/28AC100 exécute une instruction par cycle d'horloge ce qui se traduit par un flux de données de 100 MIPS à un cycle d'instruction de 10 ns. Ces 2 nouvelles versions disposent de 2 Kmots de 12 bits de Flash/EEPROM.

#### **SGS -THOMSON MICROELECTRONICS Famille ST6**

C'est sans doute là la catégorie de microcontrôleurs à 8 bits les plus connus de SGS-Thomson. Elle comprend les composants suivants : ST6200/1/3/8/9, ST6210/15/18, ST6220/25/28, ST6230/32, ST6240/42/46, ST6252/53/55, ST6260/62/63/65 et ST6280/85. Notons que tous ces composants n'existent pas forcément en version DIL à 28 ou 40 broches, mais qu'un certain nombre d'entre eux se présentent en boîtier PQFP plat. Avec cette série SGS-Thomson offre pour chacun des types une version à EPROM, OTP et ROM. On dispose ainsi du meilleur compromis entre flexibilité de conception et faible coût. Les caractéristiques communes de ces membres de la famille ST6 sont une fréquence de travail de 8 MHz, une mémoire de programme allant de 1 à 8 Koctets, une capacité de RAM et (pour certains d'entre eux) d'EEPROM de 64 à 128 bits pour chacune d'entre elles. Les composants de cette famille sont donnés pour 300 000 cycles, possèdent un convertisseur A/N à 8 bits,

#### interruptions sur toutes les entrées. **Famille ST7**

C'est sans doute la famille de microcontrôleurs 8 bits la plus récente mise sur le marché par SGS-Thomson Microelectronics. Elle est basée sur une architecture utilisée jusqu'à présent pour la création de microcontrôleurs dédiés à des applications spécifiques tels que moniteur de PC, télécom-

une liaison série SPI, un UART, un (ou 2) temporisateur 8 bits avec PWM, des mandes, lecteur de CD ou auto-radio à RDS.

La membres de la famille ST72 se distinguent par la taille de leur mémoire embarquée, allant de 4 Koctets de mémoire de programme et de 128 octets de RAM du ST72101 aux 32 Koctets de ROM/EPROM + 1 024 octets de RAM + 256 octets d'EE-PROM du ST72331. Les boîtiers vont de 28 à 56 broches. Les options périphériques incluent un CAN 8 bits multi-canal, interfaces SPI, I2C, USB et CAN auxquelles s'ajoutent un ou deux timers 16 bits. Au niveau des performances, la famille ST72 se situe à michemin entre la famille à très faible coût qu'est la famille ST62 et la famille à registre 8/16 bits ST9.

La famille ST72 verra, très prochainement, son cercle s'étendre par l'arrivée

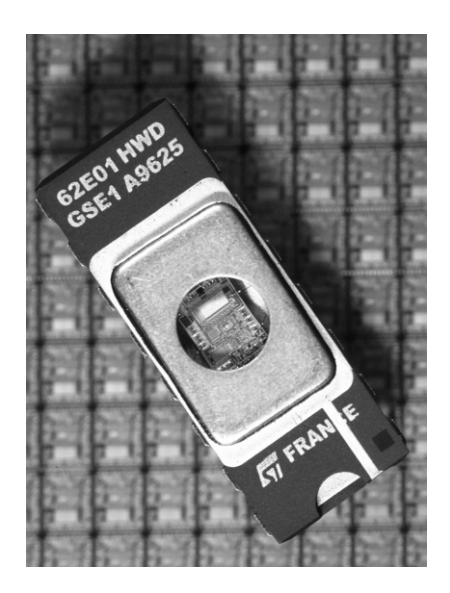

de membres spécialement prévus pour des applications dédiées telles que pilote de LCD ou commande de moteur sans balais.

#### **Famille ST9**

Ce sont là un certain nombre de microcontrôleurs dits 8/16 bits. On connaît les ST90135/158 et ST90R158.

Pour info : n'oublions pas la **famille ST10**, une série de microcontrôleurs à 16 bits qui combine les avantages du RISC et du CISC; elle comprend les cicuits intégrés suivants : ST10R165, ST10R163, ST10F163 (128 Koctets de Flash), ST10R166, ST10F166 et ST10F167. Très bientôt devraient apparaître les ST10R272L et T10F168. Fréquence de travail de 20 MHz, jusqu'à 128 Koctets de Flash; notons qu'ils sont compatibles avec la famille C16x de Siemens.

#### **Famille ST20**

C'est là la famille 32 bits de SGS-Thomson.

#### **SIEMENS**

La famille C500 est l'une des plus intéressantes de Siemens. Son dernier rejeton est le **C505L**.

C'est là le nom du microcontrôleur 8 bits de la série C500 de Siemens le plus récemment mis sur le marché. Il constitue en fait une sorte de solution « single *chip* ». Ce processeur de la famille 8051 est en fait le premier à être doté d'un contrôleur intégré lui permettant d'attaquer directement un affichage LCD.

Le C505L est totalement compatible avec les contrôleurs classiques que sont les 80C51 et 80C52. Il intègre une mémoire OTP de 32 Koctets, 512 octets de RAM, une interface sérielle asynchrone/sychrone ainsi qu'un convertisseur A/N à 10 bits très précis dont le temps de conversion est de  $6 \mu s$  seulement. Le contrôleur de LCD embarqué peut attaquer un affichage LCD à 128 segments (4 lignes de 32 colonnes chacune) et possède 36 sorties LCD dont 20 sont réservées pour l'affichage.

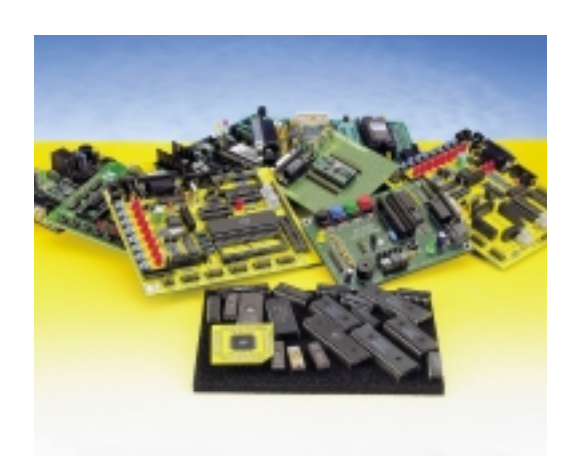

Les 16 sorties restantes peuvent être utilisées en lignes d'E/S conventionnelles. À une fréquence d'horloge de 20 MHz, la durée de cycle est de 300 ns. L'horloge en temps réel intégrée connaît également un mode ultra-économique (*Power Down*) dans lequel la consommation de courant tombe à 50  $\mu$ A seulement (à une tension d'alimentation de 3,3 V et une fréquence d'horloge de 32 kHz).

#### **TEMIC**

Temic vient de présenter les **TSC8051i2**, un nouveau microcontrôleur 8 bits intégrant ce qu'ils appellent, chez Temic, un contrôleur I2C multimaster, des sorties analogiques PWM et un chien de garde de haute lignée. Le bus I2C bifilaire, par l'approche simple et flexible qu'il offre, est devenu une sorte de standard. Le TSC8051i2 intègre un contrôleur I2C multimaster qui constitue une solution économique aux concepteurs ayant à mettre en oeuvre le bus I2C. Comme son nom l'indique, le TSC8051i2 repose sur l'architecture du 80C51 d'Intel. Ce composant intègre, outre le contrôleur I2C multimaster évoqué plus haut, 8 Koctets de OPT/EPROM ou ROM, 256 octets de RAM, 2 temporisateurs et

un UART. Il travaille à 24 MHz à 5 V et doit bientôt être offert en version 3 V travaillant à 16 MHz.

#### **ZILOG**

Le Z8 de Zilog a fait des émules sous la forme des Z86 de toutes dénominations.

Z86C34/35/36/44/45/46, Z86E34/44, Z86144, Z8E001, Z86E02/C02/L02, Z86E03/06/C03/06/L06/16, Z86E04/C04/ L04, Z86E08/C08/L08, Z86E30/31/40, Z86C33/43, Z86C83/84.

Il existe en outre une sous-catégorie baptisée Z8 Plus qui est, elle, une nouveauté.

Le Noyau **Z8Plus** présente un certain nombre d'avantages par rapport au noyau Z8 classique dont, entre autres, une augmentation de vitesse par diminution de la division de l'horloge-système. Un composant à Z8Plus tournant à 10 MHz a des performances équivalentes à celles d'un Z8 classique travaillant à 16 MHz. Le premier produit est le Z8E001, un OTP avec 1 Koctet de mémoire programme, 64 octets de fichier registre, 3 temporisateurs (PWM y compris) et un comparateur analogique, le tout dans un boîtier de 18 broches.

#### **Z86144**

Ce nouveau-venu dispose de 16 octets d'EEPROM adressable par l'utilisateur de 3 façons différentes : par code utilisateur, soit en externe par le biais de 2 protocoles d'interface ou encore en mode dit « EEMODE » qui permet accès et programmation sériels octet par octet. Il existe bien d'autres fabricants de microcontrôleurs, tels que ANALOG DEVICES, ARM, FUJITSU, HARRIS SEMICONDUCTOR, HITACHI, IDT, MITSUBISHI, NEC, OKI, SAMSUNG, SHARP, TEXAS INSTRUMENTS, mais, pour diverses raisons, il nous a fallu les exclure de ce panorama de nouveautés. Qu'ils ne nous en veuillent pas, ce n'est que partie remise.

#### **C ONCLUSION**

Que nous réserve l'avenir. À en croire la tendance, les microcontrôleurs enfouis deviennent de plus en plus puissants. On voit de plus en plus de microcontrôleurs dédiés, c'est-à-dire conçus pour remplir une fonction précise et partant dotés des sousensembles spécifiques requis par l'application en question.

(990009)

*NdlR : La rédaction tient à remercier toutes les firmes qui ont, soit envoyé de la documentation technique, soit répondu au courrier, qu'il soit ou non électronique, au téléphone, envoyé des photos, voire des kits d'évaluation complets (Atmel) pour leur aide ô combien précieuse. Un remerciement particulier à Mr Garidi (Atmel-Southern Europe), à la société Sonepar Electronique dont le guide Microcontrôleurs et DSP (Édition 1998) est une excellente référence, à Mr Hababou de SGS-Thomson et Mme Veronica Batchelor de Napier Partnership (bureau Presse Microchip UK). Sources des illustrations : SGS-Thomson et Microchip.*

## *Adresses Internet*

*Pour les microcontrôleurs Analog Devices : http://www.analog.com Arm : http://www.arm.com Atmel : http://www.atmel.com Cypress : http://www.cypress.com Dallas Semiconductor : http://www dalsemi.com Fujitsu : http://www.fujitsu-ede.com Harris Semiconductor : http://www.semi.harris.com Hitachi: http://www.hitachi.co.jp IDT : http://www.idt.com ISSI : http//www.issi.com Microchip : http://www.microchip.com Mitsubishi : http://www.mitsubishi.com Motorola : http://www.mot-sps.com National Semiconductor : http://www.national.com NEC : http://www nec.com OKI : http://www.oki-europe.de Philips : http://www.us2.semiconductors.philips.com/microcontrol Samsung : http://www.samsungsemi.com Scenix : http://www.scenix.com*  SGS-Thomson Microelectronics : *Sharp : http://www.sharp-usa.com Siemens : http://www.siemens.de/semiconductor Temic : http://www.temic.de/e/index.htm Texas Instruments : http://www.ti.com Zilog : http://www.zilog.com*

> *Un ultime moyen de recherche se trouve à l'adresse : http://www.800go.com.*

# **système d'enregistrement des données**

## *pour VMN Metex/Voltcraft*

Un VMN (**V**olt**M**ètre **N**umérique) Metex/Voltcraft à interface sérielle couplé à un PC peut servir d'oscilloscope à mémoire très précis à condition que le PC soit assigné en permanence au poste de mesure. Cela n'est pas toujours possible, aussi présentonsnous un appareil de saisie qui enregistre les données du multimètre RS-232 sans l'aide d'un PC.

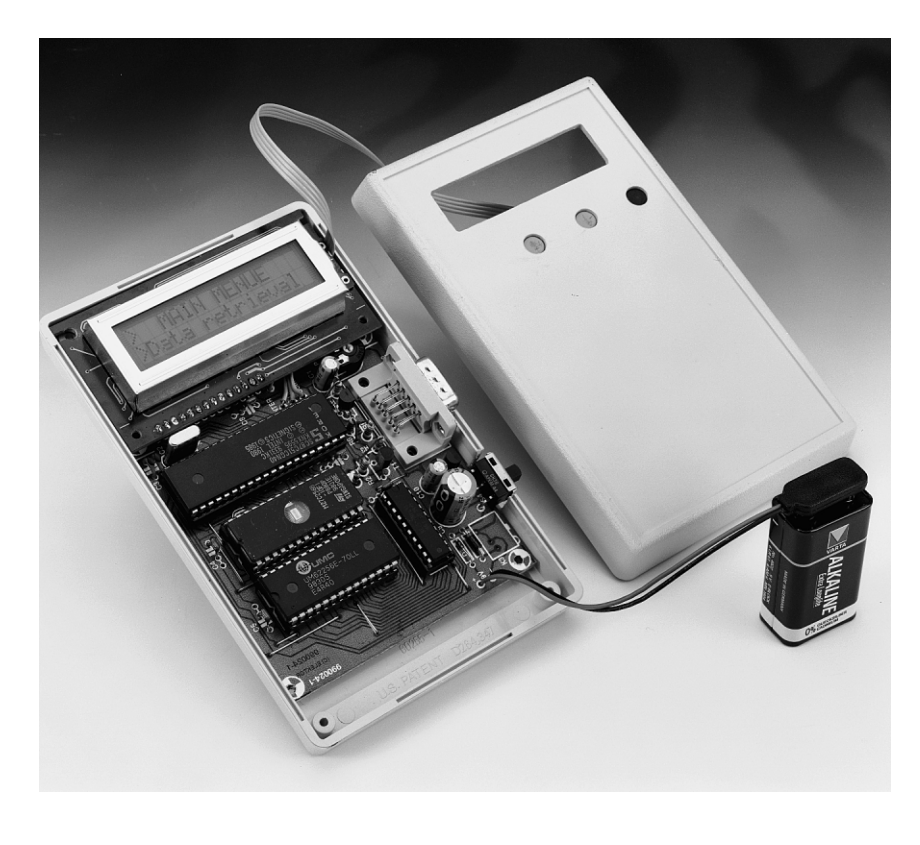

## *En r e gis t r e u r de don n é e s*

#### *Caractéristiques*

- ➭ *Simple à manier*
- ➭ *Haute précision*
- ➭ *Toutes les gammes MMN*
- ➭ *Compatible avec les MMN Metex/Voltcraft*
- ➭ *Appel des données sur le LCD incorporé*
- ➭ *Simple à monter, peu coûteux*

#### *Caractéristiques techniques*

*Protocole (envoi au PC) 1 200/8/N/2*

*Tension d'alimentation Alimentation 9 à 12 V Batterie bloc 9 V Consommation moyenne 6,5 mA 9 600/8/N/2*

Projet : Reiner Lock

Les multimètres numériques modernes sont pourvus d'une fonction très utile, une interface sérielle qui permet de métamorphoser le VMN relié au PC en un oscilloscope à mémoire. Il faut toutefois que le PC utilisé au poste de mesure reste en marche pendant toute la mesure. En outre, son interface sérielle est occupée. Ces inconvénients compliquent malheureusement le maniement du multimètre numérique et restreignent sa fonctionnalité.

L'enregistreur de données décrit ici permet d'esquiver ces problèmes. Il saisit automatiquement les données de mesure du VMN, les mémorise de façon permanente et les affiche sur LCD selon besoin. Si les valeurs de mesure sont nombreuses, elles peuvent être transférées au PC pour être traitées dans un programme standard comme Excel.

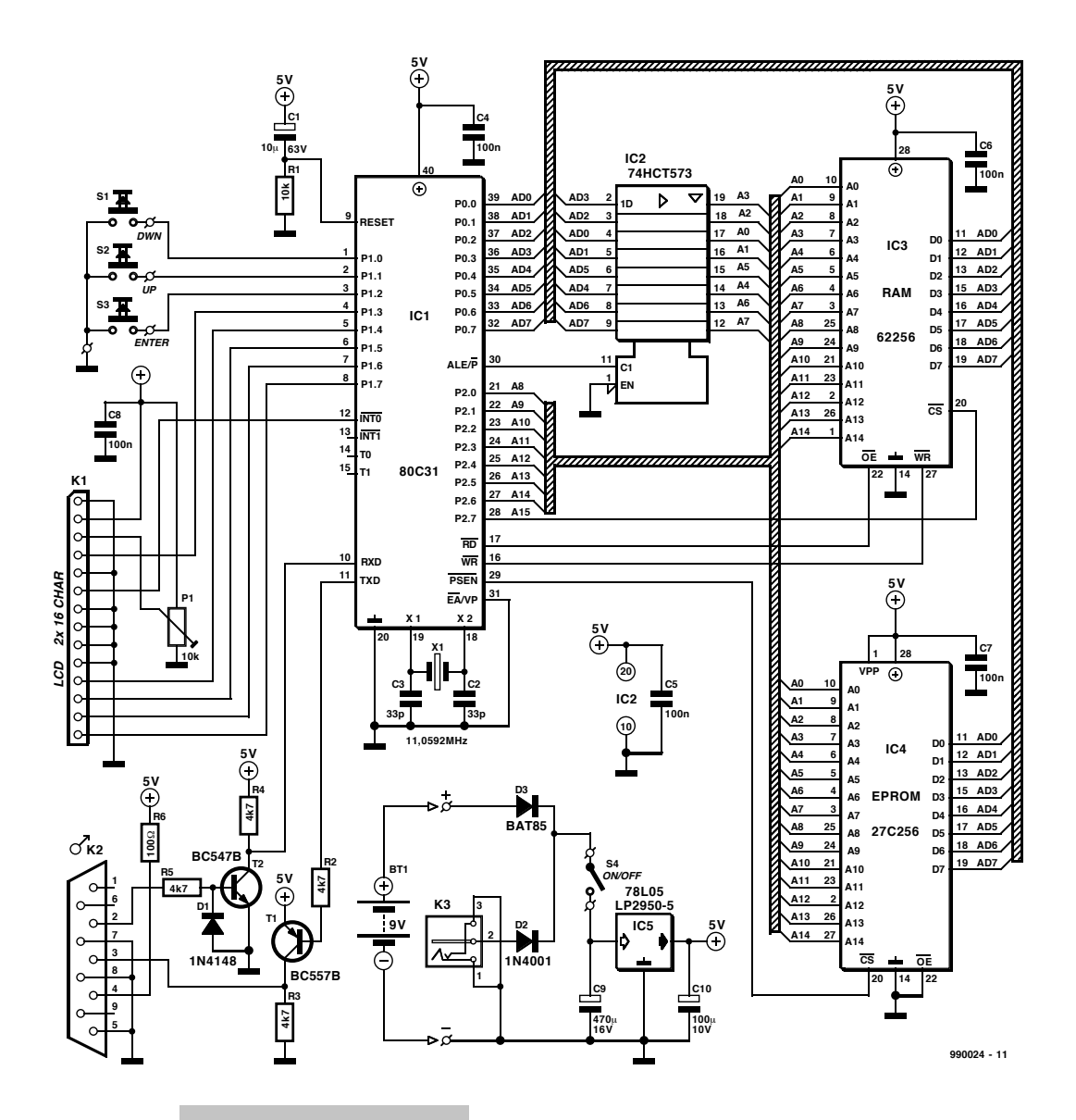

L'emploi d'un multimètre présente encore un avantage décisif, l'accès à tous les domaines de mesure de cet instrument avec

la précision correspondante. Un multimètre comportant des types de mesure spéciaux comme la température, la puissance, etc. accroît l'universalité et l'attraction de l'enregistreur de données.

#### **M ATÉRIEL**

Comme l'indique clairement la **figure 1**, le circuit de l'enregistreur de données est basé sur un système microcontrôleur 80C31. Le programme se trouve dans une EPROM de 32 Koctets (IC4, une 27C256). Une RAM de même capacité (IC3, une 62256) assure la mémorisation des valeurs mesurées. La fréquence d'horloge du microcontrôleur est donnée par un quartz standard de 11,0592 MHz. Cette valeur « tordue » permet de dériver facilement le nombre de bauds utilisé. Le réseau R1/C1 sert à la réinitialisation. L'affichage alphanumérique est commandé

*Figure 1. L'enregistreur de données se compose d'un système microcontrôleur 80C31 avec interface RS-232 et LCD.*

en mode 4 bits (voir **pilote de LCD**, page 18 et suivantes du numéro de janvier 1999) par le port 1. L'interface RS-232 est conçue aussi

simplement que possible : un tampon/inverseur transistorisé pour la ligne TxD et un convertisseur de niveau/inverseur, lui aussi transistorisé, pour la réception.

L'alimentation de l'enregistreur de données permet de se servir d'une fiche secteur adaptatrice. Les diodes D2 est D3 du montage de la batterie parallèlement à l'adaptateur secteur forment un circuit OU : la batterie se charge de l'alimentation dès que la tension de l'adaptateur réseau disparaît. On dispose donc d'une alimentation non interruptible, ce qui dispense de prendre les mesures usuelles pour conserver le contenu de la RAM en cas de panne de courant. Le régulateur à faible chute de tension LP2950-5 permet d'exploiter la capacité de la batterie jusqu'au dernier microampèreheure. Si l'enregistreur de données n'est alimenté que par l'adaptateur secteur, un simple 78L05 suffit comme régulateur de tension. Le circuit ne consomme que 6,5 mA au repos. Cette valeur moyenne, qui permet de ne servir que de batteries, n'est pas sensiblement modifiée par l'augmentation de courte durée de la consommation (environ 20 mA) pendant les mesures.

#### **U TILISATION**

Tourner P1 vers la gauche lors de la première mise sous tension jusqu'à ce que le texte soit visible. Le texte **DMD-LEL12** apparaît brièvement lors de la mise sous tension. Les touches fléchées haut/bas (*up/down*) et la touche ENTRÉE permettent d'utiliser l'appareil. La touche ENTRÉE permet d'alterner entre les menus et de confirmer la sélection de menu effectuée à l'aide des touches fléchées.

Pour mesurer, raccorder tout d'abord l'alimentation à l'enregistreur de données, puis raccorder celui-ci au multimètre éteint, et mettre enfin ce dernier sous tension. Lorsque le système est mis en marche, le menu principal donne le choix entre *Extraire les données* et *Mesure*

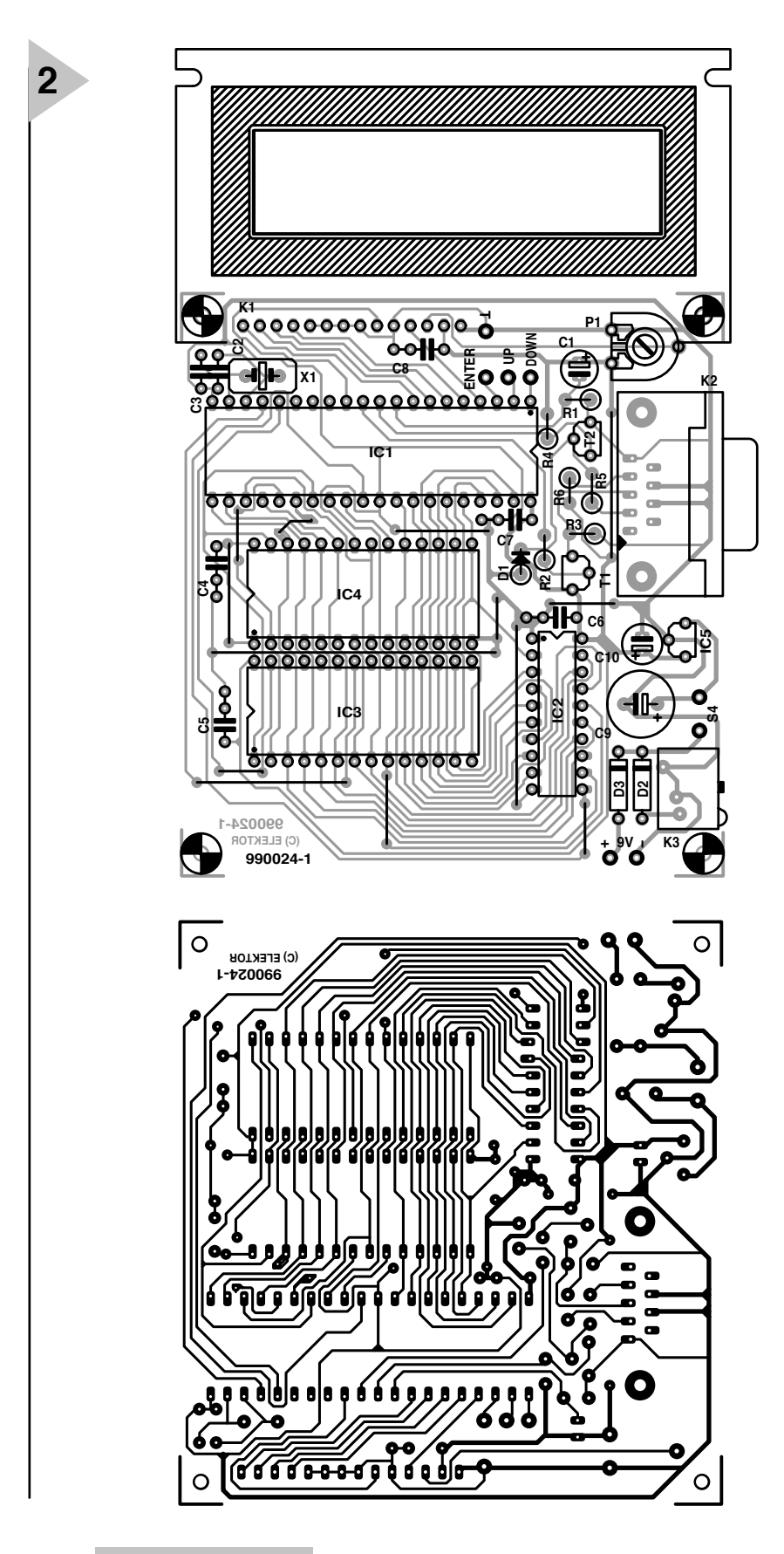

*Figure 2. Il est facile de monter la platine dans un boîtier muni d'une fenêtre d'affichage.*

#### **> MAI N MENU >Dat a r et r i eval >Measur i ng**

Si l'on choisit l'option *Mesure* au moyen des touches fléchées, une courte pression sur la touche ENTRÉE fait apparaître l'affichage suivant :

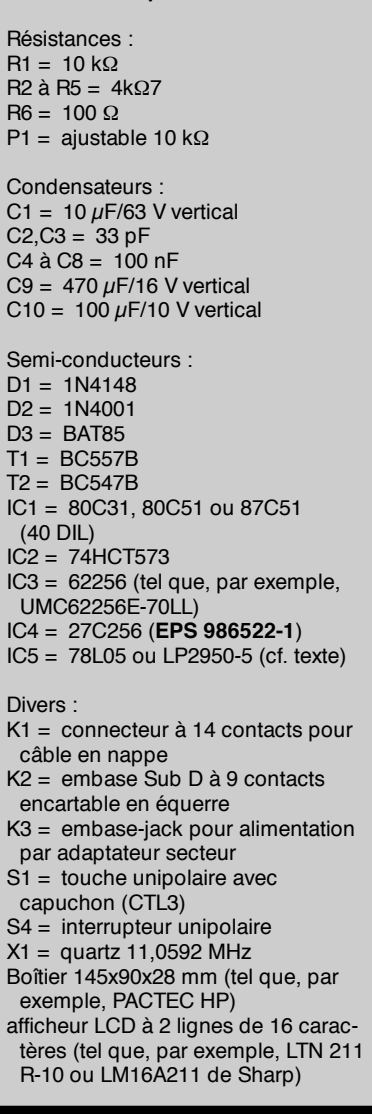

**Liste des composants**

#### **Sampl i ng P 00: 02 Ent er mi nut es**

Cette fenêtre permet de régler l'intervalle de mesure, maximum 99 mn :99 s. Choisir la valeur des minutes avec les touches fléchées puis presser Enter. Le menu suivant apparaît : **Sampl i ng P 00: 02**

#### **Ent er seconds**

où l'on peut introduire la valeur des secondes de l'intervalle de mesure. Presser encore une fois sur Enter. L'afficheur demande :

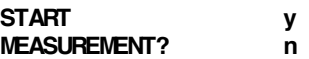

Confirmer en pressant la touche « y ». La première ligne de l'afficheur indique alors la valeur détectée en dernier lieu par le multimètre numérique, la deuxième ligne l'instant de la mesure, par exemple :

#### **DC00. 00 V 00: 00: 08**

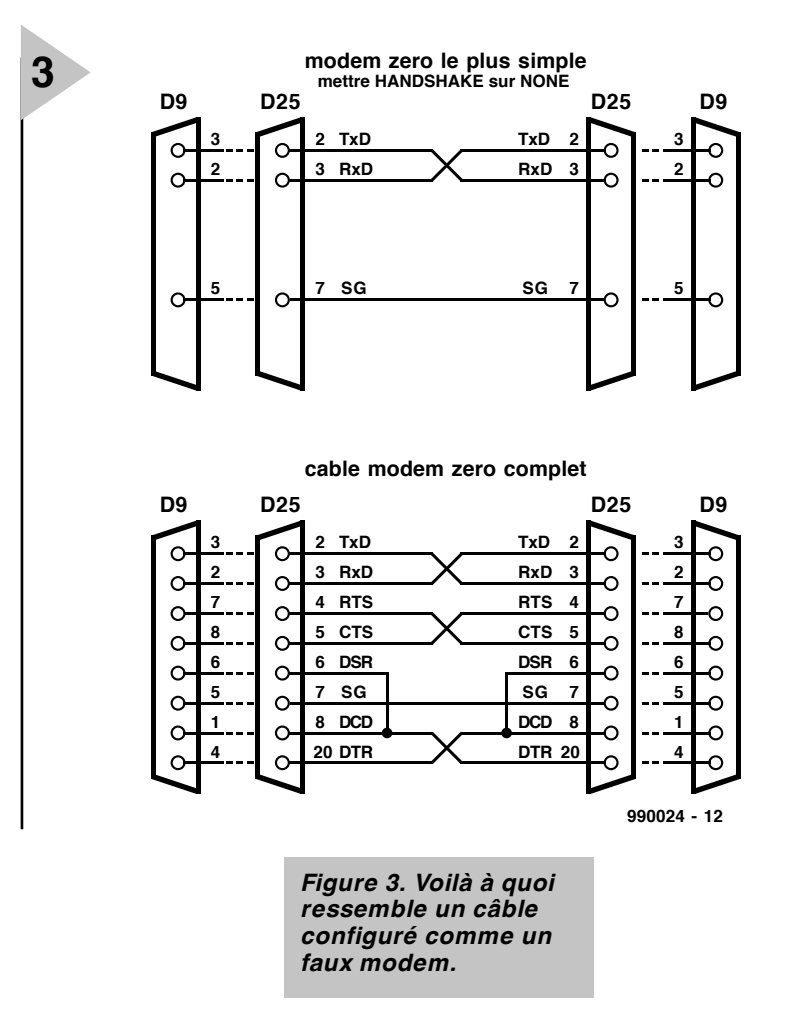

L'horloge est mise régulièrement à jour par sauts d'une seconde. La valeur de mesure de la ligne supérieure est mise à jour selon l'intervalle de mesure choisi. La durée maximale de la durée de mesure est de 100 heures moins une seconde.

Le programme du microcontrôleur se suspend si le multimètre n'est pas raccordé. Il suffit toutefois de presser la touche Enter pour relancer les mesures.

Presser la touche Enter pendant plus d'une seconde pour mettre fin aux mesures. L'arrêt est accepté lorsque le message

#### **STOP**

apparaît sur l'afficheur. Le dernier enregistrement, qui comporte aussi le repérage du temps, est figé. On revient au menu principal en pressant encore une fois la touche Enter.

Le transfert des données au PC est encore plus simple. On choisit l'option *Extraire les données (Data retrieval)* du menu principal*.* En pressant les touches Haut/Bas, on fait apparaître successivement les options

**>> Di spl ay >> PC numer i cal >> PC al phanum.**

La première option affiche les valeurs

mesurées sur le LCD de l'enregistreur. Les touches fléchées permettent de parcourir la suite des enregistrements dans les deux sens.

Les deux autres options permettent de transférer les enregistrements au PC sous forme alphanumérique ou numérique. Il faut toutefois préalablement ajuster le

#### **>>> BAUDRATE >>> 1200 Baud >>> 9600 Baud**

dans un autre menu. Cela fait, on peut lancer la transmission en confirmant l'option

#### $Out put \rightarrow PC$

#### **E NREGISTREUR « À LA CARTE »**

Les dimensions de la platine de la **figure 2** permettent de monter sans difficulté l'enregistreur de données tout en utilisant un boîtier standard. Le montage ne devrait pas causer de problèmes. Tous les C.I. peuvent montés dans des socles plats. N'oubliez aucun des 13 fils de liaison de la platine simple face et veillez à monter correctement les composants polarisés. Pour terminer, vérifiez soigneusement l'absence de soudures froides et de projections de soudure sur la platine.

Le voltmètre et le PC sont tous deux raccordés aux connecteurs Sub-D 9 broches de l'enregistreur de données. Le connecteur (K2) est une rangée de broches identique à celle de l'interface sérielle du PC, le raccordement du VMN ne pose donc aucun problème. La liaison avec le PC, elle, requiert un câble spécial. Il doit être équipé de prises femelles aux deux extrémités et les conducteurs TxD et RxD, ainsi que quelques conducteurs du protocole de prise de contact *(Handshake)*, doivent être croisés. La configuration de ce câble constituant un « faux modem » est reproduite dans la **figure 3**.

Les MMN (**M**ulti**M**ètre **N**umérique) à interface RS-232 sont conçus pour être raccordés directement au PC. Le connecteur de l'interface sérielle du PC peut comporter 9 ou 25 broches. Dans le premier cas, la broche 3 est la sortie et la broche 2 l'entrée. C'est exactement l'inverse pour les connecteurs 25 broches ! Le câble de liaison sérielle du multimètre est prévu pour les deux cas.

L'échange de données entre le PC et l'enregistreur de données est loin d'être à sens unique. Le signal DTR sur la broche 4 (DB25 : broche 20) du connecteur du PC indique si le PC est prêt à recevoir des données. Le signal RTS de la broche 7 (broche 4 de DB25) indique que le PC veut envoyer des données. Un grand nombre de multimètres numériques ont besoin de ces deux signaux pour transmettre leurs données au PC. C'est pourquoi la broche 4 du connecteur K2 de l'enregistreur de données est à + 5 V et la broche 7 reliée à la masse.

Utiliser par exemple comme logiciel PC le programme HyperTerminal de Windows 95 qui jouit d'une bonne réputation. Il faut tout d'abord spécifier l'interface désirée (COMx), puis régler la connexion : 1200 ou 9600 bauds, 8 bits de données, pas de parité, 2 bits d'arrêt et protocole *Hardware*. Un câble configuré en un faux modem dont seules les liaisons et la masse sont reliées convient aussi. Comme l'enregistreur de données n'a pas besoin de protocole de prise de contact, on choisira l'option du protocole *Aucun*. Notons que l'échange de données entre l'enregistreur de données et le VMN est régi par un autre protocole : 7 bits de données, pas de parité, 2 bits d'arrêt.

L'enregistreur de données a été utilisé par l'auteur avec les MMN M-3610-D et VC 506. Le prototype monté dans le laboratoire de Elektor a été testé avec succès avec un M-3650-CR. Mais d'autres MMN de Metex/Voltcraft devraient posséder le même protocole de transmission.

 $(990024)$ 

## *LE COIN DU LECTEUR*

*Pour peu que nous fermions l'oeil un court instant, cela n'empêche pas certains de nous réveiller. Merci Mr Kok, vous avez parfaitement raison. Nos plus plates excuses pour ce « slip of the pen » ! La rédaction*

#### **Processeur de copie vidéo**

J'ai réalisé le processeur de copie vidéo décrit dans le numéro de novembre 97 en utilisant la platine originale et l'EPLD programmée. Le montage fonctionne mais il est entaché d'une certaine instabilité de fonctionnement. La génération des impulsions M-V-OFF n'est pas constante. Il arrive qu'elles ne soit pas, occasionnellement, présentes, de sorte que les impulsions de codage Macrovision arrivent de temps à autre à la sortie. Le résultat est un AVR déréglé de temps à autre (image claire et sombre). Y-a-t-il une raison: cette instabilité ? Les signaux HVSIN sont stables.

**G. Drongen**

*Ce problème est connu et apparaît sur l'un ou l'autre montage lorsque la tension d'alimentation est limite. La solution à ce problème consiste à prendre, pour Tr1, un transformateur fournissant une tension légèrement supérieure, voire, à remplacer IC2 par un 4805. La rédaction*

#### **D'autres FET de puissance ?**

Je sais que certains de vos lecteurs cherches des alternatives aux FET de puissance (Power FET) de la fameuse série 2SK/2SJ. Il semblerait qu'il y ait des problèmes pour les trouver et que personne ne connaisse de remplaçant.

Il n'y a pas longtemps, i'ai lu dans un magazine anglais une pub de la société Profusion. Il distribuent des FET de la firme Exicon et, entre autres, des remplaçantstype des types de FET indiqués plus haut. Il semblerait que les types suivants conviennent : ECF10N16 et ECF10P16. Dans leur boîtier TO-3 ils s'accommodent tous 2 de 8 A et 160 V. Il y a encore d'autres FET (plus puissants encore). Il n'est pas exclu qu'il faille modifier quelque peu la tension de polarisation pour pouvoir utiliser ces FET en tant que remplaçants directs des 2SK135 et 2SJ50. L'adresse de Profusion est la suivante: Profusion plc, Aviation Way, Southend-on-Sea, Essex SSM2404 6UN, Grande Bretagne

Tél.: (+ 44).1702.543.500 Fax.: (+ 44).1702.543.700 E-mail: sales@profusion.co.uk **G. Tent**

#### **mesures de temps en VISUAL BASIC**

Dans l'article publié dans le numéro de septembre 1998 il existe un petit programme utilisant les instructions PortIn(..) et PortOut(..). Si j'utilise ce programme dans mon Visual BASIC 4.0, ce dernier ne reconnaît pas ces instructions. À quoi cela estil dû et existe-t-il une solution à ce problème ?

#### **C. Mijnen**

*Vous n'êtes pas le seul à avoir rencontré ce problème. Après concertation avec l'auteur, il apparaît qu'il faut, pour cela, ajouter un fichier .ddl à Visual BASIC. Nous pouvons le fournir, par E-mail, aux intéressés. La rédaction*

#### **Wave-Player**

*Ce montage, publié en février 99, semble intéresser nombre d'entre nos lecteurs. Il semblerait que l'on propose, pour IC5, un TDA7052 « ordinaire » et non pas le TDA7052A. Cela pose cependant malheureusement un problème sachant que seule la version A dispose d'une entrée de commande pour le réglage de volume et d'une entrée de silencieux (broche 4).*

*Il nous reste à signaler une petite erreur dans le schéma : la broche 8 de IC5 s'est en effet vu attribuer le numéro 7.*

#### **récepteur universel**

*Un certain nombre de réactions au montage « récepteur universel » publié dans les numéros de janvier et février de cette année, nous donnent à penser que nombreux sont ceux qui désirant réaliser ce montage, se voient donner, pour IC5, un MC145156 au lieu du MC14516-* *2. D'après nos informations, il semblerait que la première version ne possède pas de résistances de forçage au niveau haut (pull up) internes pour les entrées du facteur de division de référence. Ceci se traduit par un facteur de division non défini et un risque de non-verrouillage de la PLL. On pourra, pour remédier à cette situation, relier les broches 2 (RA2) et 20 (RA0) de IC5 au + 5 V La rédaction.*

#### **système d'enregistrement de données**

Cet article publié en février 1999 comporte malheureusement 2 petits défauts. On risque des pertes de données, lors d'un transfert de données sans acquittement (*handshake*), si le récepteur devient plus lent que l'émetteur. Dans le cas du système d'enregistrement cela peut arriver lors du transfert de données vers le PC lorsque ce dernier écrit un bloc de données sur le disque dur. Pour éviter cela, le système d'enregistrement de données possède un pilote de flux de données (acquittement logiciel). Le programme Hyperterminal de Windows émet un 13<sub>HEX</sub> pour bloquer le flux de données et un  $11_{\text{HEX}}$ pour permettre au système de reprendre l'émission de données. Il faut cependant pour que les choses se passent ainsi, que l'option XON/OFF ait été activée. Le transfert de données vers le PC se fait sous le format 8 bits de données et 1 bit d'arrêt. Il est fait mention, à tort de 2 bits d'arrêt. Le format correct est partant 1200/8/N/1 ou 9600/8/N/1.

On trouve aujourd'hui de plus en plus de multimètres dotés d'une interface RS-232. Si le protocole de transfert d'un multimètre donné différait de celui que connaît le M-3610-D utilisé dans la présente réalisation, cela peut avoir des conséquences sur le fonctionnement, voire le rendre impossible. L'auteur est prêt dans de telles circonstances, à adapter son programme en conséquence. Adressez votre demande par Email à la rédaction

Protocole de transfert du M-3610-D:

Paramètres de communication : 1200/7/N/2.

Format de données :

14 octets ASCII, le dernier octet

envové étant un CR (0DHEX). Demande de données : l'émission d'un « D » indique au VMN qu'il doit envoyer les données. **R. Lock (auteur)**

#### **chargeur CdNi simple**

Le schéma de ce montage publié en février 1999 comporte une erreur. La liaison entre la sortie du 78L05 et R3 n'a pas lieu d'exister. Le 78L05 n'a en effet rien à voir avec la tension de charge, qui est le domaine de la tension non régulée fournie par T1. Il faut donc établir une liaison entre la sortie « + » de B1 et la résistance R3. La platine ne comporte pas cette erreur.

**G. Huizinga**

*Nous avions également, comme d'autres lecteurs, relevé cette erreur. Il ne s'agit, heureusement, que d'une erreur de dessin qui n'a pas de conséquence sur ceux qui auront utilisé la platine ou repris son dessin des pistes pour réaliser la leur. La rédaction.*

#### **« Accubench »**

J'ai réalisé ce montage publié dans le cahier PC-PLUS et il ne fonctionne pas. Après mûre réflexion il apparaît qu'il existe, entre le schéma et le dessin des pistes, un certain nombre de différences dont je vous adresse la liste. J'aimerai bien savoir qui, du schéma ou du dessin des pistes, a raison de manière à arriver à faire fonctionner ce montage.

#### **D. Eichelsheim**

*Les différences que vous avez constaté tiennent au fait que certaines des portes intégrées dans IC4 ont été interconnectées différemment vu que cela simplifiait le dessin de la platine. Cela n'a pas d'influence sur le fonctionnement du circuit. Plus ennuyeux est le fait que l'auteur a, lors du dessin de sa platine, oublié une piste entre les broches 2 et 8 de IC1, ce qui se traduit par une absence de connexion à la masse de l'extrémité inférieure du condensateur C1. Si vous établissez cette connexion il y a de fortes chances que ce montage fonctionne comme il faut. Toutes nos excuses pour cette erreur. La rédaction*

#### **2SC5359**

**Transistors Audio, forte puissance**

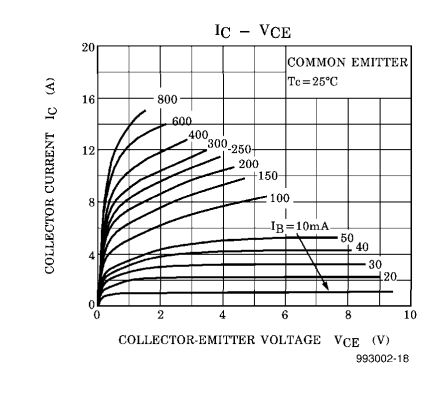

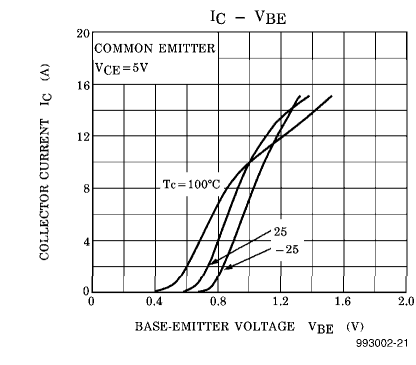

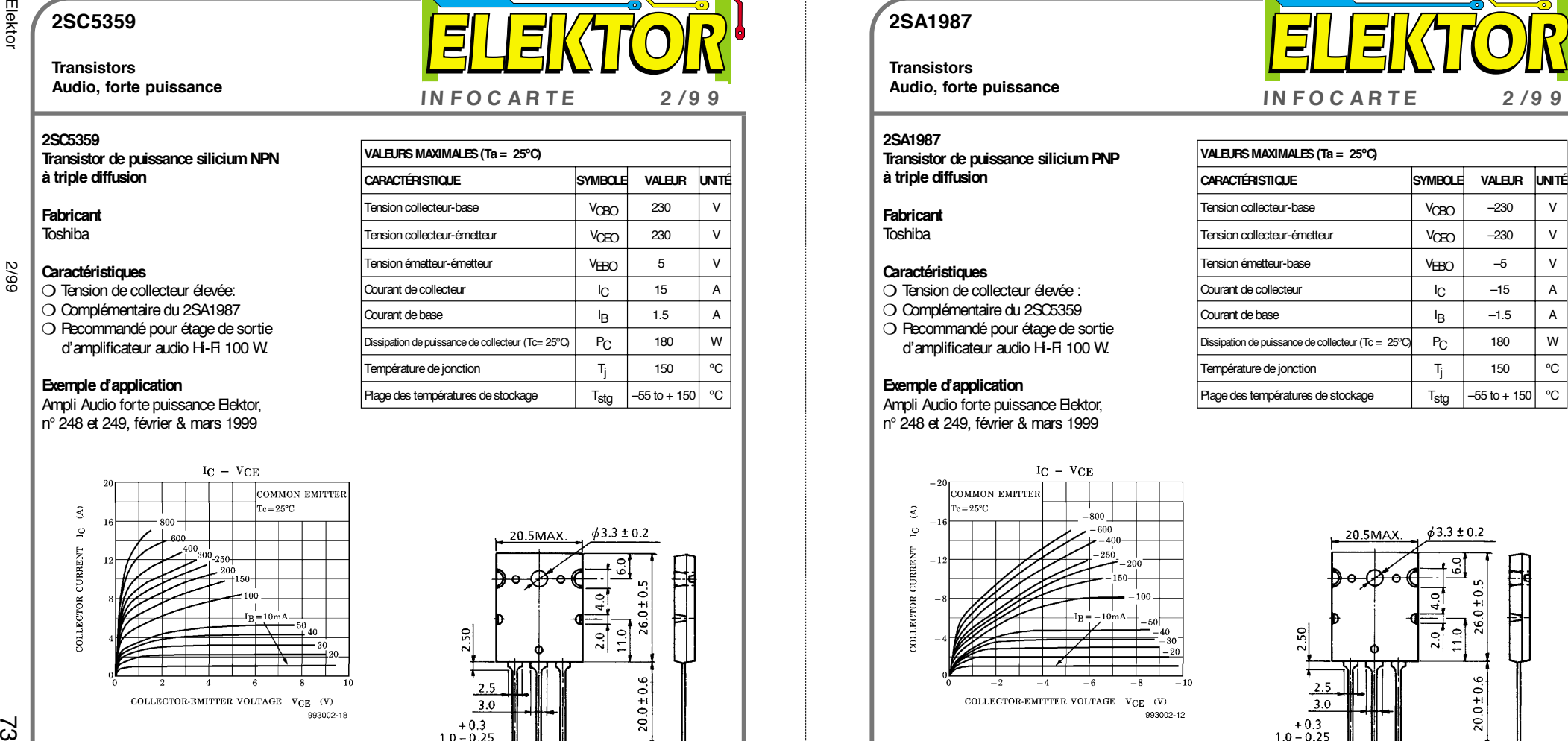

**IN FOC ARTE 2 /9 9**

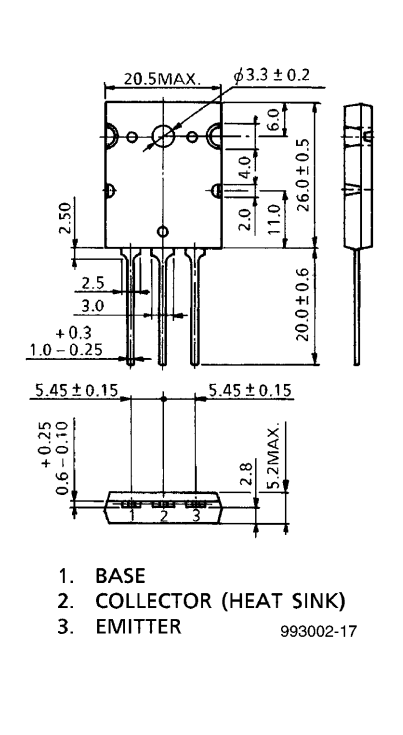

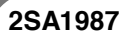

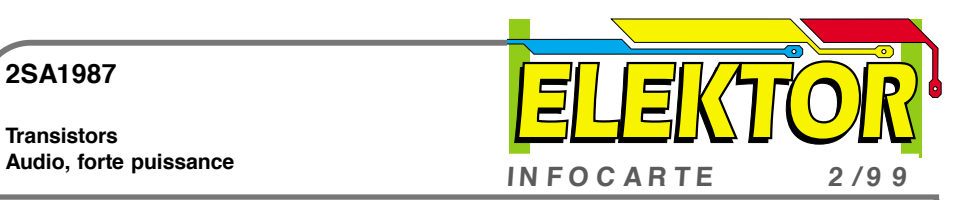

**Transistors**

- 
- 
- 

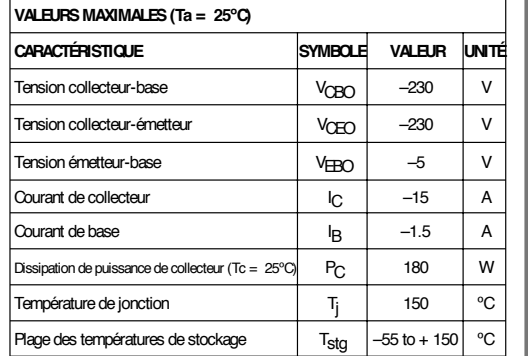

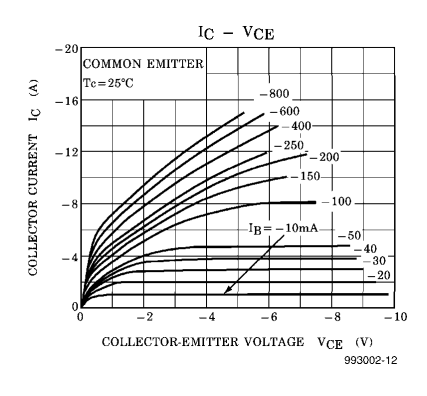

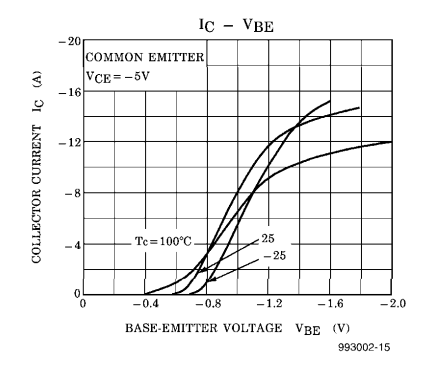

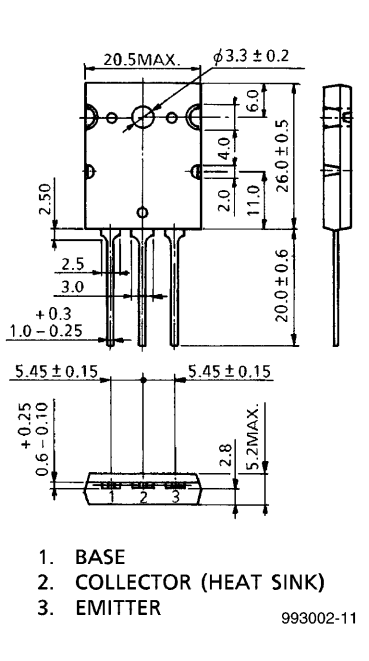

✃

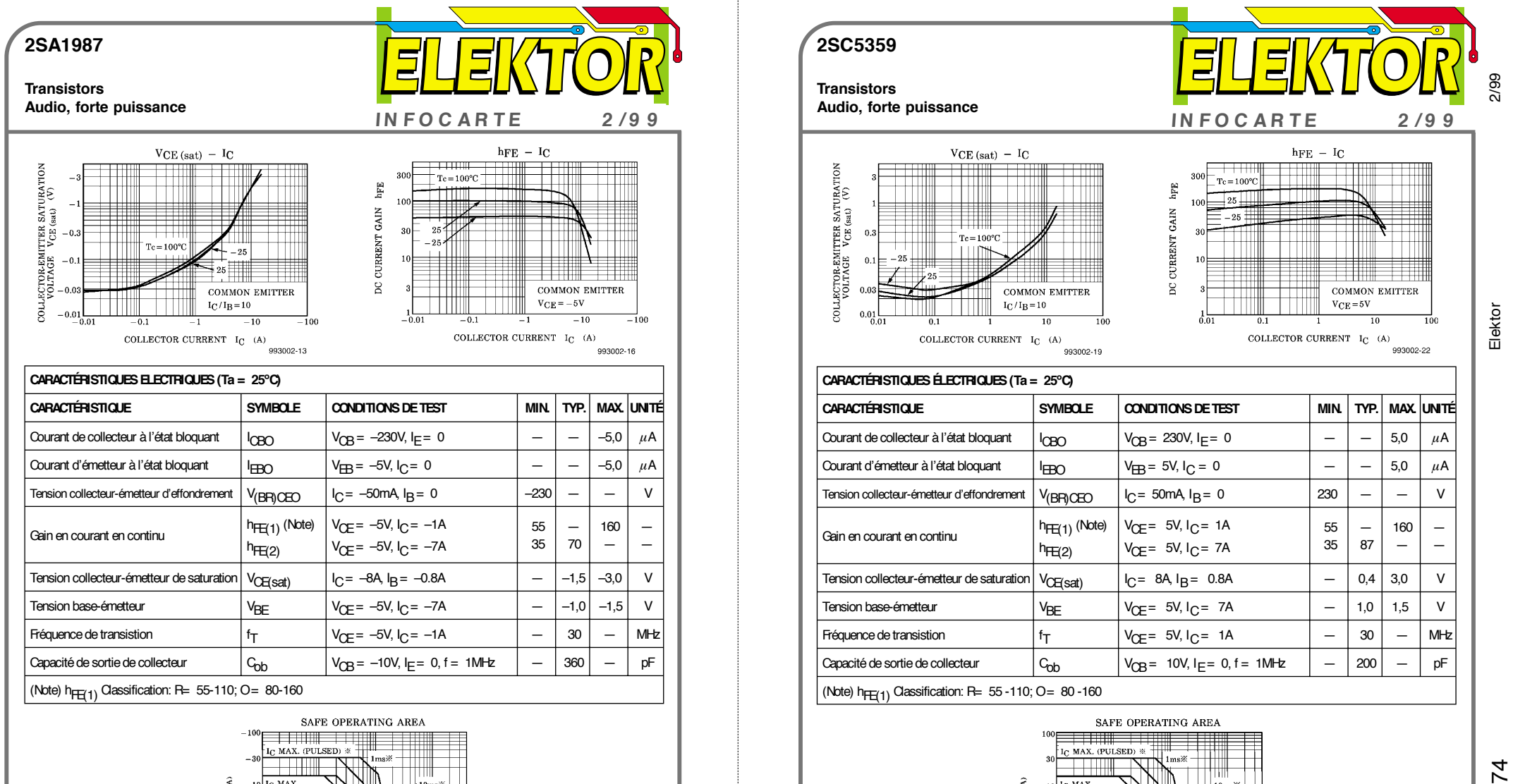

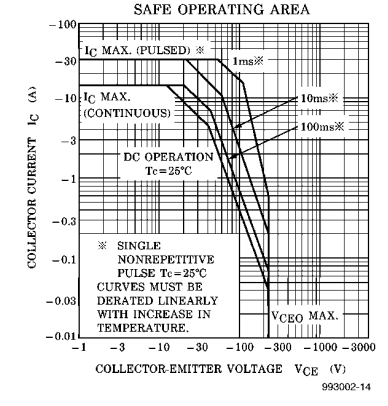

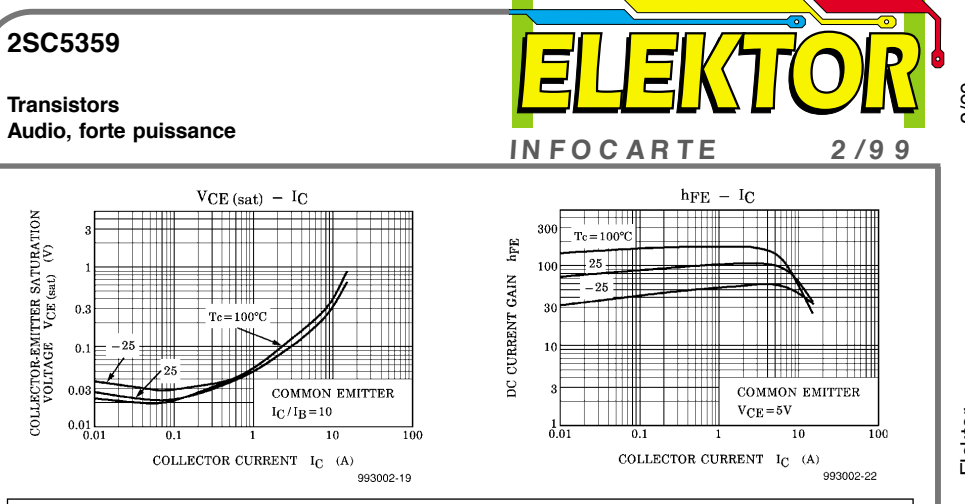

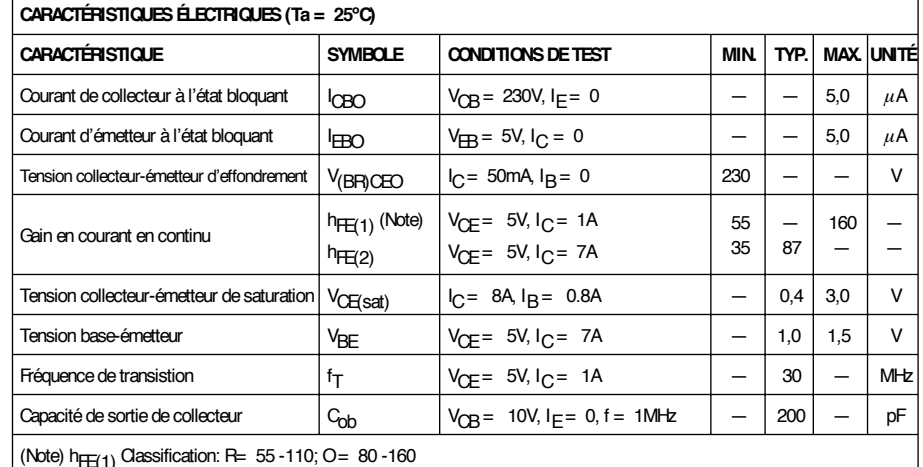

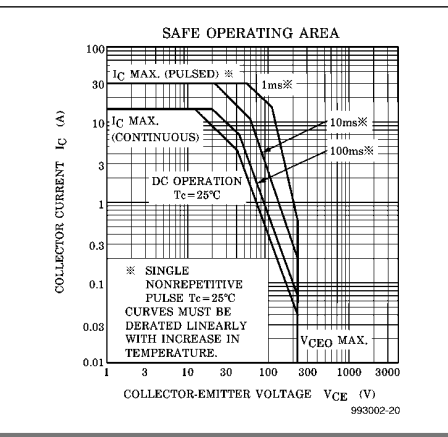

✃